$\ddot{\phantom{0}}$ 

O

 $\begin{pmatrix} 1 & 1 \\ 1 & 1 \\ 1 & 1 \end{pmatrix}$ 

# 業務名 藻南公園等維持管理業務

# 業務計画書

指定管理者 藻南・石山・常盤・さくらの森グループ

代表団体 構成員 札幌市白石区平和通14丁目北2番16号 横浜植木株式会社 北海道支店 支店長 喜多 伸行

> 構成員 札幌市南区澄川3条2丁目5番7号ブルータビル3階 株式会社 岩本石庭 代表取締役社長 岩本 任功

 $\label{eq:1} \frac{1}{\sqrt{2}}\left(\frac{1}{\sqrt{2}}\right)^{2} \left(\frac{1}{\sqrt{2}}\right)^{2} \left(\frac{1}{\sqrt{2}}\right)^{2}$ 

# 令和4年度 管理業務の計画書

法人・団体名 藻南・石山・常盤・さくらの森グループ

#### 1 総括的事項に関する取組

 $(1)$ 管理運営業務の基本方針、事業目標

#### 1 基本方針

f.

 $\begin{pmatrix} 1 & 1 \\ 1 & 1 \\ 1 & 1 \end{pmatrix}$ 

4つの公園は、公共の福祉の増進に資する目的をもって設けられた「公の施設」です。 行政の代行者としての指定管理者は、都市公園法及び札幌市都市公園条例その他の関係 法令を遵守して、公平・公正な立場で、公園管理運営をしていくことが求められています。 私たち『藻南・石山・常盤・さくらの森グループ』(以下、「グループ」といいます)は、 北海道にて105年の歴史を誇る総合園芸会社の横浜植木株式会社と南区に根差した101年 の歴史を誇る株式会社岩本石庭のそれぞれの造園知識・技術・技能を生かして、その総力で 運営にあたります。また、緑化という得意分野のノウハウを最大限に活用することや行政機 関や地域団体との強い絆で、さらに深化した質の高い公園管理運営を実現します。

そのためには、以下の5つの基本方針に沿った取組を推進し、「公の施設」の指定管理者 として、各公園の魅力と質の向上に寄与してまいります。

#### 方針1 地域とともに創造する「誰もがいつでも何度でも利用できる魅力ある公園」

時代の変化や公園利用者のニーズを捉え、健康増進や子どもの健全な育成など多様魅力ある 平等公正な利活用プログラムを地域の団体、学校等と協力して提供し、魅力ある公園の創出に よる地域の活性化に貢献していきます。

特に指定管理者と地域の関係者等が、密に情報交換を行い、各公園に応じた活性化方策を話 し合っていくことが公園の魅力アップと地域の活性化につながることから、地域での協議の場、 町内会の運営協議会などに積極的に参加します。

### 方針2 地域のランドマークを生かした公園景観の保全

藻南公園、石山緑地の地域は4万年前に支笏湖カルデラ(支笏湖を形成した火山活動)での 大規模な火砕流の噴出物が固結した札幌軟石(溶結凝灰岩)を基盤とした地形であり、特異な 景観を作り出しています。既存公園施設もその軟石を生かしたグランドデザインを有しており、 樹木やその他の植物と相まって、緑豊かな南区の特徴ある景観形成に寄与していることから、 緑を維持することで、公園景観を永続的に保全してまいります。

# 方針3 安心安全に利用できる公園管理

適切な巡回・安全点検等により、遊具や樹木、広場など公園施設にかかわる事故を未然に防 止するとともに、防犯の観点から環境整備に努め、徹底して安全・安心な公園づくりを行いま す。

また、自然災害等のリスクについては、各公園に「ハザードマップ」を作成・公開し、人的被 害の未然防止に努めるとともに、一時避難場所としての役割を果たしていきます。

1ページ

#### 方針4 造園技術を生かした公園管理と地域への貢献

横浜植木株式会社と株式会社岩本石庭のそれぞれの造園知識・技術・技能を生かして、園内 の植物管理を行います。その中で、みどりの情報発信や生育ステージにあわせた育成管理など 地域の家庭園芸普及にも貢献していきます。

特に公園の花や緑のカレンダー作成、花や野菜の育て方などのO&Aの整備、園芸講習会の 開催など、市民が園芸に親しめるよう工夫していきます。

#### 方針5 経費の縮減と運営の透明性の確保

落葉の堆肥化、作業機械や管理事務所での燃料削減、節約に努めます。また、地域の方に落 葉堆肥の提供をし活用してもらいます。

ホームページや事務所内掲示板にて札幌市による評価シートを掲載することにより、施設運 営の透明性を確保するように留意していきます。

#### 2 事業目標

4つの公園それぞれの事業目標は、以下のとおりです。

ア. 藻南公園

# <u>豊平川を挟む広大な総合公園で、「川のせせらぎを聞きながらBBQを楽しむ」公園</u> として市民に親しまれています。

- ・有料施設である野球場、テニスコートの利用促進のため、日常の整備を確実に進めると ともに芝生広場や炊事広場などの公園の特色を生かした利用促進策(プレイパーク、苗物 市、園芸相談、昔遊び、夏休み自由研究サポート、コンロレンタルなど)を実行します。
- ・植物残渣の還元、落ち葉の処理など、堆肥づくりを行い植物の管理に利用していきます。 また、希望する地域の方に落葉堆肥を提供します。
- ・安全安心な公園を目指して、施設の点検を確実に行います。特に公園利用者の集中する テニスコート、野球場、炊事広場は確実な点検を心がけます。
- ・芝生広場周囲などは花木や花壇の整備を行い、四季を通じて楽しめる公園にします。
- ・花と緑のネットワーク事務局と連携し、公園ボランティアへの参加を呼びかけ、花壇整 備などに従事していただきます。
- ・野鳥観察会、写生会、写真撮影会など自然と親しむ機会を企画します。
- ・健康づくりの一環として、野球場周囲にウォーキングやランニングの目安として距離標 を設置します。
- ・現在、定山渓沿線町内会連絡協議会・札幌シーニックバイウェイに参画し、小金湯さくら の森とともにスタンプラリーに参加し、賞品を提供しており、今後も継続していきます。
- ・公園の開設から50年以上が経過し、老朽化した施設が目立つことや、樹木もかなり大 きくなってきたことから、施設の修繕や樹木整理に努めます。
- ・野球、テニスともにナイター設備があり、充実していることから、定期的に子どものス ポーツ教室を開催します。
- ・藻南公園のパンフレットを、近隣のまちづくりセンターなどに配布します。

### イ、石山緑地

# 札幌軟石採取跡地のスケールの大きさ、ダイナミックな光景が目の前に広がるアート な空間の緑地です。

- ・有料施設であるテニスコートの利用促進のため、日常の整備を確実に進めます。
- ・軟石デザインの彫刻広場などの維持補修を行い、良い景観が保たれるようにしていきます。
- ・夏の水遊びについては特に安全安心に配慮し、日常の点検清掃を行い、事故の無いように 努めます。
- ・テニスコート周囲のヤエザクラは、毎年満開を目指して、肥培管理を行います。
- ・軟石を利用した子どものワークショップ行い、自由研究などに活用してもらいます。
- ・石山緑地のパンフレットを、近隣のまちづくりセンターなどに配布します。

### ウ、常盤公園

 $\bigcap$ 

 $\begin{pmatrix} 1 & 1 \\ 1 & 1 \end{pmatrix}$ 

# 閑静な住宅街にあり、昆虫の大きな遊具やコンビネーション遊具が子どもたちに長い間 親しまれてきた地区公園です。

- ・有料施設である野球場、テニスコートの利用促進のため、日常の整備を確実に進めます。
- ・安全安心な公園を目指して、施設の点検を確実に行います。特に公園利用者の集中する 遊具広場については、確実な点検を心がけます。
- ・夏休みのイベントとして、遊具やベンチなどの塗替えを子どもたちと行います。
- ・駐車場出入りの視認性を確保するため、剪定などを行います。
- ・冬期間のスロープの安全対策を十分に行い、ソリ山として開放します。
- ・樹林地は、枯損木の整理を行います。

#### エ. 小金湯さくらの森

# 「札幌に桜の名所を」という声に多くの募金が集まり開設された公園で、温泉地が近 く、桜の成長に伴い今後観光スポットとして注目が集まります。

- ・サクラをキーワードにしたイベントを実施し、認知度アップと利用促進につなげていき ます。
- ・高さ2m前後の、まだ充実してないサクラの育成管理に努めます。特に、土壌改良を進 め、根の伸長を促し、健全に育てていきます。また、必要な植替え、テングス病の除去 を行います。さらに、樹木医による樹木健全度調査を継続します。
- ・公園がきれいになっているとの声があり、お客様満足度を維持していきます。
- ・ビジターセンターの施設の点検、浄化槽、バイオトイレの点検を確実に行います。
- ・旧農業センター跡地の野草園を維持していき、将来の市民開放につなげます。
- ・サクラ以外の花木、特に夏や秋にも花壇整備を充実させます。
- ・星がきれいに見えることから、星空観望会を企画します。
- ・現在、定山渓沿線町内会連絡協議会・札幌シーニックバイウェイに参画し、藻南公園と ともにスタンプラリーに参加し、賞品を提供しており、今後も継続していきます。

(2) 平等利用の確保に向けた考え方と取組

すべての利用者に対して公平・公正なサービスを提供することは、管理運営の最も重 要な事項であると考えています。各公園における平等な利用機会の確保について、次の とおり取組みます。

1. 平等利用確保の方針

当グループは、地方自治体法第244条第2項及び第3項を遵守し、正当な理由なく して拒まない、不当な差別的扱いはしないとの方針で、全スタッフに対する教育を行い、 適切な管理運営を行います。統括責任者は所長とする。

- 2. 平等利用確保の取組項目
- ◇スタッフへの教育指導

平等利用の確保にかかわる講習として、接遇・サービス講習、バリアフリー講習をス タッフに受講させます。「思いやりの心で等しく接する」ことを学び、実際の対応で生 かしていきます。また、過去の接遇例を参考に改善点などを探ることや、札幌市作成 「心のバリアフリーガイド」を参考とし、障がい者に寄り添った講習内容にします。

#### ◇平等利用を阻害する違法・不正行為の排除

落書き、施設の破損、植物の盗掘、不法駐車・駐輪、ペットの放し飼い、ゴルフ、 火気使用、スケートボード走行、無許可の占有利用などの違法・不正行為に対して、予 防策を講じます。また、上述の行為発生に対しては、指導、通報、再発の防止を講じます。

◇平等利用のための各種取組

- ・障がいの程度によって利用機会が失われることのないようにします。
- ・管理事務所にコミニュケーションボードを設置し、聴覚障がい者の案内、緊急、災害 用に備えます。
- ・藻南公園などのパンフレットを、近隣の大学や高校の協力を仰いで、作成します。
- ・車いすを用意し、必要な方に貸し出します。
- ・駐車場に、障がい者専用の駐車スペースを確保します。
- ・ホームページ、広報さっぽろ、地域の新聞、チラシ、園内掲示などにより、広くイベ ントなどの情報提供ができるように努めます。また、札幌市がすすめているGoogle カレンダーで公園でのイベント情報発信を活用していきます。
- ・有料施設の利用については、「札幌市公共施設予約情報システム」に基づき、平等利 用が図られるよう対応を継続していきます。また、使用の承認・不承認は都市公園条 例や同条例施行規則等に基づき行います。
- ・公園利用届を把握し、草刈りなどの作業スケジュールを調整します。
- ・施設の故障により使用できない場合は、復旧時期、時刻の情報を発信します。
- ・イベント時に一般の利用者に迷惑をかけないよう、事前周知を図ります。
- ・利用者の声を真摯に受け止め、施設の改善、スタッフ教育に反映させます。

(3) 地球温暖化防止対策及び環境配慮の推進に向けた基本的な考え方等

当グループでは植物残渣のリサイクル、作業機械や管理事務所での燃料削減、電気 水道の使用量の削減、節約に努めます。また、育樹や植樹を通じて二酸化炭素の吸収、 蓄積に努めます。さらに「さっぽろエコメンバー」に登録済みであり、「生物多様性 さっぽろ応援宣言」もすでに行っていることから、地球温暖化や環境配慮の推進にい っそう寄与したいと考えているところです。

さらに当グループの環境マネージメントシステムについては、JIS Q 14001 に適合しております。

◇具体的な取組

 $\sqrt{2}$ 

項目

具体的な取組

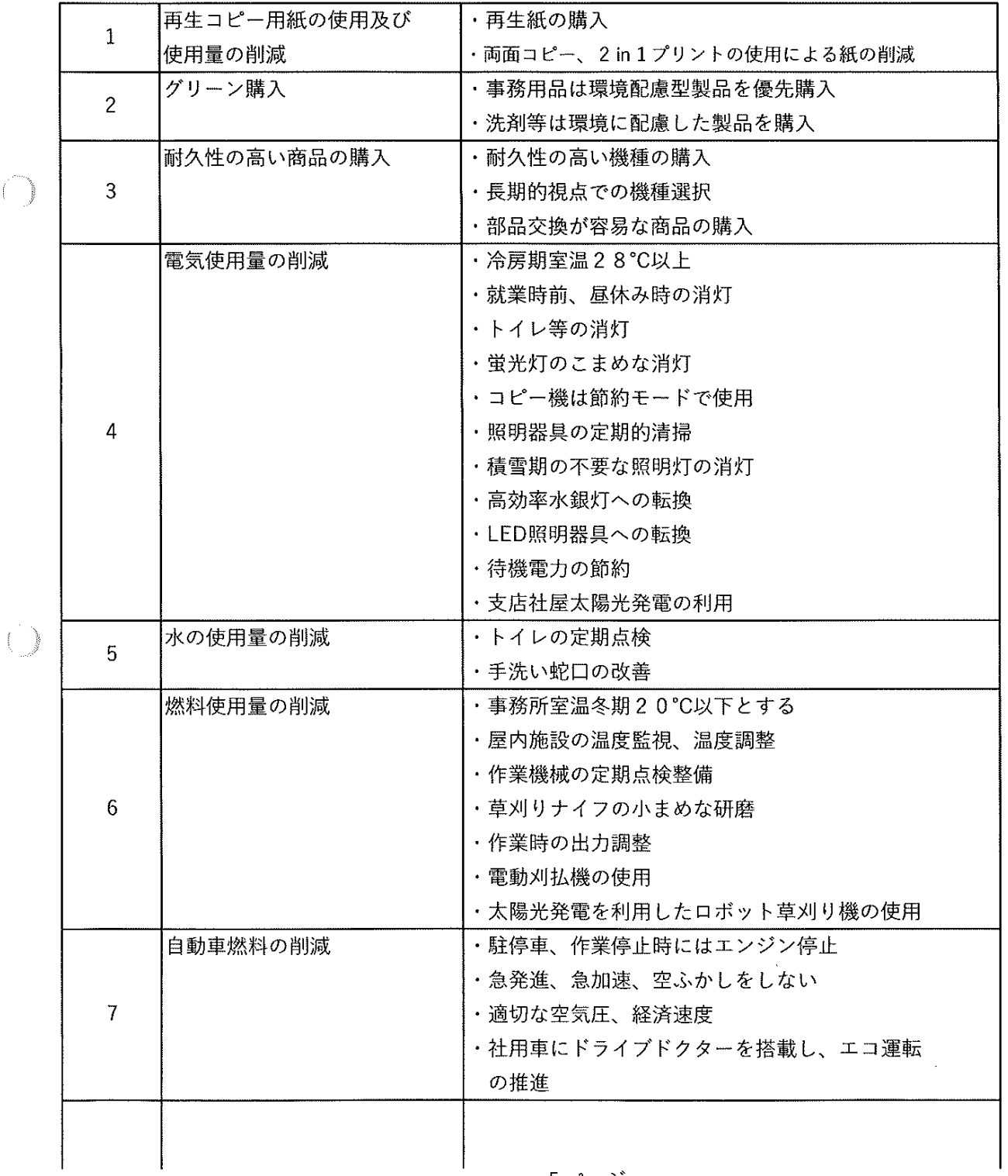

- 5 ページ

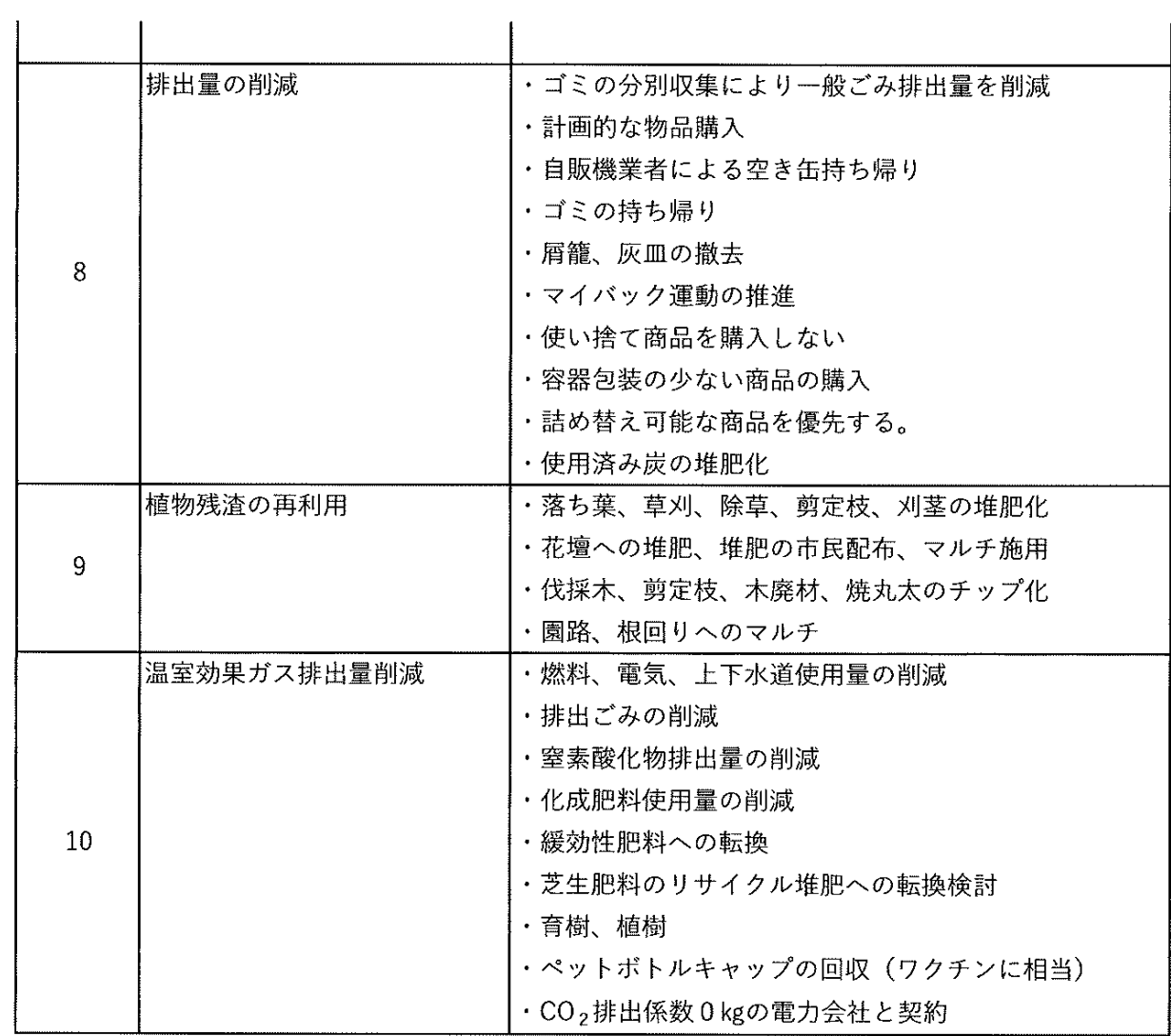

 $\mathcal{A}=\mathcal{A}$ 

※ 再生資源処理先一覧は別掲

 $\sim$   $\sim$ 

 $\mathbb{R}^2$ 

#### 2 統括管理業務の実施内容

- (1) 管理運営組織の確立
- ア、責任者の配置、組織の整備

【藻南公園等の組織編制の基本的考え方】

当グループは指定管理者として、藻南公園スタッフと横浜植木株式会社北海道支店 及び構浜植木株式会社本社、並びに株式会社岩本石庭のスタッフにより、藻南公園等 の管理運営にあたります。また、市民サービス向上やボランティア活動運営など現場 サポートのため、他の公園専門スタッフや地域の支援団体などによるバックアップ体 制を組んで管理運営にあたります。

### ※ 運営組織図、スタッフ一覧は別掲

【意思決定機関、業務指揮及び庶務】

当グループは、事務局の代表者である横浜植木株式会社北海道支店長を経営の最高 青仟者として、事務局を指揮して事業運営を行います。

事業運営の統括責任者として、造園部次長が事務局長を務め、事業の運営にあたる 所長を指揮して、公園緑地の管理運営全般の業務を掌理します。

公園緑地の統括管理責任者である所長は、庶務、労務、経理、渉外にあたる事務所 スタッフと統括管理責任者代理である副所長、その他現場スタッフを指揮して、業務 を円滑に執行します。

【事務局の体制】

O

 $\begin{pmatrix} 1 \\ 2 \end{pmatrix}$ 

事務局には、支店長、造園部次長(事務局長)及び造園部、経理部の経営責任者が 常勤し、公園・緑地・施設間の連絡、調整・ネットワーク構築、予算・決算に関する 経理、人事、給与、服務・労務管理、安全・衛生、文書、規定、契約等を行う中枢管 理機能を持たせます。

【スタッフ組織編成の基本的考え】

当グループは以下のとおりスタッフを配置します。

- (1) 業務に応じた必要な人数と休日等を勘案したスタッフ人数により効率的な管理運 営を行います。
- ② 一人のスタッフが複数の職種をこなすマルチワーク体制を整えます。
- ③ 季節や当該公園・緑地の利用状況等を勘案してスタッフを適切に配置し、無駄の ない体制でい行います。

【統括管理責任者(所長)と統括管理責任者代理(副所長)の配置】

当グループの管理運営にあたっては、以下の資質・資格を有する所長(指定管理者) を筆頭に、副所長・スタッフを配置し管理運営を遂行いたします。

スタッフは、勤務ローテーションを組み管理を運営しますが、所長・副所長のどち らかは常駐することとします。

◇所長・・・管理運営の総括責任者(経験年数20年以上、公園管理運営士)

所長は、公園・緑地の維持基本方針及び事業目標の具体化をはじめとして、札幌 市との協議・報告、その他の業務の全体を統括するとともに、札幌市やその他の対 外的な協議について責任をもって一元化に対応します。

7ページ

◇副所長・・・庶務、所長のサポート、所長不在時の代理責任者(経験10年以上) 常勤の庶務スタッフ兼所長代理として1名配置します。所長のサポートとして、 造園や公園管理運営の技術資格のある者とします。造園の管理技術の有資格者とし、 維持管理技術についてもノウハウと実績を持つ人材を配置いたします。

◇スタッフ

副所長の指導の下、受付業務、清掃業務、草刈業務、巡視点検、その他の管理作 業を行うスタッフを15名配置します。

【各セクションにおける業務分担表】

スタッフー人ー人が自覚と責任をもって業務にあたるよう、全員が統一様式のフル ネームのネームカードを着用します。さらに裏面には警察、消防、病院など緊急連絡 先などを記載し、万が一の対応を行います。

 $\mathbb{C}^{\mathbb{Z}^2 \times \mathbb{Z}^2}$ 

 $\chi^2 \to \gamma^2$ 

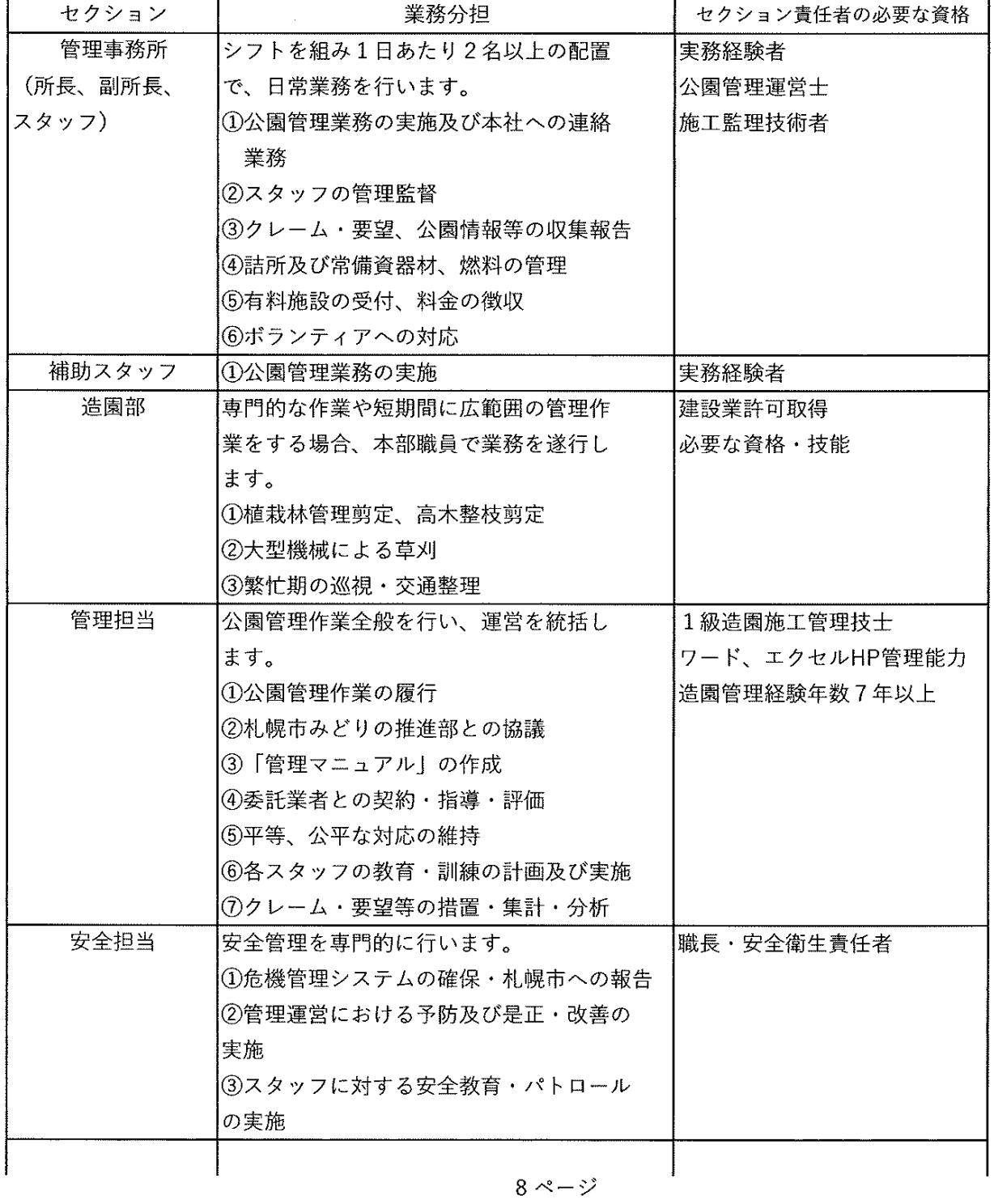

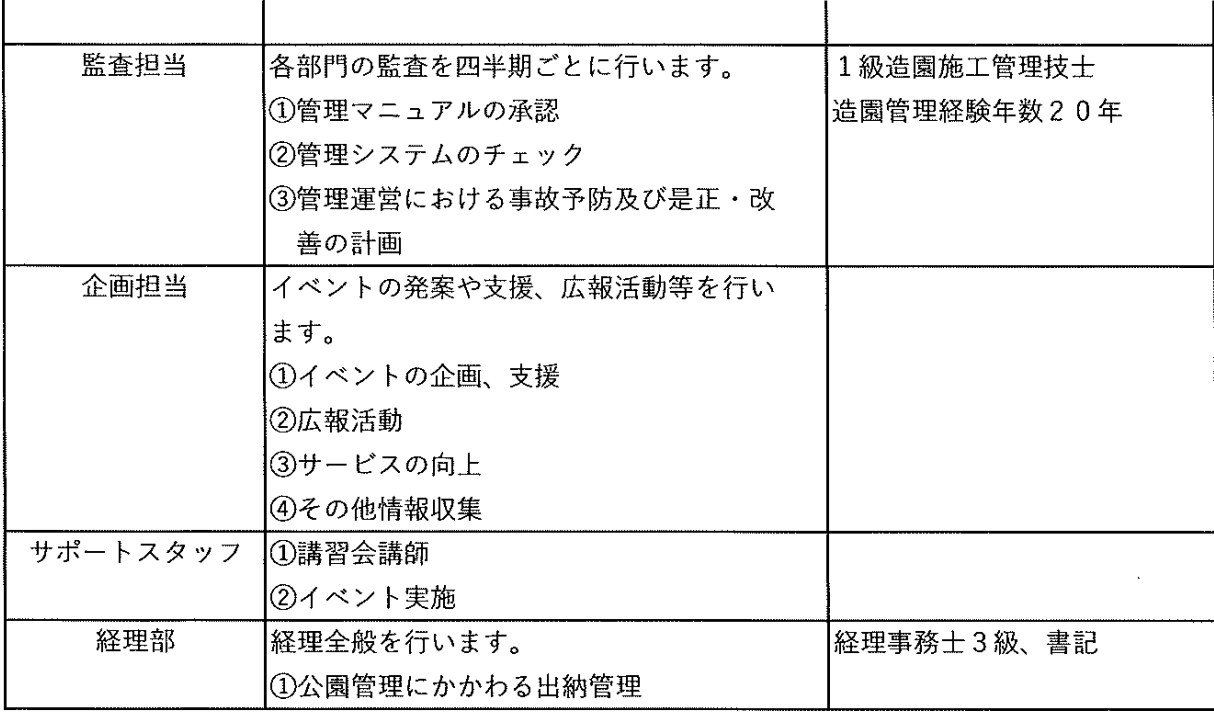

【緊急時の対応】

 $\left(\begin{array}{c} \end{array}\right)$ 

 $\begin{picture}(20,20) \put(0,0){\line(1,0){10}} \put(15,0){\line(1,0){10}} \put(15,0){\line(1,0){10}} \put(15,0){\line(1,0){10}} \put(15,0){\line(1,0){10}} \put(15,0){\line(1,0){10}} \put(15,0){\line(1,0){10}} \put(15,0){\line(1,0){10}} \put(15,0){\line(1,0){10}} \put(15,0){\line(1,0){10}} \put(15,0){\line(1,0){10}} \put(15,0){\line(1$ 

暴風雪等の悪天候により災害、震災発生時などには、住民の避難や救護の拠点とし ての機能を考慮する必要があります。いずれの場合も市民の生命を守るため、本公園・ 緑地の指定管理者として迅速、且つ適切な対応が求められます。

災害時の対応として高度な配備態勢の確保、迅速な情報の入手と判断、的確な被害 状況の把握と応急対応や、札幌市並びに関係機関への報告、及び連携のために確実な 緊急時の体制を確保します。

具体的には、緊急時の現場対応として管理事務所内に、土のう、ロープ、シート、 スコップ、掛矢、照明器具、発電機、救命器具などの資機材を配備いたします。また、 緊急対応機材の調達先を明確にして、即時対応できる体制を確立します。

◇事故発生時の対応

当グループはいかなる事故にも迅速な対応、被害の拡大・再発などの防止がとれる 緊急体制表及び事故対応フローを作成し、それに従い実行します。

被害者の救助、救護を最優先し、本部職員は正確な情報を迅速に把握して、市の担 当部署に速やかに報告します。

緊急連絡体制及び事故対応フローは、公園管理事務所、資材置き場へ掲示して、ス タッフが必ずそれらに基づいて対応します。

※ 緊急連絡体制表及び事故対応フロー表は別掲

◇クマ対策

藻南公園、小金湯さくらの森などの周辺では、クマの目撃情報がかなりの頻度であ ることから南区市民部及び土木部、環境局環境都市推進部環境管理相当課の指示に従 い、ごみの始末、ごみ持ち帰りの協力依頼を公園利用者に行うほか、注意看板の設置 巡回を実施します。

◇ダム放流

藻南公園の炊事広場は、豊平川に接しており、ダム放流時期には、河川敷への立ち 入りを禁止している。放流の際には、北海道電力から連絡網にて連絡があり、FAXも 受けることとなっていることから、公園利用者に対して注意を呼び掛けるとともに、 河川敷への出入り口を閉鎖します。

#### ※ ダム放流時連絡体制表

◇災害発生時の対応

当グループはいかなる災害に対しても迅速な対応が取れるよう災害対応フローを作 成し、それに従い実行します。

台風及び大雨・大雪警報発令時(降雨暈は30mm/時以上または風速20m/秒 以上、降雪量は12時間以内で50cm以上の時)、その他の異常気象時、震度4以 上の地震が生じた場合は、所長は速やかに公園スタッフを招集し、公園内巡回調査の 指示を行い「利用者の安全を確保」します。

その後、スタッフなどを公園管理事務所に待機させるとともに、札幌市並びに関係 機関への報告、本社機能との連絡、作業班及び資機材の迅速な配置と指示を行い、災 害の未然防止と市民の安全確保、応急措置に迅速に対応します。

#### ※ 災害対応フローは別掲

◇防災対策

事故・災害発生時には安全会議を開催し、状況を関係者で共有し、今後の安全対策 を検討し再発防止に努めます。

- ・スタッフには『普通救命講習』を受講させ、不意の事故や病人に対し応急措置が 施せるように教育を徹底します。
- ・早急な措置ができるよう、緊急資機材を常備します。
- ・年1回現地と本部と合同で防災訓練を実施します。

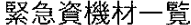

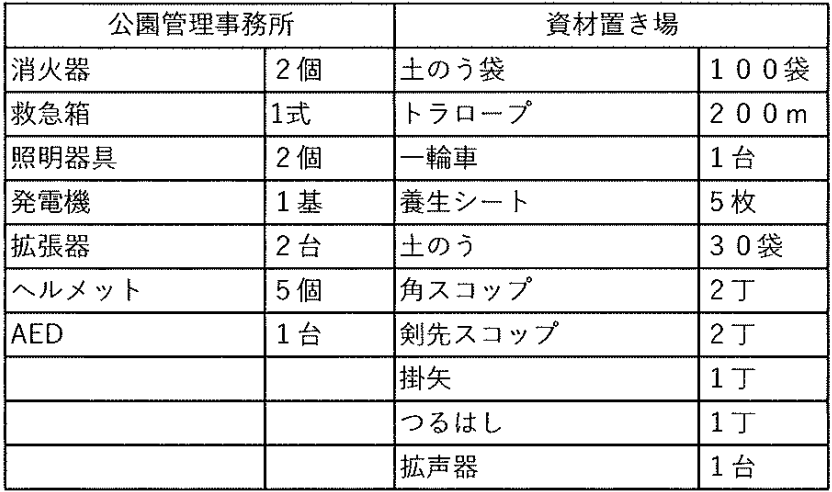

#### イ、従事者の確保、配置

【職員配置計画】

藻南公園等の管理運営にあたっては、夏季(4月~11月)と冬期(11月~3月) の日常体制として以下のとおりスタッフを配置します。冬期の体制は、有料施設の受

付業務終了に伴い人員減を行います。なお、冬期は樹木の剪定や春先の園内施設融雪 作業のため、公園作業スタッフを配置します。 また、自主事業開催時や緊急事態発生時など、必要に応じて支援スタッフ(事務局 スタッフ)のほか委託業者を適宜配置します。 ◇夏 季 (4月1日~11月30日) 藻南公園・石山緑地・常盤公園 所長 (統括管理責任者) 1名(通年雇用) 副所長(統括管理責任者代理) 1名(通年雇用) 10名(季節雇用) スタッフ(施設管理・公園作業・受付) その他応援スタッフ(公園作業) 数名 (横浜植木正規職員·繁忙期最大10名応援) 小金湯さくらの森 (冬期間閉鎖、行事の場合は別途に人員を配置) 所長 (兼務) 1名 (通年雇用) 副所長 (兼務) 1名 (通年雇用) スタッフ(施設管理・公園作業) 5名(季節雇用) その他応援スタッフ(公園作業) 数名 (横浜植木正規職員・繁忙期最大10名応援) 樹木医 (樹木専門家) 1名 (月/4~5回)

◇冬期 (12月1日~3月31日)

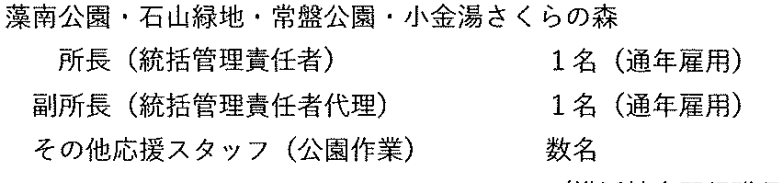

(横浜植木正規職員・繁忙期最大10名応援)

また、自主事業開催時や緊急事態発生時には、適宜サポートスタッフ(事務局スタ ッフ、支援団体)または、委託業者を配置します。

【自主事業(イベント・プログラム)開催時等の支援体制(規模・内容により適宜配置)】

●事務局スタッフ

●管理運営協力団体

●ボランティア (協力NPO法人、大学生など)

【緊急事態発生時の支援体制(災害・事故等の規模により適宜配置)】

●事務局スタッフ

●委託業者

 $\left( \begin{array}{c} \uparrow \\ \downarrow \end{array} \right)$ 

 $\left(\begin{array}{c} \cdot \cdot \cdot \\ \cdot \cdot \cdot \end{array}\right)$ 

【保守・保安体制】

●通年雇用の最低時給換算額は、1,300円とする。

●臨時雇用の最低時給換算額は、1,000円とする。

【勤務形態・勤務条件】

- ア)スタッフは安全かつスピーディーな業務遂行を行うために、必要な人員や業務内 要を取り決めます。
- イ) 所長1名、副所長1名、清掃草刈業務及び巡視や受付として、スタッフ15名、 計17名のうちローテーションで夏期平日8名以上は常駐することとします。

11  $\kappa$   $\varphi$ 

ここに

- ウ)樹木医は4月~11月の期間に、月4回程度の勤務とします。
- エ)非正規職員から正規職員への転換に向けた取組みを行います。

#### 勤務ローテーションの例

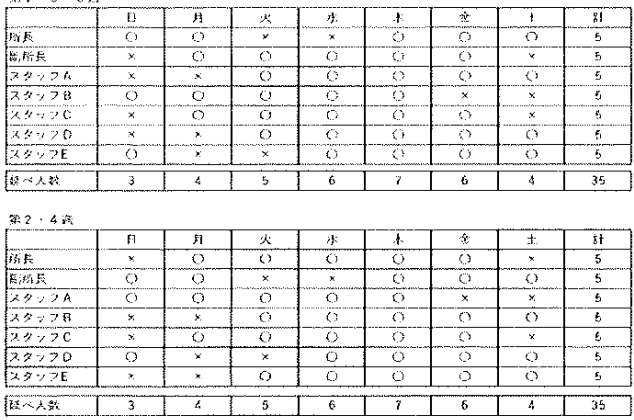

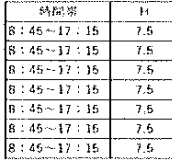

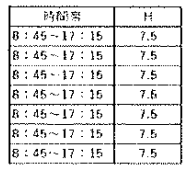

おスタックC.D.Fは季約解用とする。

【人材育成・研修計画】

①研修、指導教育の基本方針

公園や緑地の利用者をはじめとする市民や社会のニーズに応え、公園や緑地の価値 を高めること、市民に向けて高度なサービスを提供し、満足度の向上を図ることを目 的とします。スタッフ一人ひとりの技能・技術向上に努め、サービスの向上を図りま す。

また、新しい技術や情報を得るために、外部の講習会や研修会にも積極的にスタッ フを参加させます。業務に必要な公的資格取得を支援し、スタッフの資質と技術の向 上を図り、利用者へのサービス向上につなげます。

日常的なミーティング、月例会議、研修などの機会をとらえて、定期的な業務の見 直し、利用者ニーズへの柔軟な対応、事故防止対策についても組織的に取組みます。 ②人材育成·研修計画

◇マナー教育

スタッフは、地域住民や公園利用者と必然的に触れ合う機会や時間が多くなる 事から、住民や利用者との交流(挨拶・注意事項の呼びかけ・誘導など)の際に は、親しみ・ふれあい・心遣いができるように教育いたします。

\*グループ内での挨拶の徹底

\*マナー教育講習の開催。年1回

◇技術講習(有資格者の増大、スキルアップ)

スタッフは、緑化の管理や、施設の管理技術の向上とスタッフの技術の平準化 のために各業務マニュアルに基づいた技術教育を行います。

\* 有資格者の指導・教育

\*剪定・草刈・農薬使用など

◇専門的技術教育

専門的な技術や知識が必要と思われる業務に対して専門スタッフを任命し、外 部講習や研修などで専門技術の習得を行います。

\* 資格者講師の教育講習・資格試験の促進

12 ページ

# ここに文字列を入

【安全教育(エイド教育・緊急時対応教育)】

安全管理の運営に従事する専任スタッフ全員に、日本赤十字社などが開催する一般 普及講習や、救急員養成講習を受講させ、救急法救急員の認定取得を行います。また、 緊急時や災害時を想定した自主訓練も、関係各所の指導を仰ぎ定期的に実施します。

- \*外部講習会 受講 随時
- \* 緊急時対応訓練 2回/年

### ※ 研修計画は別掲

 $\int\limits_{-\infty}^{\infty}$ 

【労働関係法令の遵守、雇用環境の維持向上】

横浜植木株式会社の規定に則り、以下のとおり行います。

① 職員の雇用に関して、関連する法令及び各法令に基づき行う規定の整備、届出等 横浜植木株式会社は、労働関係法令の遵守と関係規定の整備等により、スタッフが 安心して働くことのできる雇用環境を確保し、事業者としての社会的責任を果たし ます。

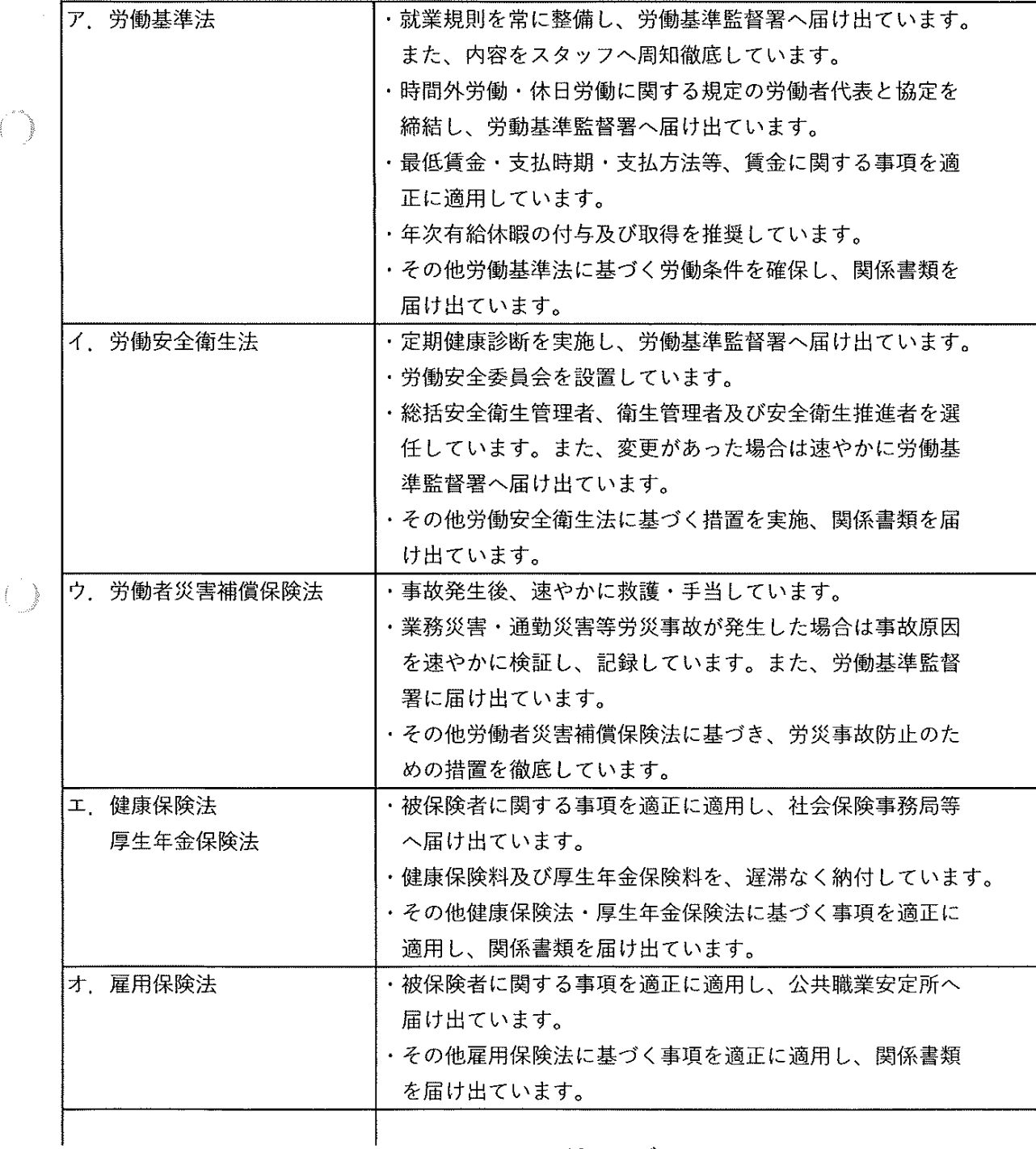

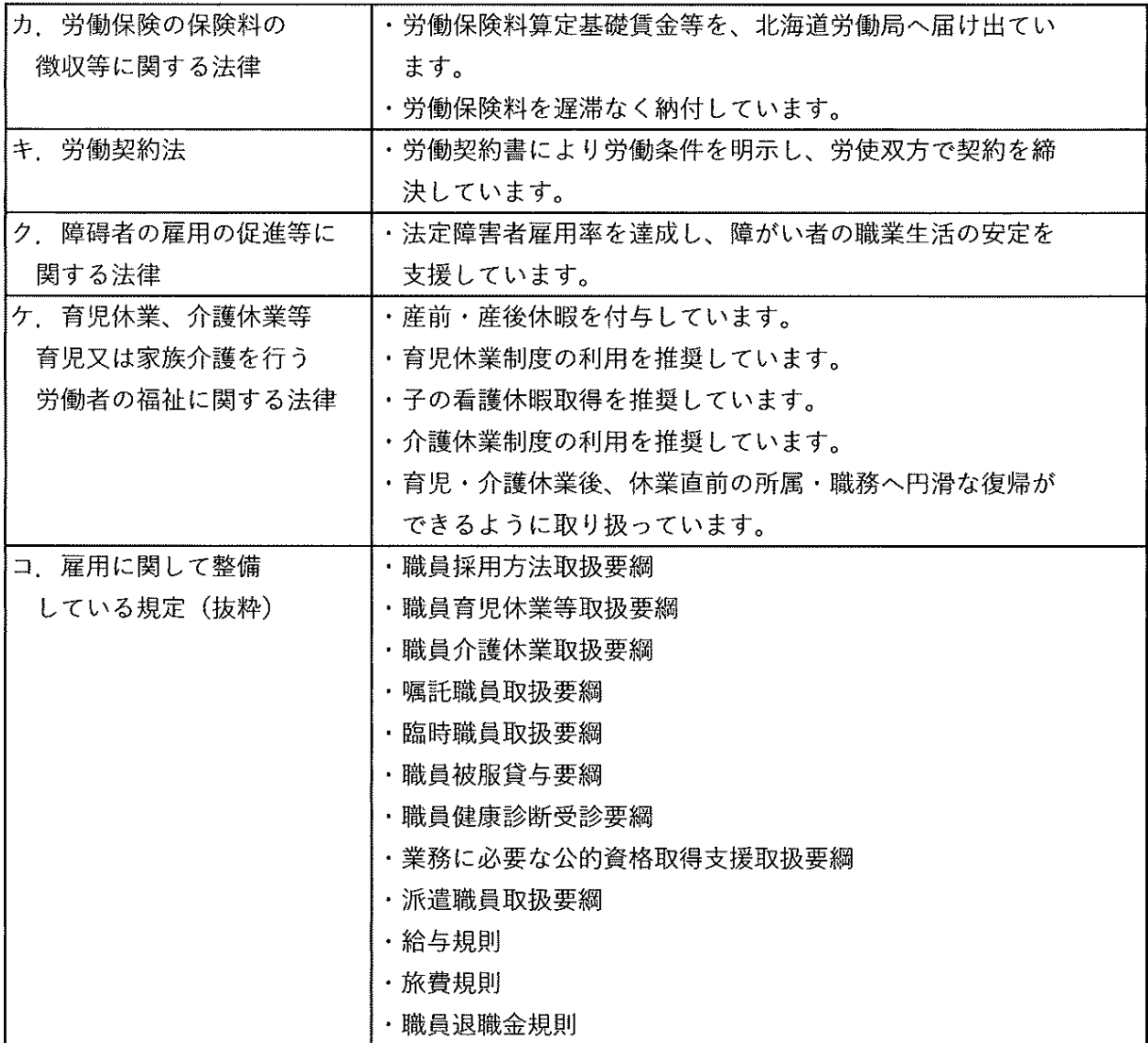

②スタッフの雇用環境の維持向上に向けた取組の基本的な考え方

快適な雇用環境の下において、スタッフは個々のモチベーションを高く保ち、 利用者に対するサービス向上や社会的貢献を図り、職業生活における満足度を高 めることができると考えます。また、健全で安心して働くことのできる雇用環境 を整備することは、スタッフが持てる能力を発揮するための重要なファクター であると考え、スタッフの雇用環境向上に努めます。なお、当社は「ワーク・ ライフ・バランスplus認定企業」に選ばれております。

【スタッフの雇用環境の維持向上に向けた取組内容】

a 年次有給休暇取得の奨励

仕事と私生活の調和(ワーク・ライフ・バランス)を円滑に図ることができる よう、休暇の取得を奨励します。全スタッフが、取得しやすいような職場環境づ くりに配慮します。

- b ノー残業デーの設定 スタッフの健康保持等福利厚生に資するためノー残業デイを設定します。
- c 職場内コミュニケーションの活性化 朝のミーティング等により、常に闊達な意見を交換し合い、職場内における コミュニケーションを活性化します。

14 ページ

d 長期休暇の取得奨励

お盆、正月の休暇に合わせて、長期休暇を取得することを奨励します。

【スタッフの雇用環境等を向上させることで市民サービスの向上等に結び付く具体 的な取組】

a 業務に必要な公的資格取得の支援

業務水準のレベルアップと市民サービスの向上に資することを目的として、 業務遂行上必要な知識・技能を習得し、公的資格を取得しようとするスタッフ に対して、かかる費用を負担します。(造園土木技術検定、技能士、公園管理 運営士など)

b 内部研修の励行

接遇や知識・技術に関する人材教育を内部で行い、高い管理能力の維持向上 に努めます。

c 被服類の貸与

公園・緑地維持管理作業に当たっての安全・衛生面を重視し、また当グループ のスタッフであることが、公園利用者に明らかになるよう、統一基準の被服類 を貸与します。

#### ※ 被服貸与規程は別掲

 $\left( \begin{array}{c} \end{array} \right)$ 

 $\begin{pmatrix} 1 & 1 \\ 1 & 1 \end{pmatrix}$ 

- d スタッフの能力·得意分野を組織全体の技術向上へ伝承 個々のスタッフの能力・得意分野を組織横断的に伝達し、熟練した管理技術 の継承とレベルアップを図り、業務の効率化や市民サービスにつなげます。
- e 継続的雇用の奨励

優秀で熟練した技術を保有するスタッフを継続的に雇用することにより、 管理運営水準のレベルを高く保つよう努めます。

- (2) 管理水準の維持向上に向けた取組
	- 1. 情報共有の組織的な取組

利用者へのサービスや維持管理水準の向上、安全性等の向上と効率的・効果的な 公園・緑地の管理を図る上で、公園・緑地の委託スタッフを含む全てのスタッフの 情報共有は、最も重要な事項と考えております。

①教育訓練

雇用開始時、年度当初のスタッフ教育訓練においては、情報共有の必要性、情報 共有の方法について教育します。

②組織全体の情報共有

現場情報は、現場からの事故報告書、苦情処理対応表により事務局に伝達され、 これらの情報は、事務局から他のスタッフに伝えられます。

### (3)現場における情報共有

a 日常的、季節的な情報伝達、指示

現場では、毎朝、または勤務交代のブリーフィングでスタッフに文書、また は口頭で伝えます。公園・緑地内の開花情報などは、ブリーフィングで伝えら れます。

b 現場での研修会

当該公園・緑地利用案内等の研修は雇用開始時、救命処置訓練、救命救急講 習、災害避難訓練は計画的に行います。

15 ページ

c ワークショップ

機械運転操作、安全作業、遊具・施設の点検、巡回、接遇などの研修は、 ワークショップを行い実践的に身につける方法で行います。作業方法の改善は 随時行います。施設やサービスの改善・要望に伴う研修は随時行います。

d 月例スタッフミーティング

毎月の作業計画、アンケートの調査結果、苦情・要望への対応、イベント・ プログラムの企画運営などは、毎月のスタッフミーティングで情報の共有を 図ります。

2. 業務の見直し等の組織的な取組

藻南公園等における管理の質や利用者サービスの向上を図り顧客満足度を高めるた めに、その具体的な場面である事業や業務の改善、見直しにあたっては、計画 (Plan) 一実行 (Do) 一評価 (Check) 一改善 (Act) サイクル (以下、PDCAサイクルと記 述します。)によるマネージメントシステムを採用します。

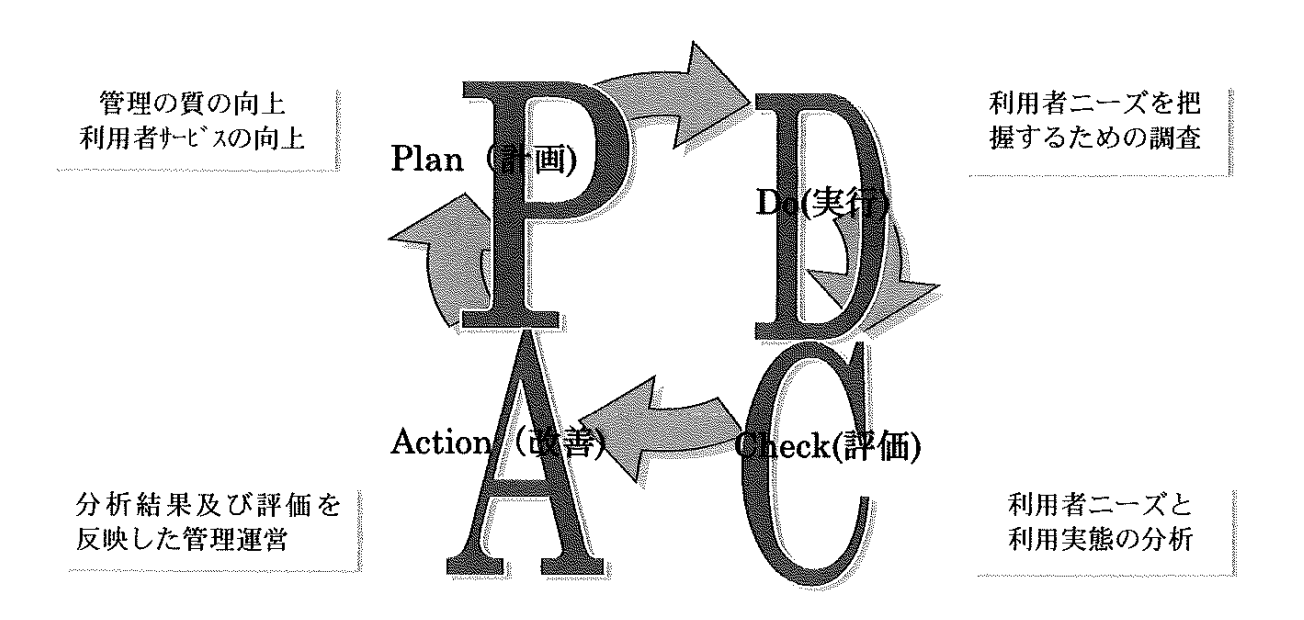

【接遇・案内サービス】

① 計画

電話や受付窓口での口頭案内、ホームページや掲示板での案内などでは、適性 や接遇技術に重点を置き、スタッフを配置します。年度初め、もしくは雇用開始時 に、接遇・サービス講習、人権に関する講習、バリアフリー講習を実施し、同時に 担当スタッフや他のスタッフへの情報伝達方法を確認し合います。

所長は、接遇・案内サービスの利用者満足度目標値を設定します。

② 実行

所長は、日々の情報を整理し、ブリーフィングや文書などでスタッフ全員に伝え、 誰もが正確な情報を利用者に伝えるようにします。ホームページの更新、掲示案内 の張替を指示します。ホームページ、掲示案内を日々点検し、遅れや誤報を修正す るとともに情報伝達方法を点検、修正します。

アンケート、アンケートボックス、投書、苦情処理対応表などによりニーズやリ クエスト、サービスの状況を測定します。

3 評価

所長は、四半期(6月、9月、12月、3月)にアンケート、アンケートボック ス、投書、苦情処理対応表などの意見を集計分析し、満足度を査定します。

担当スタッフから経過を聴取し、担当スタッフやシステム、情報案内の内容の評 価を行います。

**4** 改善

所長は、良いと評価する点、不十分な点について、その原因を抽出し、計画段階 での人員配置、情報内容、情報伝達システム、情報案内システムを点検し、接遇・ 案内サービスの向上を図る改善をスタッフとともに検討し、改善結果をスタッフに 指示するとともに次回の計画に盛り込みます。

【維持管理作業】

(1) 計画

 $\bigcap$ 

 $\left\{\begin{array}{c} \end{array}\right\}$ 

業務指針、中期管理計画、ハザードマップ等に基づき年間の作業計画、スタッフ 配置計画、作業スケジュールを作成し、技術と経験、資格、適正に重点を置き作業 スタッフを配置し、効率・効果を考慮し作業機械を配置します。業務指針に則り作 業や機械操作のワークショップを行います。

巡回日報、施設・設備点検票、遊具カルテ、作業機械点検表、作業日報、労務量 集計システムを整備します。

所長は、作業数量目標、労務量目標、品質目標、顧客満足度の目標を設定します。 (2) 実行

日常点検・施設の安全点検、巡視、作業機械点検整備など定常作業のほか、草刈 や花壇管理、清掃、樹木管理など天候や植物の生長、利用頻度に左右される作業は 週間作業スケジュールで優先順位に応じてその都度修正し実行します。

所長は、点検票、巡視票、報告、現場での点検、労務量集計などで仕上がり、作 業量を測定するとともに、アンケート、アンケートボックス、投書、苦情処理対応 表などにより仕上がりの状況を測定します。

(3) 評価

所長は期間中の、月間や週間作業スケジュールと各種点検票、作業量集計、アン ケート結果等により、作業数量目標、品質目標、顧客満足度について、達成度を評 価します。

4 改善

所長は担当スタッフから作業経過を聞き取り、計画に対する評価と作業効率や作 業品質、利用者満足度の向上を図るための作業計画、作業手順、指示系統について 見直し、改善をスタッフとともに検討し、改善結果をスタッフに指示し、さらに次 回の計画に盛り込みます。

なお、当グループの品質マネジメントシステムは、JIS O 9001に適合しております。

【イベント・プログラム】

① 計画

年間のイベント計画・プログラム計画を作成し、集客目標・担当スタッフ・担当 ボランティア・共催者・経費等、自主事業にあたっては売上目標・収益率を定めて、 それに基づき企画書を作成します。

17 ページ

(2) 実行

自主事業申請、占用許可申請、営業許可(保健所)、露店等の開設許可(消防) 等の手続を行い、開催のための準備を行います。安全対策、雨天時対応を準備し、 スケジュールに沿って準備、開催します。

開催時には、所長は、参加者数、参加者の反応、天候・気温、会場コンディショ ン等を記録するとともに、アンケートによって参加者のニーズやリクエスト、満足 度を測定します。また、個々のイベント・プログラムの企画、準備、運営、撤収、 反省会、会計管理等の進行についても測定します。

(3) 評価

所長は、個々のイベント・プログラム毎に、アンケート結果、参加人数、年齢層 満足度について分析し、目標満足度や目標参加人数に到達したかを評価します。さ らに進行に関する評価を行い、企画の目的、目標達成を評価した評価書を作成しま す。

(4) 改善

所長は、担当スタッフ、担当ボランティア、参加ボランティア等とともに、サー ビスの向上、公園・緑地の利用促進の観点から、企画目的、企画内容、準備、運営、 費用、費用負担についての改善を検討します。改善は、次回、次年度のイベント・ プログラム開催に適用します。

- (3) 第三者に対する委託の方針
	- 1. 具体的な再委託業務

当グループは、保守点検・機械警備等の特殊で専門性が必要とされる業務、特殊な 資格が必要とされる業務については、外部に委託し経費の削減を図り、より質の高い サービの提供に努めます。

【再委託の予定:札幌市内の企業・団体を活用】

機械保守業務、電気保安業務、遊具点検業務、消防用設備点検業務、機械設備管理 業務、一般事業廃棄物処理業務、産業廃棄物収集運搬処理業務、イベント委託業務、 蜂・カラスの巣駆除業務など

2. 再委託の適正確保のための具体的方策

再委託の適正を確保するため、以下の取組を遵守します。

- 1 再委託が必要な業務については、札幌市の承認を得て、外部に委託します。
- ② 再委託先については、札幌市内の企業・団体から優先的に選考します。再委託先 の選考は、横浜植木株式会社北海道支店支店長、各部長、所長、副所長により実施 します。
- 3 再委託に関しては、入札または見積り合わせを行い、適正に委託先を決定します。 委託先決定後の再委託業務については、委託先から提出される業務工程表、着手届、 終了・完了届、日報、月報、期報、点検報告書、点検・業務写真などにより、造園 部次長及び所長など複数の検査員によって履行を確認します。
- 4 再委託業務の履行が確認できない場合は、適正に業務を履行するよう委託先を指 導します。
- 5 再委託先へは、諸法令・規則の遵守と、公園・緑地内での安全管理等のルールや マナー、環境への負荷軽減に、努めるように指導します。
- 6 再委託業務の指定管理者側の指揮管理責任者を所長とします。
- 3. 再委託業務に従事する労働者の労働環境の維持向上に資する契約の方針
	- (1) 子育て世代の働きやすい時間とするため、作業日は、土日祝日を除く平日とし、 時間も8時45分から17時15分とすること。
	- (2) 受動喫煙防止対策のために、喫煙場所と喫煙時間を定めて、掲示すること。
	- ③ 作業者用の衛生的なトイレを確保すること。
	- 4 中小企業退職金共済制度を活用すること。
	- 6 労働安全衛生法に基づき、健康診断がなされていること。
	- 6 正社員、パート、アルバイト、日雇い労働者等、労働の形態を問わず、賃金を支 払われる者(労働基準法第9条に規定する労働者)の労働の対価を、当グループの 最低時給換算額である1時間当たり1.000円を下回らないこと。
- (7) 賃金、労働時間、健康診断の実施状況等の情報提供を求める。

#### ※ 再委託先の一覧及び共通仕様書は別掲

- $(4)$ 市民との協働、地域との連携による取組
	- 1.市民協働及び地域連携の具体的方策

地域関係者、市、学校、保育園、幼稚園、商店街、町内会組織、まちづくりセン ターなど、利害関係者の話し合いの場に積極的に参加します。公園の運営に意見を いただくことで、様々なプログラムが生み出されることを期待するとともに、当グ ループだけでは気づかない利活用策や安全安心に関する要望を聞いて、管理に取り 入れていきます。

【具体例】

 $\begin{pmatrix} 1 & 1 \\ 1 & 1 \end{pmatrix}$ 

- (1) パークゴルフ・ウォーキングなど健康づくりを通しての交流
	- ・藻南公園パークゴルフ場の利用者に初心者講習会を開催することや、ウォーキン グなどの健康づくりイベントを通じて、地域の交流を深めることを目指します。
- ② 自然とのふれあい
	- ・草花植付け、除草などの作業を「花と緑のネットワーク事務局」と連携すること や近隣学校やガーデニング愛好家へボランティアを募り、公園に対する愛着を深 めてもらいます。
	- ・地域の方々や子どもたちと共に間引き材等を利用した手づくり樹名板を設置しま す。
- ③ ちびっこワークショップの開催
- ・夏休み期間中には、押し花や間伐材うを利用したクラフト等、短期間で作品が完 成できる教室を開催し、子どもたちが自由課題や宿題に利用できるイベントを計 画します。
- (4) 地域の子ども見守り活動や町内の清掃活動に参加
	- ・それぞれ4つの公園の地域の町内会の会員として認めていただき、子どもの見守 り活動や町内の清掃活動に参加することで、地域の方とのふれあいや信頼感が生 まれ、公園の存在をより身近に感じてもらえる。
- 5 小学校などの園芸実習などの支援
	- ・栽培支援、資材や苗の提供を通じて、園芸好きの子どもを増やし、少しでも公園 との接点の拡大につなげていく。
- 【サポート体制】

上記イベントなどを実施するに当たり、花や緑に関するNPO法人や子育て支援 を行っているNPO法人に協力要請を行う予定です。また、お年寄りや障がい者参 加のイベント等については、園芸福祉士等への協力要請を行う予定です。

2. 札幌市等との連絡調整

協議会運営は、指定管理者が主体となって、関係者が参加する形式とし、参加者 としては、町内会、市、学校、保育所、幼稚園、商店街、児童会館、まちづくりセ ンターなど、場合によっては、観光協会へも参加を呼びかけます。

運営のサイクルは年に1回以上とし、議事録を作成するとともに、必要に応じて 内容等を周知します。

協議内容は、次のとおりとします。

・年間の維持管理の計画、実績の報告

- ・維持管理の状況の報告
- ・自主事業の計画と実績の報告
- ・利用者からの意見、要望の報告
- ・参加メンバーとの意見交換
- 3. 小金湯さくらの森連絡会議

仕様書に基づき、必要に応じて同会議を開催します。

協議内容は、次のとおりとします。

- ・維持管理の状況の報告
- ・サクラの生育状況の報告
- ・利用者からの意見、要望の報告

・次年度のサクラの育成計画

- (5) 財務
	- 1. 資金管理に関する基本的な考え方

グループが取り扱う資金は、「準公金」であるという立場から、厳格かつ適正な 管理に努め、資金の元本保全が可能な「安全性」の確保を最優先とし、日常の支出 に対応可能な「流動性」を持ち「効率性」を勘案し、「計画性」を持って「透明性」 のある、適切な保全策を講じることにより、資金管理を行います。

① 安全性の確保

資本元本の安全性を確保するため、安全確実な管理を心がけ、預金先である金融 機関の経営の健全性に留意します。また、公募単位ごとに預金口座を設けて利用 料金、自主事業等を区分して入金します。

- ② 流動性の確保 月々の支払等に支障を来たさない様に、必要な資金を確保します。
- 3 効率性の確保 安全性及び流動性を確保した上で、効率的な資金調達を図ります。
- 4 計画性の確保 各年度、維持管理業務、有料施設、自主事業ごとに収支その他の経理に関する記 録を整備します。
- (5) 透明性の確保 経理事務の透明性を高めるために、年2回、内部監査を実施します。

2. 現金等取扱に関する基本的な考え方

相互内部牽制を機能させ、現金等は下記のとおり取り扱います。

- ① 複数スタッフにより、相互牽制が機能する組織体制をとり、現金を取り扱います。
- ② 現金の取扱をマニュアル化し、その流れをチェックするとともに残高の確認を行 います。
- 3 スタッフ相互による日々のチェック、及び月単位の定期的な検査・確認、並びに 保管現金の限度額と入金サイクルを定め、多額の現金は所持・保管しません。
- 3. 現金等の取扱について、整備する規定

以下のとおり規定を整備し、規定に基づいた取扱いを徹底します。

- ① 財務会計規則(財務及び会計の基本的事項、勘定科目、帳簿組織、予算、決算、 出納、固定資産等について規定)
- ② 処務規則(組織、事務分掌、専決・決裁、公印管理等について規定)
- (3) 資金管理及び運用規則 (運用管理方針、運用区分・方法等について規定)
- (4) 特定資産管理規則(特定資産の目的、積立方法、取崩要件等についての規定)
- (5) 内部監査要綱 (現金等の取扱事務を監査し、事故の未然防止を図るために規定)
- 6 管理事務所現金取扱要綱(各公園・緑地管理事務所等における現金出納から金融 機関への手続、現金取扱スタッフと職務範囲、現金の保安等について)
- (7) 管理事務所現金等取扱細則(各公園・緑地管理事務所等における現金・金券の取 扱の細則について規定)
- 8 事務局現金取扱細則(事務局における小口現金、現金収受、領収書発行、入金、 払出、大金庫管理等について規定)
- 4 現金等取扱に関する事故防止システム 事故防止システムとして、以下の取組みを厳正に行います。
	- (1) 現金取扱の点検・調査

 $\bigcap$ 

- ・年2回、定期内部監査を行い、現金の取扱いについて点検・調査します。
	- →点検項目:管理体制の整備・確認、現金収納事務の執行、現金等の保管状況、 金融機関への入金状況、金券等の管理
- ・公印及び預金通帳等は厳重に施錠・管理します。
- ・横浜植木株式会社事務局経理事務担当者による、現金出納簿の確認を行います。 →月末締めの現金出納簿と、売上金口座入金状況について確認
- ② 法令遵守・服務規律の徹底
	- ・法令遵守と服務規律に係る研修等を行います。
- (3) 不祥事防止意識の共有
	- ・採用時及び定期的な研修によって意識の共有を図ります。

5. 現金等の取扱に関して、事故・不祥事が発生した場合

現金等の取扱に関して、事故・不祥事が発生した場合には、当該事実を確認した日 時、事実の概要を記録した事故報告書を作成し、即時に札幌市へ報告します。

また、事故対策委員会を設置し、原因究明・改善策を明らかにし、事故対策委員会 の指示に従います。

※ 現金取扱要領、小口現金取扱い要領は別掲

(6) 苦情対応

公園・緑地の管理運営は利用者や地域に満足いただけるサービスを行うことが基本 であり、利用者の要望、苦情等(以下、「苦情等」という。)を正確に把握し、誠実 で迅速かつ的確に対応し、問題や課題の解決のため、苦情等を業務の改善につなげ管 理運営に反映させていきます。

- 1. 苦情等対応の基本的な考え方 (対応)
	- ① 苦情等の受付、責任・担当部署等
		- ・苦情等は、原則として最初に受けたスタッフが、その場で対応します。
		- ・最初に受けたスタッフが回答しかねるような場合は、所長・副所長が対応します。
		- ・苦情等の受付担当部署は、藻南公園とし、管理事務所入口やホームページ等で十 分周知します。
		- ・藻南公園では対応が困難な場合は、事務局(横浜植木株式会社北海道支店)スタ ッフが対応します。
		- ・利用者からの申し出により管理事務所とは異なる部署へ苦情等が寄せられた場合 でも、申し出を受けた部署で苦情等を受け付けます。
	- ② 対応手続き文書の整備・活用
		- ・苦情等の対応手続きは「苦情処理対応表」を作成し、記録・報告します。
		- ・「苦情対応処理表」は、公園・緑地のスタッフ全員が共有し、運営の改善に つなげます。
	- ※ 苦情対応処理表は別掲
	- 3 スタッフの基本姿勢
		- ・速やかに対応します。
		- ・可能な改善は、できるだけ迅速に行います。
		- ・言い分、申し出を最後まで詳細にお聞きします。(全面否定しない。)
		- ・利用者の気持ちを尊重します。(利用者の立場に立つ。)
		- ・情報を正しく伝えます。(隠したり、ごまかしたりしない。)
		- ・落ち着いて対応します。(感情的にならない。)
		- ・誠心誠意対応します。
		- ・差別、特別扱いしません。
		- ・組織として対応し、利用者からの理解と運営の改善につなげます。
	- (4) スタッフの理解力と徹底
		- 苦情との的確な対応のため、研修等により次の事項についてスタッフ全員が 理解し、その徹底に努めます。
		- ・苦情等に対する「基本姿勢」の内容を理解すること。
		- ・「苦情対応処理表」の内容を理解し、記録、報告できること。
		- ・スタッフは、利用者と常に良いコミュニケーションを図るよう努め、日頃から 利用者の意見、要望、苦情等を引き出すこと。
	- 5 札幌市への報告等
		- ・苦情等の対応結果及び経過等について、札幌市へ報告します。
		- ・市政に関し、指定管理者の業務とは関係のない苦情等が寄せられた場合には 速やかに札幌市へ報告します。
		- ・札幌市に寄せられた苦情等に関して、札幌市から調査又は指示があった場合 は、必要な報告を行います。
- 2. 対応の具体的仕組み (処理)
- ① 体制
	- ・苦情等対応責任者:所長
	- ・苦情等対応責任者の責務:苦情等の原因究明、改善策と申し出者への回答案 の検討、苦情処理対応表への記録、事務局総務主任への報告、札幌市への 報告、苦情等の対応結果の公表
- (2) 対応手順 (段階別)
	- ◆ (段階1)初めに
	- ・対応者の所属と氏名を名乗り、不快な思いをかけたことに対して謝罪します。
	- ・申し出者からの声をよく聞きます。
	- ◆ (段階2) 把握·確認
	- ・苦情等の原因を正確に把握・確認します。
	- ・把握、確認に当たっては、状況を撮影するなど、申し出内容と実態等とを 「苦情対応処理表」の記載事項に基づき記録します。
	- ◆ (段階3) 対応方法検討
	- ・苦情等の原因を特定し、対応方法を検討します。
	- ・対応が困難な場合には、申し出者の了解を得て、上司等が替わって対応します。
	- ◆ (段階4) 提案 · 約束
	- ・考えられる対応方法について提案します。
	- ・対応または回答に時間を要する場合は、回答期限(受付から10日以内)を 伝え、了解を得ます。また、連絡先等を確認します。
	- ◆ (段階5)実行・報告・お礼
	- ・迅速に実行し、申し出者に報告します。
	- ・苦情等が改善につながったことに対して、お礼を申し上げます。
	- ◆ (段階6)結果報告
	- ・対応結果をグループ内で共有し、全体の改善につなげます。
	- ・対応結果をホームページにて公表します。
	- ・関連する指定管理公園、市内で受託している維持管理業務関係者へも情報提供 します。
- $\begin{pmatrix} 1 & 1 \\ 1 & 1 \\ 1 & 1 \end{pmatrix}$

 $\bigcap$ 

- (7) 記録・モニタリング・報告・評価
	- 1) 記録・モニタリング等に関する基本的な考え方
		- 【記録に関する基本的な考え方】
		- ① 仕様書に定めのある記録書類は集計・整理後すみやかに提出し、また定めの 通り保管します。
		- ※ 文書の作成手引きは別掲
		- ② 仕様書に定めのない記録物として、日常業務の内容、気象状況や利用状況に 関する写真やトピックなどを記録し今後の管理行目や利用促進・利用者サー ビス工場の糧とします。
		- ③ 維持管理業務の記録をスタッフ全員で共有し、当該公園・緑地の歴史・歩み 重要事項等について十分に把握し、効率的かつ効果的な管理運営に反映させ ます。

【モリタニングに関する基本的な考え】

- ① 管理運営に関する自己評価と、利用者や市民からの苦情·要望·意見を基に 継続的な業務改善のためにモニタリングを活用します。
- ② アンケート等により、積極的に利用者の意見を聴取し、その結果より、利用 の傾向や利用者のニーズを捉え、それらを管理運営に反映します。
- (3) 利用者や市民からの苦情・要望・意見に関しては真摯に受け止め、迅速かつ 適切な応対を取ることにより改善につなげ、利用者や市民を当該公園・緑地 のよき理解者・支援者となるよう努めます。

【報告に関する基本的な考え】

- ① 仕様書及び協定で定めのある事項や報告書類等に関しては、修景・整理後す みやかに報告します。
- ② 札幌市との連携を密にし、利用者からの苦情・要望・意見や、当該公園・緑地 で発生した事故なども速やかに報告し、事態の収拾と改善に向けた方策を検討 し、利用者サービスの向上と施設効果の最大限の発揮に努めます。
- ③ 報告事項に関しては、当該公園・緑地のスタッフ全員に周知するとともに 当グループの共有情報として認識し、組織としての改善にもつなげます。

【評価に関する基本的な考え】

モニタリングによる評価結果を分析し、計画や目標に対して乖離がある場合や 計画自体の構築に対して是正を要する場合には、改善を行い継続的な管理の 質の向上を図ります。

2) セルフモニタリングの具体的な実施方法

【アンケート調査】

窓口受付業務、アンケートボックス(常設)、電話、Eメール、公園利用者 を対象としたアンケート調査やイベント時のアンケート調査を行います。 公園・緑地利用者アンケート調査は、以下の方法により行います。

- ① 利用施設ごと (野球場・テニスコート) または、イベント等開催時に、 スタッフが利用者に対して対面式の聞き取りアンケート調査を行います。
- ② 公園・緑地内やイベント開催場所で、利用者を無作為に抽出し、サンプル 目標数50票を採取します。
- 3 アンケート項目については、公園・緑地の利用やスタッフの対応に関する 満足度を聴取する設問を設け、管理の質や利用者サービスに対する評価を 判定します。

【アンケート設問項目】

居住地、同行者、性別、年齡、来園目的、来園頻度、情報入手媒体、接遇 に関する満足度、公園緑地・施設の総合満足度、イベントの満足度等

※「公園緑地の総合満足度」、「接遇に関する満足度」に関しては、「満足」 「不満」の2段階の選択肢を設け、全サンプル中から「満足」の割合を算出 します。

24 ページ

【自己評価】

実施した調査結果に対し、所長、副所長が自己評価をいたします。

- 1 自己評価により計画通り管理やサービスの提供ができたか、乖離がなかった かを客観的にモニタリングします。
- ② グループ内でのすべてのスタッフで営業会議にて、自己評価シートの修正· 共有化を行います。
- 3 事業や業務の計画・遂行、自己評価において、管理の質や利用者サービスの 向上のレベル、改善点について審査・提言します。評価結果は公表します。
- 3) セルフモニタリングの実施の仕組み

セルフモニタリングの実施の仕組みは、以下の通りです。

- ① アンケートボックスの設置、スタッフによる施設形態や自主事業別アンケート 調査の実施
- ② 意見・要望書、アンケート集計・分析
- ③ 調査・集計後、所長、副所長による自己評価・要望への回答
- 4 四半期の報告書にて、札幌市へ集計・分析・自己評価を記載し、提出
- 5 管理事務所内の情報コーナー掲示板、ホームページ等で公開
- 6 有識者による審査・提言
- 7 評価結果公開

 $\left( \begin{array}{c} \end{array} \right)$ 

4) 利用者満足度の目標値の設定

当グループの利用者アンケートによる満足度の目標値は、以下のように設定 し、目標達成へ向けて全スタッフが努力します。

- ◆総合満足度
	- 指定管理者業務仕様書要求水準 70% グループ目標値 75%
- ◆接遇に関する満足度
	- 指定管理者業務仕様書要求水準 80% グループ目標値 85%

#### 3. 施設・設備等の維持管理に関する業務の実施内容

- (1) 維持管理業務計画
	- 1) 統括的事項

当該公園・緑地の維持管理を行う上での基本的な事項として、以下の点に 留意し安全確保と利用者サービスの向上に努めます。

- (1) 利用者等の安全確保、市民サービスの向上への配慮等 各業務の実施にあたっては、利用者等の安全確保を第一優先にするととも に、善良なる管理者の注意をもって、施設を管理いたします。
- a 維持管理業務や作業等を行うにあたっては、利用者、歩行者、近隣住民、公園 スタッフ、その業務に関連する者の安全を第一に行います。
- 利用者の支障にならないように配慮するとともに、利用者に対し、業務の b. 実施について「草刈作業中」などの案内を十分に行うように努めます。
- c 事故や災害発生時には、迅速かつ的確に情報を伝達するとともに、的確な 対応ができる体制を確立します。また、被害者の救済、保護などの応急措置 を講ずるほか、関係機関に連絡を取り対処します。なお、迅速な連絡のため ネームプレートを携帯します。
- d 公園・緑地内の維持管理作業を行う際には、法令等に従い当該要件を満たす 有資格者により作業を行います。
	- ・園内作業に使用する機械(高所作業車、刈払いなど)については、有資格者 以外の操作は行わないように徹底します。
	- ・遊具点検、浄化槽保守など法令等で義務付けられている点検・保守管理作業は、 専門業者や有資格者が行います。
- e 取得物の扱いは、遺失物法に基づき適正に行います。また、取得物については、 台帳を作成し、原則として所轄の警察署に届けます。
- f 災害、救急にかかる対応を適切に行います。
	- ・利用者の増える時間帯やイベント時に刃、巡視・警備を強化し危険行動を 未然に防ぎます。
	- ・危険個所には、注意看板を設置し、トラロープなどにより通行止めを行う とともに、復旧予定日を掲示し、利用者に注意を促します。
	- ・自然災害時に、倒木や土砂流出などが起こる危険性を把握し、重点注意箇所 としてハザードマップに記載します。ハザードマップは、事務所内に掲示し ます。
	- ・安全点検の結果や事故事例の掲示、地域住民への報告を行い、情報の共有化 を進め、安全意識の向上に努めます。
	- ・事故、災害等の発生や利用規制・注意喚起が必要な場合は、ホームページや 園内掲示板、園内放送、直接連絡により利用者への周知を行い、被害の拡大 や二次災害の発生を抑制します。
- g 違法行為を見つけた際には、注意、指導を適切に行います。場合によっては 所轄の警察署へ通報します。
- ② 連絡体制の確保

公園・緑地内の掲示板には公園管理事務所の電話番号を表示し、緊急時に 利用者が通報しやすい環境を整えます。

また、緊急時のスタッフ間の連絡手段として、巡回時には、携帯電話による 迅速な連絡体制を整えます。

26  $\sim -\frac{1}{2}$ 

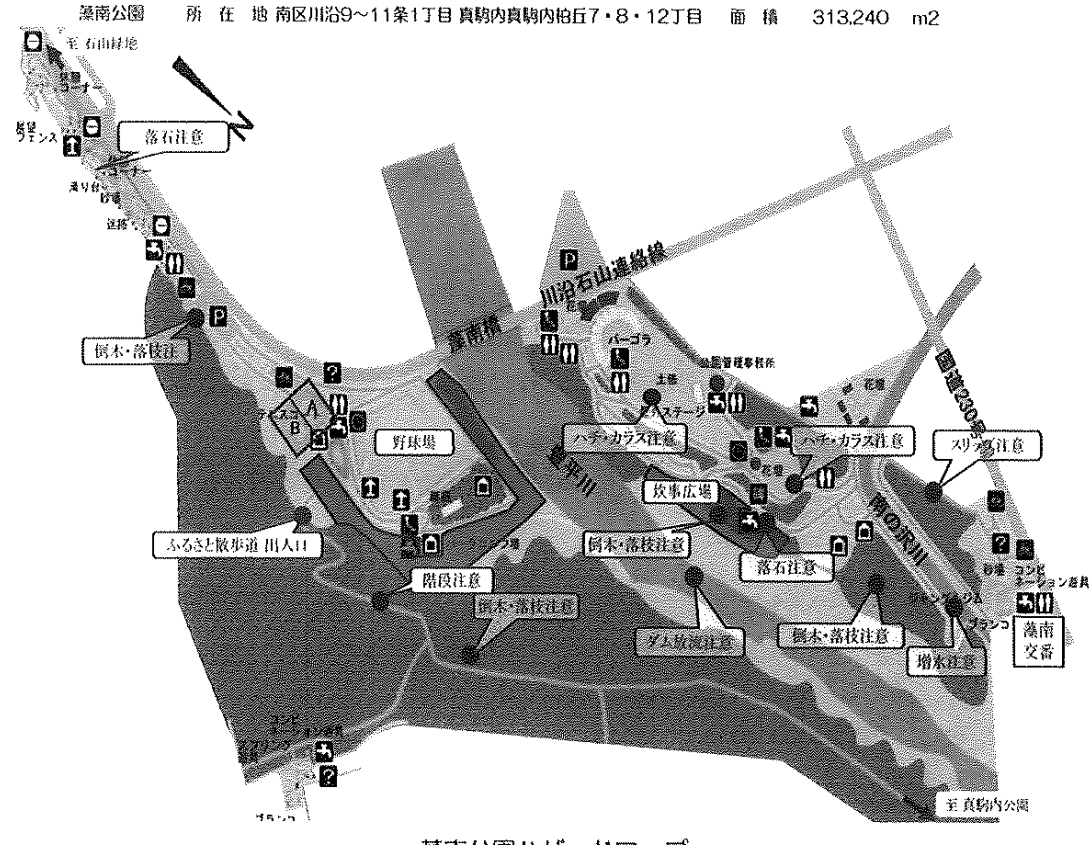

藻南公園ハザードマップ

2) 施設・設備の維持管理

 $\bigcap$ 

 $\left(\begin{array}{c} \end{array}\right)$ 

当該公園・緑地の維持管理を行う上で、利用者が安全安心、快適かつ楽しく都市 公園を利用できるように、常に施設・設備等を適正な状態に維持するため、以下の 取組を行います。

- (1) 施設の維持及び管理
- a 国が平成27年4月に発表した「公園施設の安全点検に係る指針 (案)」並びに 平成30年4月の間い公園法改正に基づき、日常の点検はもとより、公園施設の 安全点検を確実に行います。特に毎月1日を「安全点検の日」と定め、4つの 公園の自主点検を実施します。
- ※ 点検シートは別掲
- b 建物·設備機器の点検は、日常点検の他、法律等により定められた定期点検· 法定点検を行います。また、必要に応じて精密点検を行うことにより、安全かつ 効率的な機能確保に努めます。故障や破損が生じた際には、緊急性と重要性の レベルを判断し、的確な措置・対応により安全安心を確保します。
- c 遊具施設については、融雪直後と夏期の2回、公園施設製品安全管理士などの 有資格者による詳細点検を行います。 点検内容としては、国や一般社団法人日本公園施設業協会の基準を参考として 適切な措置を講じます。劣化状況を示すPIKSのデータを南区土木部に提出します。
- d 照明などの電気設備、水道などの機械設備については、適宜点検を行うとともに、 法律の定める保守点検を随時行います。
- e トイレなどの清掃作業に当たっては、揮発性有機化合物等を含むワックス、芳香剤 消臭剤等の用品は原則として使用しません。
- f 駐車場の管理は、開放・閉鎖の表示を的確に行い、円滑な利用に努めます。また ホームページやパンフレットなどで、その情報を掲載します。
- g 水遊びについては、監視人を置くなど、安全管理や水質管理に留意します。
- h 砂場については、ガラス片やフンなど特に留意します。
- Ⅰ 冬期間は、各施設からの落氷雪により、利用者に危害を及ぼさぬよう、雪下ろし などを実施します。
- | 特に降雪前には以下のことに注意します。 ・車両通行の可能性のある個所には、スノーポールを設置します。 ・テニスネット、整備用具などは撤去を行います。 ・水飲み台の養生、水落し、樹木の冬囲いを行います。
- k 作業実施にあたっては、利用者の支障とならないように、安全管理には十分注意 します。
- | 修繕の利かない施設については、撤去も一つの方策とし、管理費の削減と点検の 効率アップを図っていきます。
- (2) 園路広場等
- 日常的に園地、園路の巡視点検、清掃を行います。  $\mathbf{a}$
- b 排水溝、雨水桝の点検をし、落葉やゴミなどを取り除きます。
- c 各種サイン、案内看板などの板面清掃を定期的に行います。
- d 風の強い日は、飛散抑制対策として散水します。
- e ベンチ、テーブル、手すりは、衛生面に気を付け、清掃します。
- (3) 公園便所

便所については、市の業務仕様書に基づき施設の点検及び洗浄清掃を行います。 園内巡回時には、落書き、ゴミ、破損、詰まり、水漏れなどを点検します。

4 植物管理

植物の特性に合った年間作業計画を作成し、常に良好な状態を維持します。

- a 芝生、草地の管理
	- ・芝刈り、草刈は、それぞれの場に応じて適宜行い、利用に支障のない状態を 保ちます。
	- ・施肥、目土、散水、エアレーション等を必要に応じて行います。
	- ・花壇等は地拵え、球根・苗の植え付け、花柄摘み、施肥、除草などを適宜おこ ないます。
- b 樹木管理
	- ・必要に応じ、整枝、剪定を行います。
	- ・枯れ枝、危険木については、適宜処理します。
	- ・支柱は、必要のないものは撤去します。
	- ・生垣や低木は刈込を行います。
	- ・開花後に十分な施肥を行います。
	- ・防除作業は、必要最小限度のとどめ、農水省・厚労省の「住宅地等における 農薬の使用について」を遵守します。
	- ・降雪に備え、必要な冬囲いを行います。
	- ・冬期間は、枝からの落雪に注意します。
	- ・小金湯さくらの森については、サクラの調査を継続し、樹木医等の判断を仰ぎ 適切な管理方法を模索します。
	- ・剪定枝は、チップにし、園路などに敷き、ゴミの削減に努めます。

(5) 清掃

常に園内を清潔に保ちます。塵芥は、缶、ビンなど種類ごとに決められた分別 収集方法で処理します。

- a 園内から発生したゴミは、札幌市の指定に沿った分別収集方法で処理します。
- b 一般ごみ(可燃ごみ)及び資源ごみ(ビン、カン、ペットボトル)はそれぞれの 処理業者に委託し処分します。
- c ペットボトルのキャップは、別途回収し、感染症予防ワクチンの提供に協力します。
- d 金属類は、専門業者に回収してもらいます。
- 水遊び場、ビジターセンター、管理事務所などを常に清潔に保ちます。  $\mathbf{e}$
- 6 運動施設の管理
- a 日常的に施設の点検及び清掃を行います。
- b テニスコートの排水施設の清掃、砂の補充、敷き均しを行います。
- c 野球場の外野の草刈、ライン引き、内野の土の補充、耕起を行います。 (外野の草刈はロボット草刈機にて行います。)
- d パークゴルフの芝刈り (毎週)、芝補修、ホールカップ周りの補修、防球ネット の補修を行います。
- ⑦ サービスヤード 利用者が不用意に立ち入らないように留意するとともに、常にサービスヤード を利用できるように整えます。
- a 資材・機材の整理整頓を行います。
- b 機材の使用後は、洗浄清掃を行うとともに、注油、オイル交換などのメンテナンス を行います。
- c プロパン、灯油などの使用料を常に把握し、補充します。
- d 不用意な侵入を防ぐために、門扉は夜間閉じます。
- e 資材の補充、土、砂、土改材、肥料などは、4公園まとめて購入し、経費削減に つなげます。
- 8 警備業務

 $\bigcap$ 

施設の秩序を維持し、火災、盗難、破壊等のあらゆる事故の発生を警戒・防止 することで、財産の保全と利用者の安全を図り、円滑な運営を行います。

- ※ 警備計画書は別掲
- a 鍵の管理
- b 開館時及び閉館時の開錠·施錠及びシャッターの開閉
- c 出入管理
- d 施設の秩序維持
- e 機械警備システムの管理
- 警備業法、消防法、労働安全衛生法などの遵守  $f$
- **⑨ 修繕**
- a 利用者等から破損や故障などの連絡を受けた場合は、速やかに現地にて状況を 確認します。
- b 応急措置、原因の調査、費用、修理期間など必要な初期対応を行います。また 対応結果について、札幌市へ報告します。
- c 施設等の劣化及び損傷を最小限に抑えるとともに、利用者の安全を確保します。
- d 次年度以降の計画的な修繕で対応可能な場合は、年に1回、札幌市へ修繕計画書 を提出し、優先順位を整理します。また、随時札幌市と協議します。
- e 木製品については、長期延命を考慮し、鋼製又は再生木材にて交換します。
- ※ 修繕計画は別掲
- (10) 備品管理

札幌市が備え付ける備品は、維持管理業務特記仕様書のとおり、常に保守点検 清掃を行うとともに、不具合の生じた備品については、修理いたします。

また、毎年度、全品の有無や状態を点検します。

- ※ 備品点検表は別掲
- (2) 仕様書等との差異

 $\pm$ 

- 1) 維持管理業務特記仕様書との内容·数量比較 維持管理業務特記仕様書に準じ、施工します。
- 2) 維持管理基準表との内容·数量比較

以下を除いて、維持管理基準表に準じ、施工します。

・藻南公園の野球場の外野の草刈についてはロボット草刈機にて平日、毎日実施 します。

 $\sim 30$ 

 $\Lambda \to \gamma$ 

·藻南公園パークゴルフ場の草刈は、オープン中、毎週1回行います。

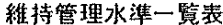

 $\left( \begin{array}{c} 1 \ 1 \end{array} \right)$ 

 $\begin{pmatrix} 1 \\ 0 \end{pmatrix}$ 

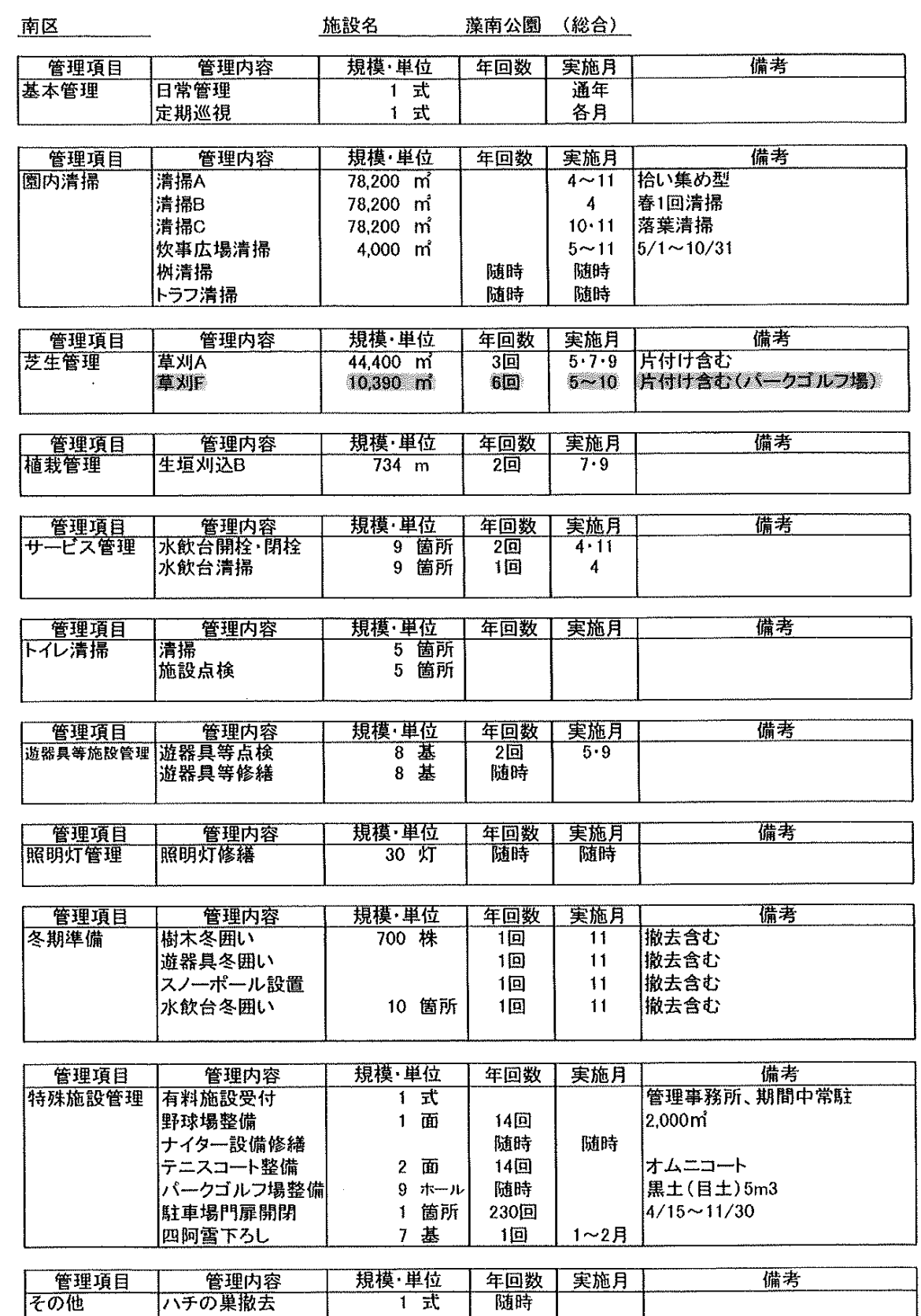

# 維持管理水準一覧表

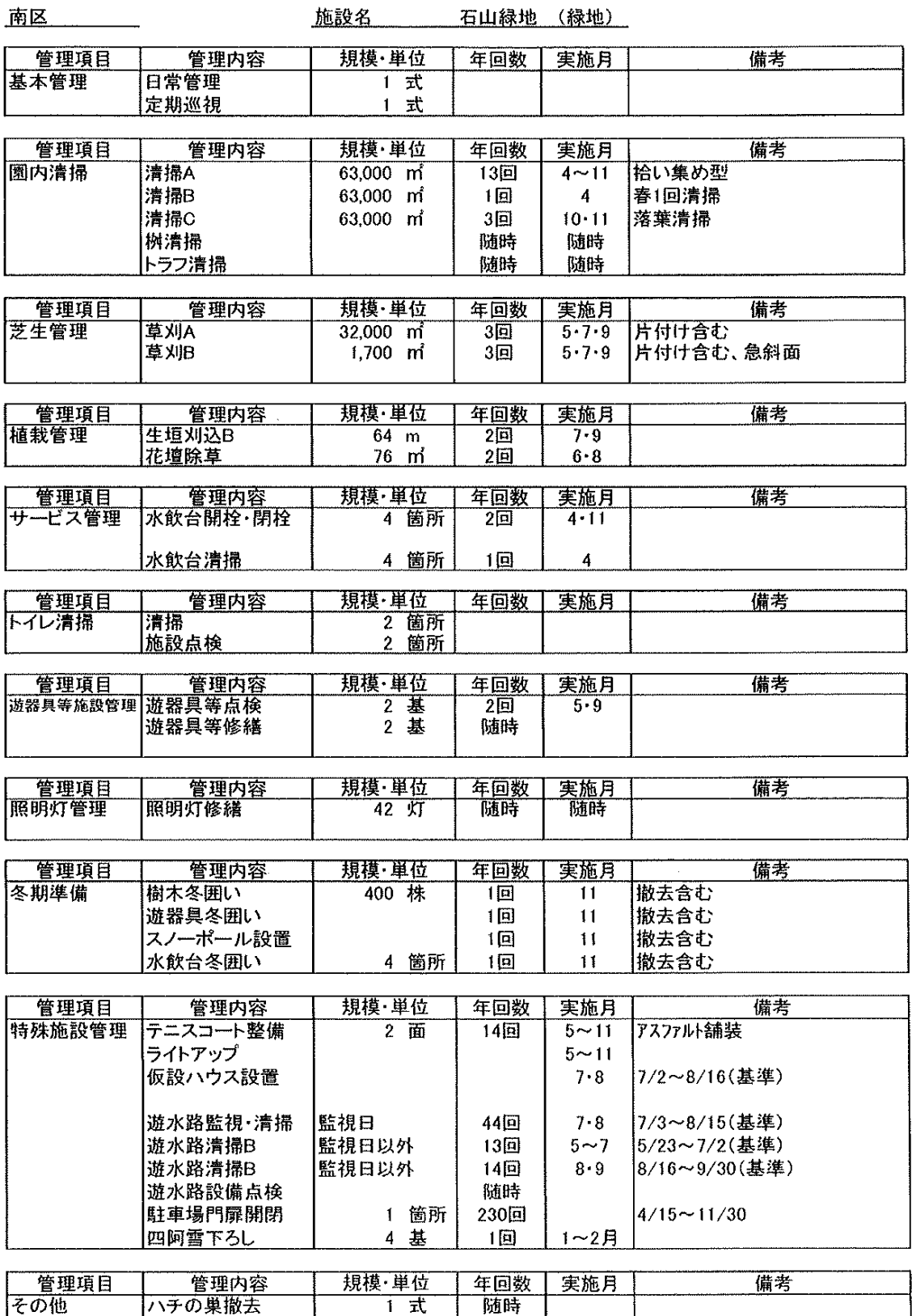

 $\ddot{\phantom{a}}$ 

 $\mathcal{A}^{\text{max}}_{\mathbf{X}}$ 

# 椎持管理水準一覧表

 $\bigcap$ 

 $\begin{pmatrix} 1 \\ 1 \end{pmatrix}$ 

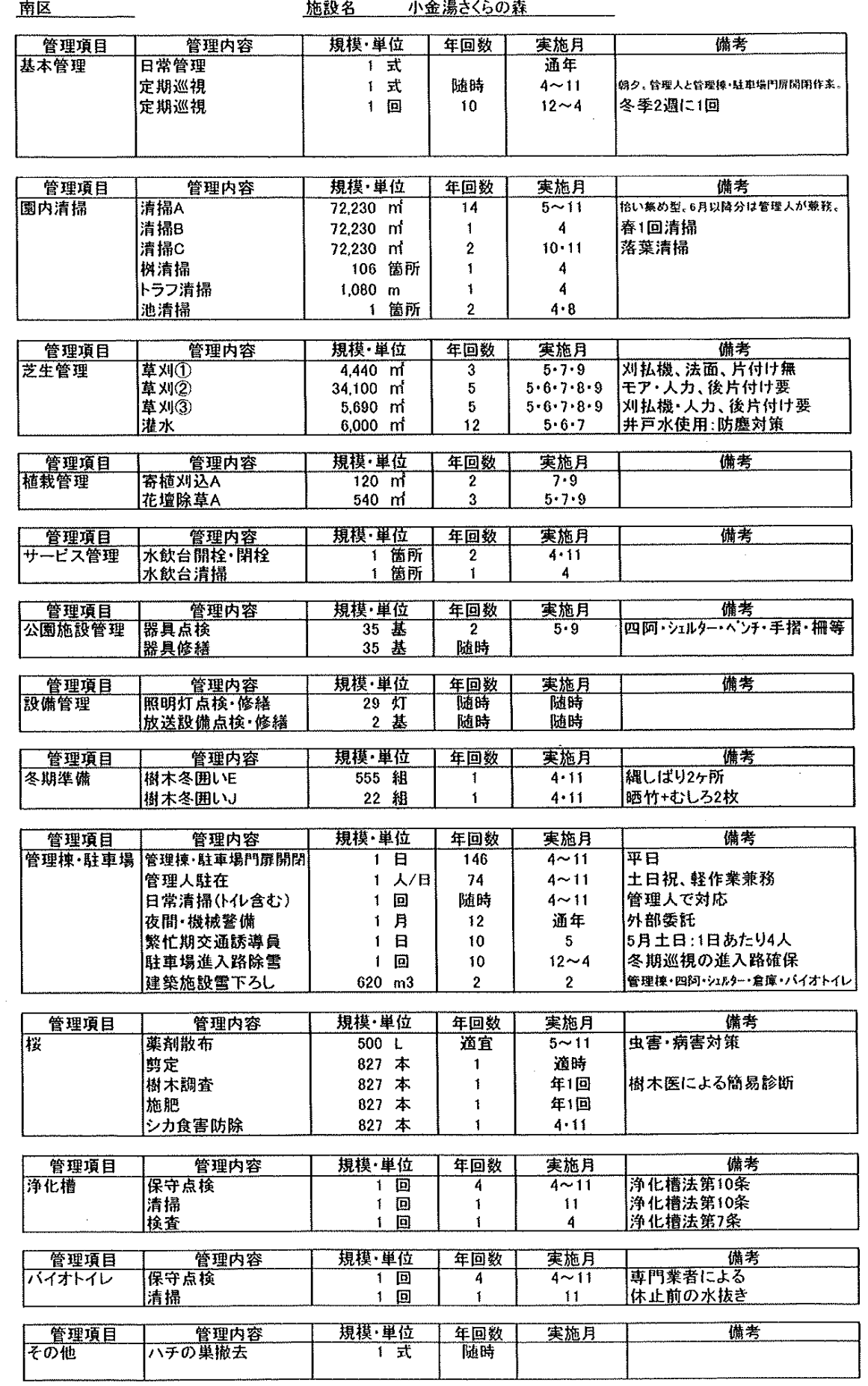

 $\hat{\boldsymbol{\beta}}$ 

### 維持管理水準一覧表

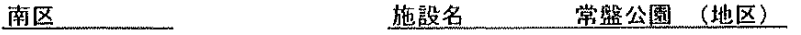

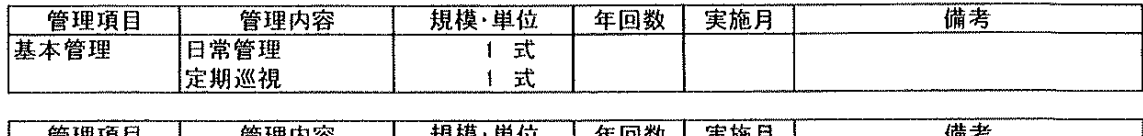

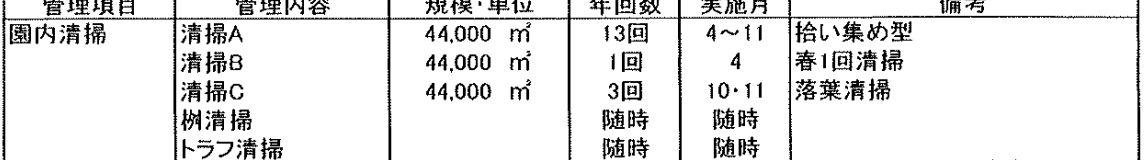

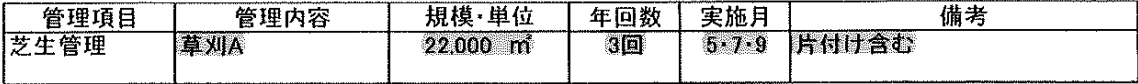

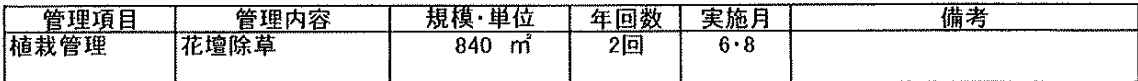

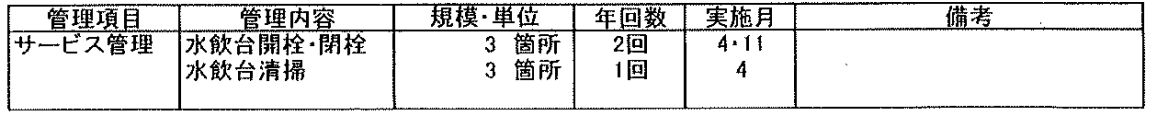

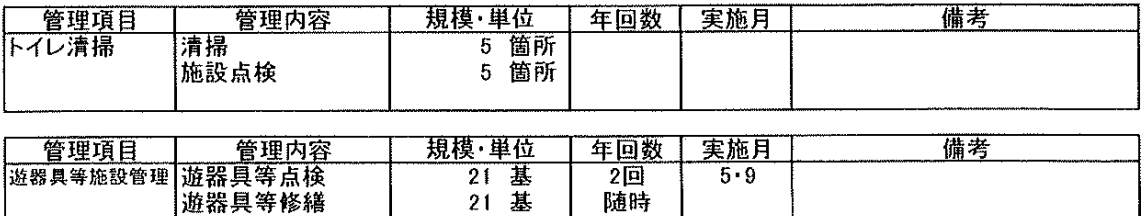

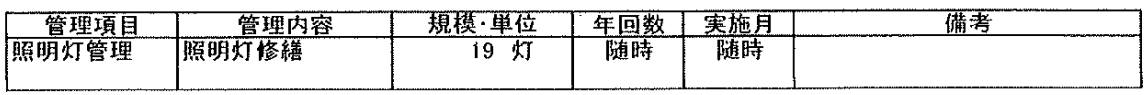

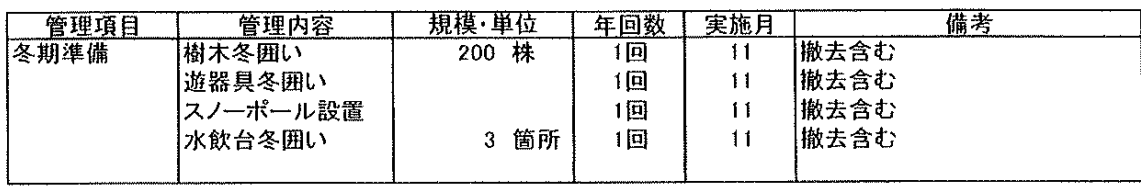

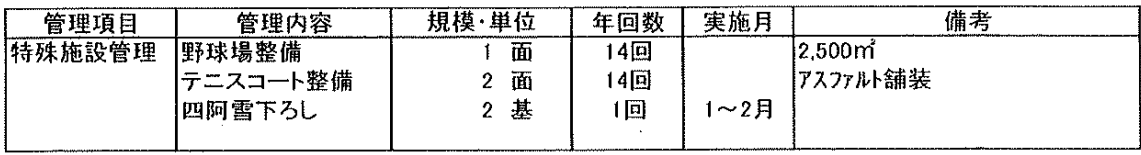

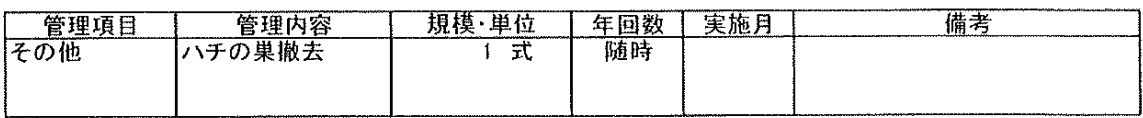
- (3) 防災業務計画
	- 1) 防災業務の実施方針及び役割分担
		- ① 実施方針としては、様々な予防・未然防止対策を行ったうえで、実際に災害が発 生した際には初動措置対応を行い、被害を最小限に食い止め、事故後の再発防止対 応策により、課題・改善策を抽出し、利用者と地域住民の安全安心を確保するよう に努めます。

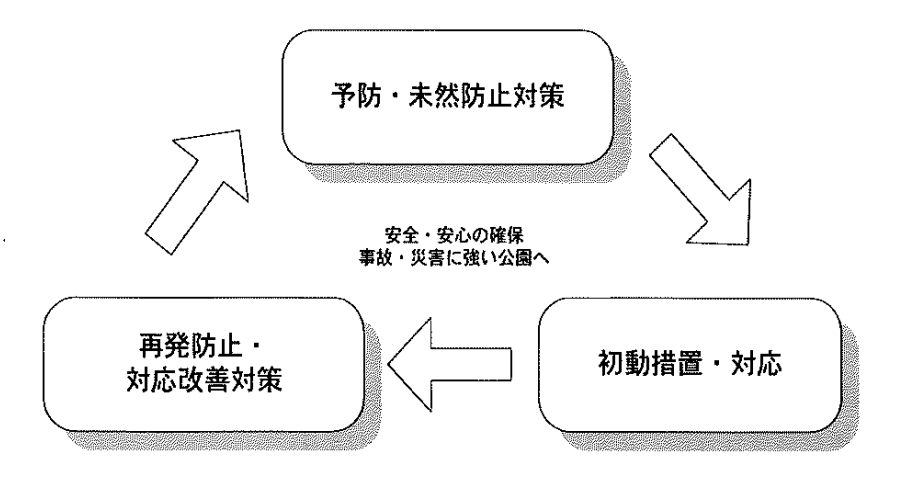

② 役割分担

 $\bigcap$ 

 $\begin{pmatrix} 1 & 1 \\ 1 & 1 \end{pmatrix}$ 

以下の分担表のとおりといたします

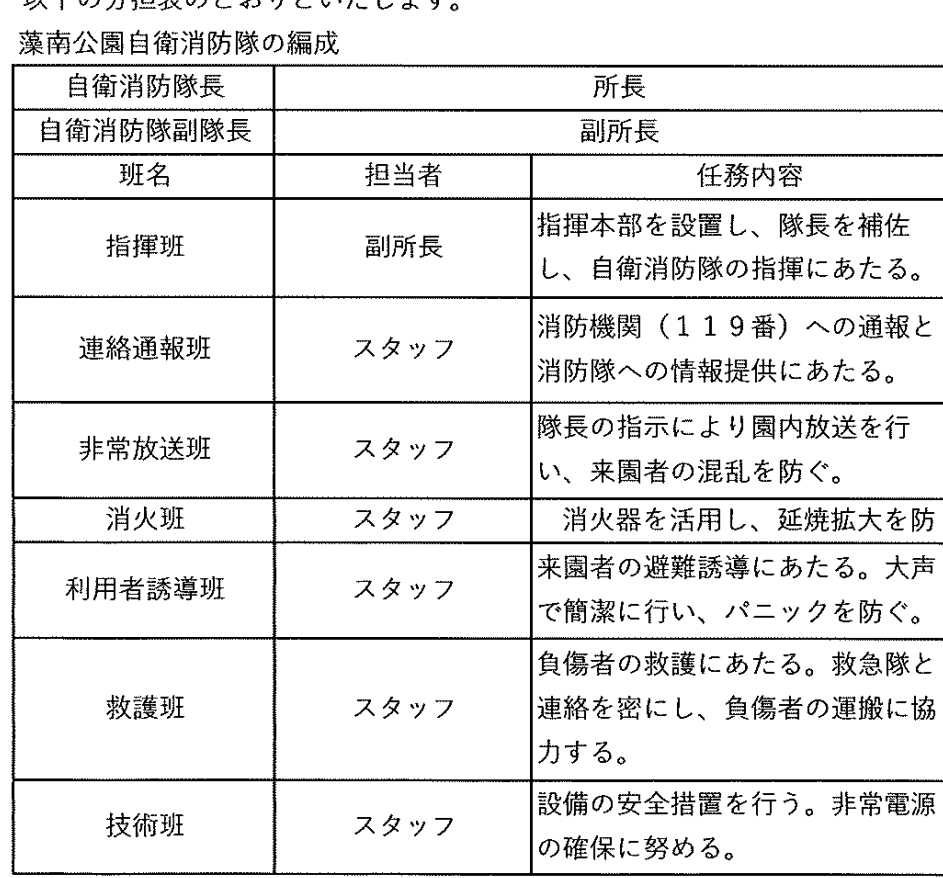

2) 防災訓練計画

事故及び災害発生時において誘発される事態を予め想定し、対応イメージや行動 イメージ等をシュミレーション出来るよう対応のフロー、緊急じ連絡網、各事案の 緊急処理体制を備えると共に、スタッフの新規採用時には、AEDの操作方法を含め

35 ページ

る普通救命講習IIを受講させ、受講済みのスタッフについては、毎年再教育講習を 行います。台風災害を想定した緊急時における対応や教育を1回/年行うとともに、 自衛消防隊を設置しての消防避難・誘導訓練を2回/年行い、緊急時には適切な対 応処理を計画し実施します。

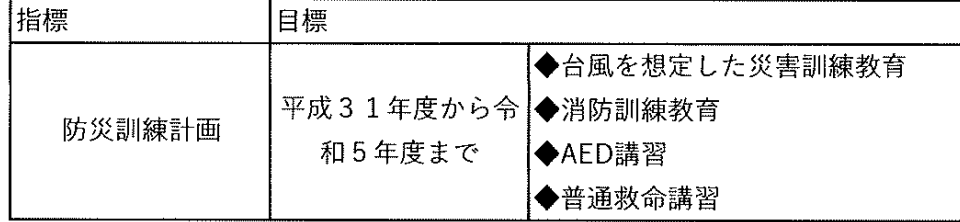

- 3) 事故・災害発生時の対応方法
	- ① 諸機材の配備と被災予防

AEDのほか救助備品や消火器の設置はもとより、公園・緑地や施設利用者への 所在の周知を図り、必要時に誰もが迅速な応急処置を施せるよう努めます。また、 台風等の災害時を想定し、拡声器・ロープ・看板・懐中電灯等の完備を行います。 なお、施設の欠陥や管理瑕疵に起因する損害賠償などに備え、施設賠償損害保険 及び第三者賠償責任保険、自動車総合保険に加入します。

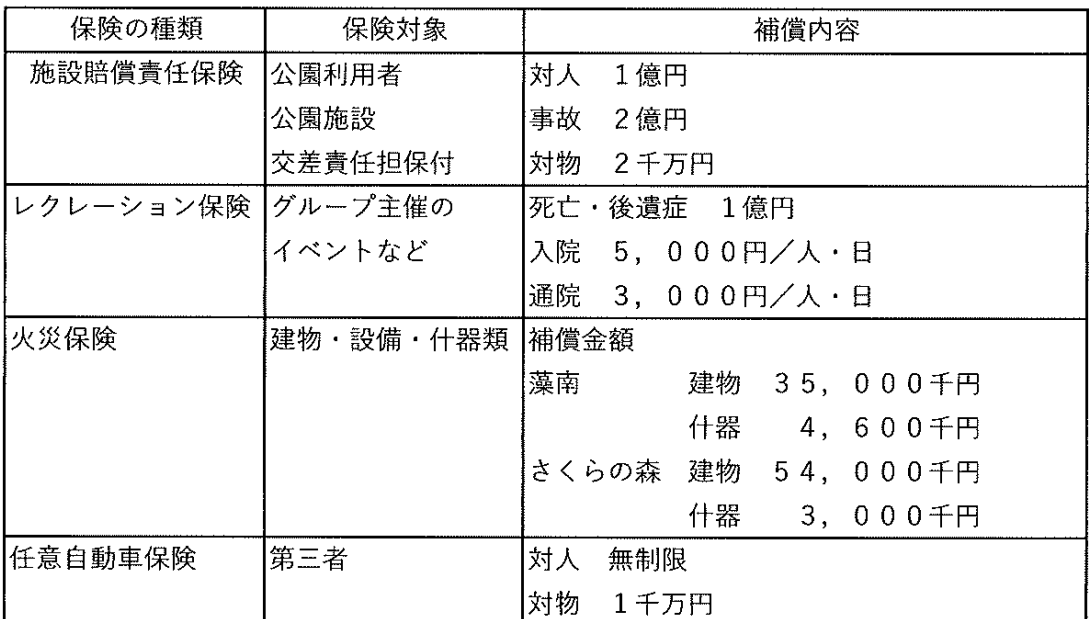

- (2) 初動措置・対応
- ・負傷者・病人が発生した場合には、その救護を第一に考え、スタッフが応急措置 を行います。また必要に応じて、救急指定病院や消防署への通報と病院への搬送 補助を行い、警報等が発令され、災害の発生が想定される場合には、災害時対応 フローに従って「災害対策本部」を設置し、札幌市及び関係各所への連絡、横浜 植木株式会社北海道支店への応援要請を行い、迅速に対応します。
- ・全道的・全市的な被災が発生した場合には、別途、北海道庁や札幌市役所などに 設置される災害対策本部への協力体制を整えます。
- 3 避難・誘導
- ・事前に察知することが可能な台風接近時においては、インターネット等で情報収 集を行い強風などで飛ばされる危険性のある看板等の撤去、倒木・落ち枝が想定 される区域への立入禁止、増水により冠水するエリアなどの強風・防水対策を行 います。
- ・落雷発生時などは、園内放送により公園利用者に告知し、避難の呼びかけや園内 を巡回し公園利用者の避難誘導を迅速に行います。
- 4 被害拡大·二次災害防止
- ・札幌市及び北海道や管轄の警察署・消防署・病院等関係機関と協力して、安全の 確保と被害の拡大防止に努めます。
- ・強風や降雨・降雪・洪水・落雷などにより被災した場合、作業中の業務において は、二次災害を招く恐れがあることから、気象状況や災害の収束状況を見極めて、 復旧措置・対応にあたります。
- ・災害等の残存物による被害が生じないよう、必要に応じて立入禁止措置を講じる ほか、早期の利用回復に努めます。
- 4) 消防法への対応内容
	- グループが管理運営する上において、消防法で定められている以下の基準を遵 守します。
	- ①イベント時に消防署へ露店開設書を提出します。
	- ②消防設備点検の実施
	- ・消火器・消火栓・煙感知器・誘導灯等については、それぞれ機能点検や総合点検 を行います。
	- ③消防訓練の実施

 $\begin{array}{c} \begin{array}{c} \begin{array}{c} \end{array} \\ \begin{array}{c} \end{array} \end{array} \end{array}$ 

 $\left(\begin{array}{c} \frac{1}{2} \\ \frac{1}{2} \end{array}\right)$ 

- ・全スタッフを対象に、消防訓練を実施します。
- ・普通救命講習及びAEDの再教育を行うため、消防署員等を派遣していただき実施 します。

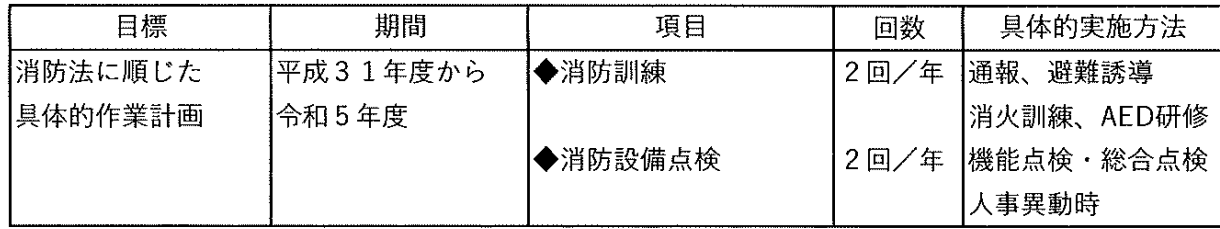

#### $\mathbf{A}$ 事業の計画及び実施に関する業務の実施内容

 $1)$ 都市公園の利用促進に関する取組と実施計画 都市公園の利用促進のためには、「新規利用者の獲得」と「利用頻度の向上」 が必要と考えられます。また、「滞在時間の延長(=顧客満足度の向上)」も公 園の利用率を高めることから、利用促進方策を次のように位置づけて、利用促進 のための取組を進めます。

【具体的な取組の実施計画】

(1) 情報提供活動

当グループでは、公園・緑地・施設の情報提供について、以下の様な取組を行い ます。

- ・自主媒体:公園・緑地のパンフレット、ホームページ、案内掲示、チラシ、ポスタ 一等
- ・札幌市の媒体:広報さっぽろ、札幌市のホームページイベント情報サイト、区役所・ まちづくりセンター等の掲示板、観光文化情報ステーション等
- ・パブリシティ活動:マスメディア、フリーペーパー、雑誌等への情報発信
- ・提携公共施設窓口:近隣の幼稚園や保育園、小・中学校、公共施設、町内会等 特に、情報を迅速に発信でき、広報効果が高いホームページは、施設の基本的な情 報(施設内容・バリアフリー・アクセス情報等)や、イベント情報をわかりやすく 提供します。また、ホームページからのお問い合わせに関しては、速やかに回答す るとともに、公園・緑地の管理にフィードバックさせていきます。
- ・5月にホームページのリニューアルを実施します。それにより、スマートフォンで の閲覧がさらにしやすくなり公園への利用促進につなげていきます。
- ② ボランティアの養成と支援 当グループでは、ボランティアの養成と支援について、以下の様な取組を行いま す。
- ・「花と緑のネットワーク事務局」と連携し、さっぽろタウンガーデナーの協力を得 るとともに、地域のボランティアや、地域ボランティアグループと公園・緑地の利 用促進を目指します。
- ・ボランティアが活動しやすい場の提供を行っていきます。雨天等で中止にならない ようにプレハブやテント設営などの希望に沿った会場設営を行います。
- ・当グループとボランティア団体等が協力して企画・運営を行います。
- ・藻南公園遊具広場内の花壇整備や芝生広場西側の方形花壇の再整備を行います。
- ・札幌市立大学の学生ボランティアとの、イベント運営を継続して行います。
- ③ 市民及び団体を応援
- ・幼稚園や保育園の屋外活動の場、運動会の場として提供し、利用促進を図ります。 また、西口広場の花壇を近隣の幼稚園や保育園と一緒に整備します。
- ・小・中学校の総合学習やクラブ活動の場としての利用を働きかかけ、常連顧客の拡 大を図ります。また、遠方の小・中学校に対して、遠足の候補地として働きかけま す。
- ・障がい者施設や高齢者施設のデイケアの場としての利用を働きかけ、常連顧客の拡 大を図ります。その場合に介助者の補助役として、スタッフが手伝いを行います。
- ・花や野草、写真や絵画、野外観察、音楽や体づくり等、各種の趣味グループの活動 の場としての利用を働きかけ、利用の常連化を図るとともに、公園・緑地の新たな 魅力の発掘へ繋げて行きます。

38 ページ

2) マナー啓発に関する業務と実施計画

当グループは、仕様書に記載されている、次の4項目に対する対策を講じます。 ① 犬の放し飼い防止対策

- ·条例で禁止されているノーリード (2m以内の綱又は鎖使用の義務付け) の犬の立 入や、フンの始末をしない飼い主に対して、看板、ホームページ等により周知を行 います。
- ・リードをつないで楽しくお散歩キャンペーンに参加します。
- ・園内パトロール時の「声かけ」による啓発と理解を求め、愛犬家と一般来園者の双 方に不快感を与えないように指導を行います。
- ・犬のフン等を発見した場合には、速やかに処理し清掃します。
- ② 放置自動車及び放置自転車防止対策
- ・看板設置、ホームページ掲載、直接声がけのほか、必要に応じてチラシ等を作成し、 配布します。
- ・駐車場や隣接道路において、放置自動車とみられる車両が発見された際には、一定 期間状況を観察・記録し、その可能性が高いと確認された際は、札幌市と協議し速 やかに対処します。
- ・悪質な駐車違反に対しては警察との連携をはかり、公道の安全な車両通行の確保に 努めるとともに、パトロールの強化を依頼します。
- ・違法駐車処理後も再発を防止する為のパトロールを行い、交通の安全確保、地域住 民の安全に努めます。
- (3) ゴミのポイ捨て防止対策

O

 $\left( \begin{array}{c} \end{array} \right)$ 

- ・公園・緑地利用者に対して、持ち込まれたゴミの持ち帰り看板設置や、巡回時に呼 びかけを行います。
- ・ゴミの散乱している状態は、さらなるゴミ捨てを誘発するため、園内清掃を徹底し、 ゴミの散乱を極力抑えるように努めます。
- ・清掃担当以外のスタッフもゴミ袋を携帯し、巡回や管理作業時に目についたゴミは 即座に処理します。
- ・札幌市環境局環境事業部事業廃棄物課と連携し、不法投棄の根絶に努めます。
- ・不法投棄があった場合は直ちに回収し、不法投棄の温床化を防ぎ再発防止に努めま す。
- 4 禁止行為及び迷惑行為防止対策
- ・ホームページ、掲示板、注意看板等で禁止行為と禁止である理由を明確に表示し、 利用者等の理解を求めます。
	- ◆許可区域以外での火気使用対策
	- ・藻南公園炊事広場での火気使用は、時間を定めた利用規制をしているが、定めら れた時間(9時から17時)以外の利用があるため、注意看板の設置、巡回強化 で啓発をします。
	- ・園内パトロールを行い、発見した場合は直ちに消火を求め、また、炊事広場以外 での火気使用禁止や夜間の打ち上げ花火等については、ホームページや看板等で も周知します。
	- ◆制限区域への立入防止策
	- ・豊平川の危険区域内等の利用は制限区域を設けており、安全を確保のため、巡回 はもとより、看板の設置し、周知を図ります。
- ◆草木·花木の盗掘や花枝の切り取り防止策
- ・草花の持ち去りや、花木の切り取りなどの問題が発生した際は、禁止行為である ことを説明し、このような行為を止めるよう呼びかけ、また、お願い看板などを 設置します。
- ◆公園・緑地内諸施設への落書き防止対策
- ・公園・緑地内の施設への落書きが発見された場合には、被害の拡大を抑えるため に早期の修復を行います。その際には、公園・緑地利用者(特に子どもたち)の 協力を求め、不法行為の再発回避を呼びかける姿勢を示します。

 $\mathcal{L}^{\text{max}}(\mathcal{L}^{\text{max}})$ 

 $\mathcal{A}_1$  and

 $\sim 10$ 

#### 5 利用者サービス等に関する取組

- $(1)$ 利用促進計画
	- $1)$ 有料公園施設の利用促進基本方針

子どもから高齢者まで、また地域の方々や近郊から来られる方々全員が快適にプ レーでき、再度利用したくなるような運動施設の管理運営を行い、施設の利用促進 に努めます。

ホスピタリティ溢れる接客・おもてなしを重視し、できるだけ担当スタッフを固 定することにより、利用者との意思疎通の遠隔化を図ります。また、スタッフのマ ナー教育を行い、接客・接遇・対応のほか競技に関する知識の向上に努めます。

利用者のニーズの把握に努め、可能な限りニーズに応えることにより、固定客の 増加を図ります。施設やスタッフに対する意見・要望やクレームに関しては、直ち に改善できるものについては迅速に対応します。時間や大規模な改修等が必要な場 合は札幌市と協議し、利用者に対して説明し理解を求めます。

- ① 新たな利用者を獲得してさらなる活性化へ
	- ・有料公園施設を、幅広い層の方々により多く、かつ有意義に利用・活動していた だき、稼働率の向上を図ることを目標として、施設の管理運営に努めます。
	- ・『きれいで使いやすい、また来たくなる公園』を目標に維持管理を行います。
- ② 施設の無料開放

 $\left( \begin{array}{c} \end{array} \right)$ 

 $\left( \begin{array}{c} 1 \\ 0 \end{array} \right)$ 

- ・体育の日など、札幌市と協議の上、無料開放します。
- (3) 利用活性化の工夫
	- ・施設の利用調査を行い、以降の運営計画に役立てます。無駄なく有意義な利用を していただけるよう、使用予定の掲示を出すなどして、空き日の利用を呼びかけます。 ・空きを少しでも埋めるため、貸出し用バット、グラブ、ラケット、ボールを 用意します。
	- ・野球場の平日利用者を獲得するため、野球教室、野球大会を企画します。
- $2)$ 具体的な実施内容
- ① 新たな利用者層の獲得
	- ・アンケート等により、野球場の利用に関する要望、あるいは投棄の有効利用に ついてのアイデアを募集します。
	- ○利用時間の改正(早朝や季節ごとの利用について、地域住民の考えを聞く) ○平日の利用割引の検討
	- ○学割制度、年間パスポートの導入検討
	- ○グランドゴルフやフリーマーケットなど多目的の利用
- ② 幅広い年齢層の利用者拡大
	- ・平日のテニスコート利用を促進するため、高齢者や子育ての一段落した世代の 方の利用が望まれます。そのため、テニス教室や大会を開催します。
- (3) 質の良い施設の提供
	- ・気持ちよくプレーができるように、グランド・コートの整備点検を徹底して 作業を行います。
- 4 使いやすい施設の提供

【野球場】

- ・不陸整正等の日常整備を徹底して行います。
- ・整備日には、資材庫、道具の点検、修理や除草、草刈、転圧などを重点的に 行い、次の開場日に備えます。

41 ページ

【テニスコート】

- ・開放期間中のコート内の清掃を実施します。
- ・雨が降った次の日は、コート面の清掃を実施します。
- (5) 作業マニュアルの作成
	- ・具体的管理項目や作業手順、管理基準等を『管理マニュアル』にまとめ、実行 し利用者の声や日頃のチェックを基に改善していきます。
	- ・各年度の作業実績や利用者の要望等の集計結果を考慮し、さらに効率的な管理 運営と、きめ細やかなサービスが実践できるよう、マニュアルの改善を行います。
	- ・監査体制を確立して定期的にチェックを行い、マニュアルの水準維持・向上に 努めます。
- 6 点検・監視の強化
	- ・園内を巡視し、施設の点検、不法行為の抑制に努めます。また、利用者が増え る時期や時間帯には臨時巡回を強化します。
	- ・災害が予想される場合や、台風、地震の後には、緊急巡視を行います。ハザード マップに記載した箇所や、日常の巡視回数の少ない箇所についても何入りに 点検します。
	- ・こまめに点検し、ゴミや汚れに気付いたときは、直ちに清掃し、清潔で利用し やすい施設を維持します。
- (7) 危険物の除去、危険個所の修繕
	- ・危険物を発見した場合は、立入禁止にして、速やかに処置を行います。
	- ・公園施設に破損等の危険個所を発見した場合は、一時的に使用を禁止し、速やかに 修繕します。
- (8) 十分な人員配置の体制
	- ・少なくとも2名のスタッフを常時配置し、日常業務が効率よく処理できるように 配置します。
	- ・一時的に増員が必要となる作業(緊急対応、イベント開催等)時には、本部より 応援派遣を行い、速やかな対応に努めます。
- (9) 知識の向上、技術の習得
	- ・管理や整備の面で、さらなる技術・知識の向上を図るため、関連講習の受講や 外部の講師を招いて、勉強会等の取組みを図ります。
- (0) クレーム・要望の対応
	- ・日々、利用者の声に耳を傾けます。
	- ・利用者が何を求めているのかをアンケート箱で収集し、速やかに対処していきます。
- 3) 実施計画
	- 藻南公園の野球場、テニスコートについては、利用者の声を反映し、終了時刻を 1時間延長いたします。

なお、3公園とも、11月3日以降については市民の要望や天候により延長も 可能です。

【藻南公園】

◆野球場 (1面、夜間照明あり)

- (1) 利用期間 (4月23日~11月3日) ※休養日なし
- ② 利用期間

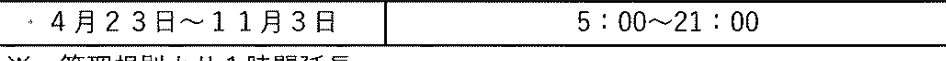

※ 管理規則より1時間延長

#### (3) 使用料金

 $\Gamma$ 

 $\circled{4}$ 

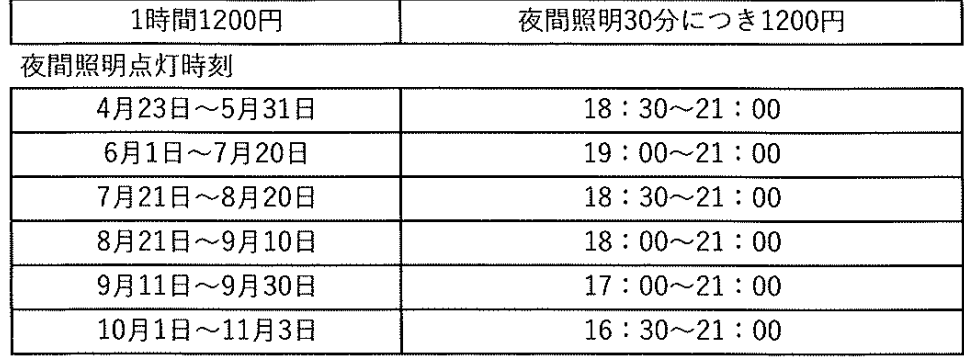

T

◆テニスコート (2面、砂入り人工芝、夜間照明あり)

① 利用期間 (4月23日~11月3日) ※休養日なし

(2) 利用期間

 $\circledcirc$ 

 $\bigcap$ 

 $\begin{pmatrix} 1 & 1 \\ 1 & 1 \end{pmatrix}$ 

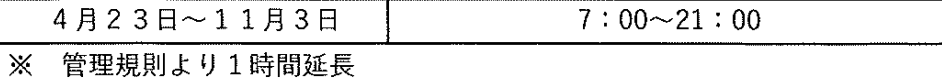

3 使用料金

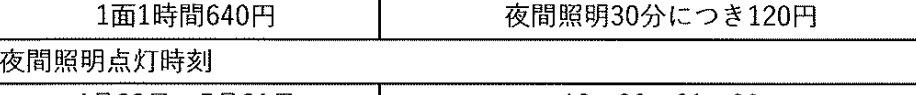

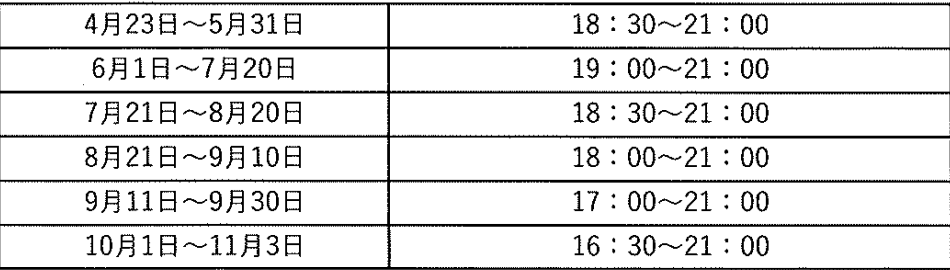

【石山緑地】

- ◆テニスコート (2面、カラーアスコン)
- ① 利用期間 (4月23日~11月3日) ※休養日なし

② 利用期間

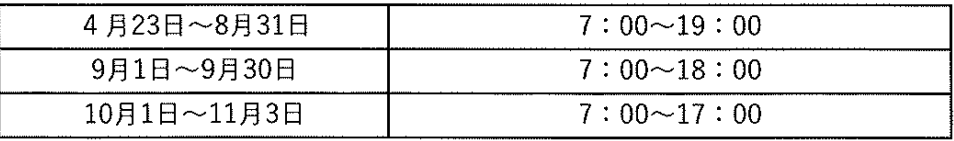

3 使用料金

1面1時間640円

【常盤公園】

◆野球場 (1面、軟式、ソフトボール)

(1) 利用期間 (4月23日~11月3日) ※休養日なし

② 利用期間

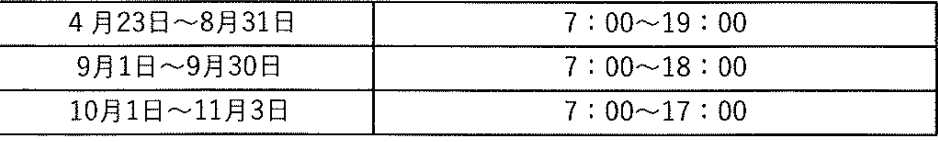

3 使用料金

1時間1200円

◆テニスコート (2面、カラーアスコン)

- ① 利用期間 (4月23日~11月3日) ※休養日なし
- (2) 利用期間

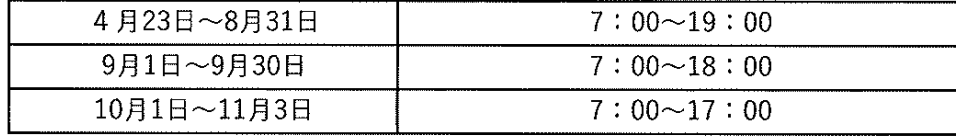

3 使用料金

1面1時間640円

- (2) 自主事業への取組み
	- 1) 取組の基本的な考え方

自主事業の実施にあたっては、公園利用のきっかけを提供する集客イベント や、季節を重視したイベント、そしてリピーターを増やす定期プログラムなどを 提供することで、利用者サービスを図っていきます。

- 2) 取組の具体的内容
- (1) 公園施設、ロケーションを活用したプログラム
	- ・南区区制50周年記念事業の一環として、石山緑地で開催されるイベントへの協力
	- ・木の実を使ったクラフトづくりや落葉のスタンプなどの「小さな秋見つけた」
	- ・小金湯さくらの森でのチシマザクラの苗づくり
	- ・鳥の巣箱設置、インセクトホテル製作、虫取りなどの森づくり
	- ・写生会、野鳥観察、星空の観望会
	- ・雪あそび
- ② 家庭園芸普及プログラム
	- ・花壇に植えたホウキ草で作るホウキづくり
	- ・剪定講習会、冬用い講習会
	- ・寄せ植え講習会
- 3 芝生広場の多目的利用のプログラム
	- ・近隣の幼稚園、保育園の運動会会場としての提供
	- ・もいわ夏祭りの協力
	- ・小学生の運動会へ向けたかけっこ教室
	- ・障がい者施設の方が制作した小物、食品の販売会、フリーマーケットの開催
	- ・近隣の農業者、まちづくりセンターの協力による小金湯さくらの森での農産物販売
- (4) その他
	- ・花壇ボランティアによる花壇整備
	- ・近隣幼稚園・保育園と行う花壇整備(たねだんご)
	- ・キャンドルナイトの参加
	- ・防災機能付き自動販売機の設置 (各公園1基づつ)
	- ・支笏湖線沿線花植え協力
- ※ 令和4年度の自主事業一覧は別掲

#### 6. 管理業務に付随する業務 (施設ホームページのウェブアクセシビリティ確保) について

- ① 適合レベルAA準拠を達成するための作業スケジュール 評価開始から対応完了まで約1か月のため、新年度に入る前に対応を進めます。
- ② 新規ページ作成・ページ修正時におけるアクセシビリティ確保の方策
	- ・コントラスト比チェック「Color Tester」
	- · Alt属性チェック「Alt & Meta viewer」 (chrome 拡張機能)
	- · CSS無効化チェック「CSS 無効化くん」 (chrome拡張機能)
	- ·ページタイトル・リンク切れチェック「Website Explorer」
	- ·みんなのアクセシビリティ評価ツール「miCheckerl
	- ·スクリーンリーダー「NVDA 日本語版1
	- などのツールを使って、作成時・修正時にチェックをかけることを義務付けます。
- 3 試験実施予定時期及び方法

 $\left( \begin{array}{c} \end{array} \right)$ 

 $\left( \begin{array}{c} \end{array} \right)$ 

- 11月初頭から11月末にサイトデータをすべてダウンロードして、適宜修正を 加えていきます。
- (4) アクセシビリティ維持·向上の取組
	- ・ホームページに利用者からの意見収集フォームを設置いたします。
	- ・ウェブアクセシビリティについての研修会を開催します。
	- ・「公益社団法人札幌市視覚障害協会」から意見聴取します。
- 5 ウェブアクセシビリティの問題が発生した場合における対応方法等 随時、提携するウェブ専門業者に依頼をして、対応していきます。
- 6 過去のウェブアクセシビリティ対応実績 提携するウェブ専門業者は北海道開発局ホームページの作成を下請け作業で担当。 なお、アクセス件数については、継続して把握します。
- ⑦ ホームページのガイドラインの遵守 指定管理者ホームページは、札幌市の公式ホームページガイドラインを遵守いた します。

#### 7. 札幌市内の企業等の活用について

- 1) 札幌市内の企業等の活用についての考え方 物品の購入、また外部への委託等については、質の高いサービスの提供及び問題 発生時の迅速な対応のため、札幌市内の企業・団体を優先的に活用します。また、 その根拠をホームページ等でお知らせします。
	- ① 札幌市内の企業・団体を活用する理由
		- ・優秀な技術、商品等をより早く入手するため
		- ・地域の経済発展へ寄与するため
		- ・高品質な技術や優良製品・商品を市民に触れる機会を増やすため
		- ・問題発生時の迅速な対応を確保するため
	- ② 札幌市内の企業・団体の中で優先事項
		- ・福祉施設・団体等が生産する物品(花苗、手づくり商品、印刷など)であること
		- ・環境に配慮した、商品・技術を有していること
		- ・障がい者の社会参加、就労支援などに積極的であること
		- ・札幌の風土を、暮らしの中に生かされてる「札幌スタイル製品」であること
- 2) 活用に向けた具体的な取組
	- ・当グループは、特殊かつ専門性が求められる業務については、札幌市内の企業・ 団体に委託し、より質の高いサービスの提供に努めます。
	- ・再委託先は、特に福祉施策に積極的に取り組む企業を優先します。
	- ・入札によらない簡易な委託業務においても、業務実績(営業許可・免許確認を含 む)、資格保有(専門資格の有無)、業務体制(緊急対応・バックアップ体制)、 適正コスト、企業信用力などを勘案し、数社による見積もり確認を行い、適正な 札幌市内業者を選定し、管理経費の縮減を図ります。
	- ・委託等の競争入札参加資格者は、「札幌市競争入札工事等参加資格名簿」の登録 業者を準用します。

【現在の福祉関連の再委託先状況】

- 藻南公園:清掃 社会福祉法人 札幌石山福祉会 南陽荘
- 石山緑地:清掃 社会福祉法人 聖静学園 石山センター
- 常盤公園:清掃 社会福祉法人 北海道ハピニス グリンハイム
- パンフレット印刷 社会福祉法人 共有会 札幌福祉印刷

### 再生資源利用促進の具体策

・再生資源の利用促進の一環として、清掃によって収集された、落ち葉の一部は一般市民の需要に 応じて柏丘駐車場の落葉ヤードなどの所定の場所に保存する。

・保存期間が長期に至ったものは、腐葉土として保存し、園内にて再利用または、市民に還元 するものとする。

・業務により発生又は発見した産業廃棄物は、下記の産業廃棄物処理場に、運搬処理を行う。

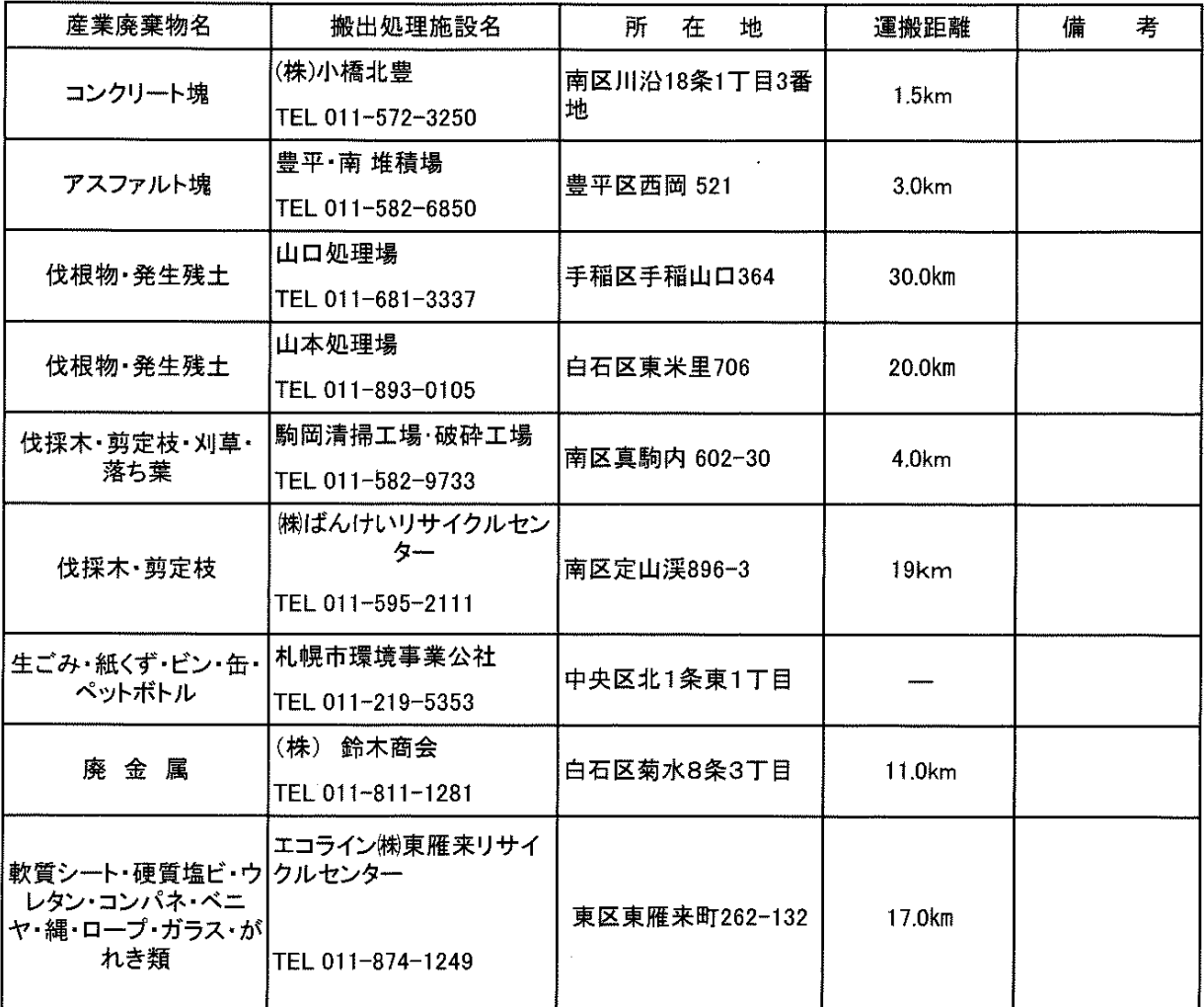

・残土搬出時には、玉石混入の場合は、30cm以下の大きさに破砕し積込むものとする。

·コンクリート塊搬出時には、長さ100cm,厚さ60cm以下の大きさに破砕し積込むものとする。

·アスファルト塊搬出時には、厚さ15cm以上の場合は1辺が30cm内外の大きさに破砕し 積み込むものとする。

·伐採·伐根物は、0.2×0.2×2.0m以下に切断し、泥を落とすものとする。

・業務においては、『建設副産物適正処理推進要網』に基づき処理するものとする。

・また、上記にない産業廃棄物の発生が起きた場合は、札幌市と協議し、指示を得る ものとする。

運営組織表(令和4年度)

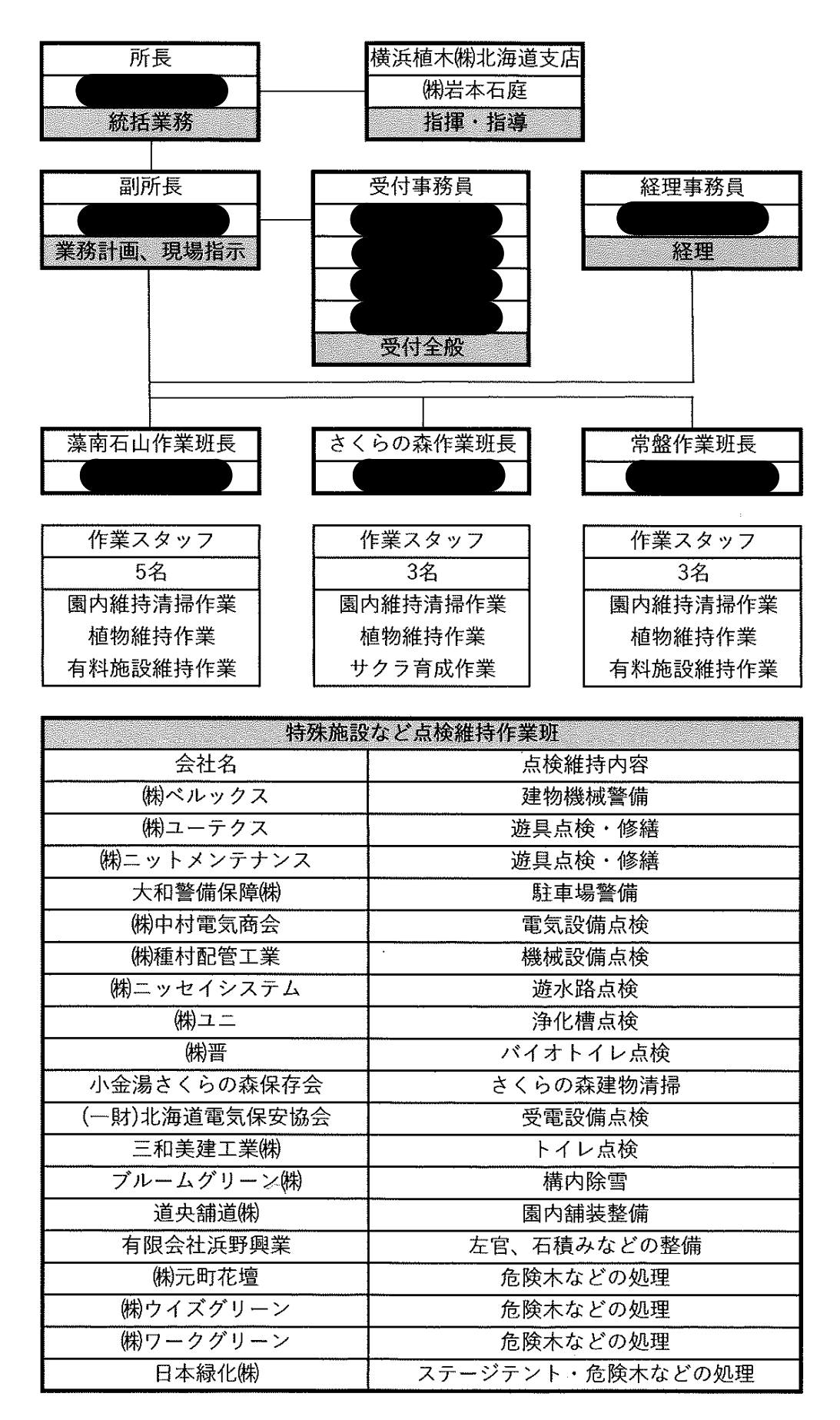

 $\bigcap$ 

令和4年度 スタッフ一覧

|            | 電話           | FAX          | <b>The Committee of the first of the committee of the committee of the committee of the committee of the committe</b> |  |
|------------|--------------|--------------|----------------------------------------------------------------------------------------------------|--|
| 横浜植木㈱北海道支店 | 011-862-3561 | 011-864-3634 | 札幌市白石区平和通14丁目北2-16                                                                                                    |  |
| ㈱岩本石庭      | 011-833-5128 | 011-833-5127 | 札幌市南区澄川3条2丁目5-7ブルークビル3F                                                                                               |  |
| 藻南公園管理事務所  | 011-578-3361 | 011-578-3362 | 札幌市南区川沿10条1丁目2-58                                                                                                    |  |
| 小金湯さくらの森   | 011-596-7320 |              | 札幌市南区小金湯604-2                                                                                                    |  |

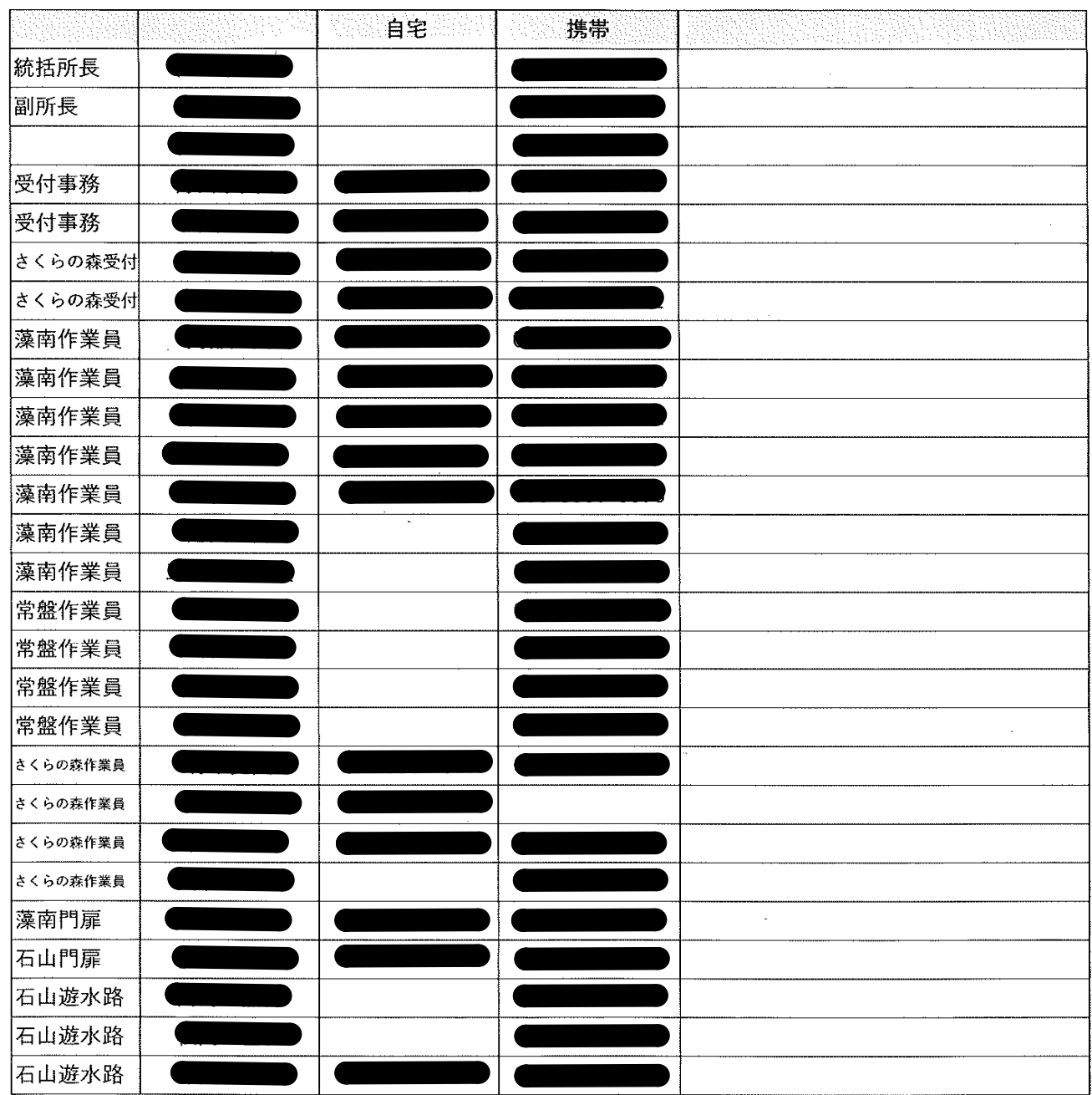

 $\bigcap$ 

 $\begin{pmatrix} 1 & 0 & 0 \\ 0 & 0 & 0 \\ 0 & 0 & 0 \end{pmatrix}$ 

## 緊急時連絡表

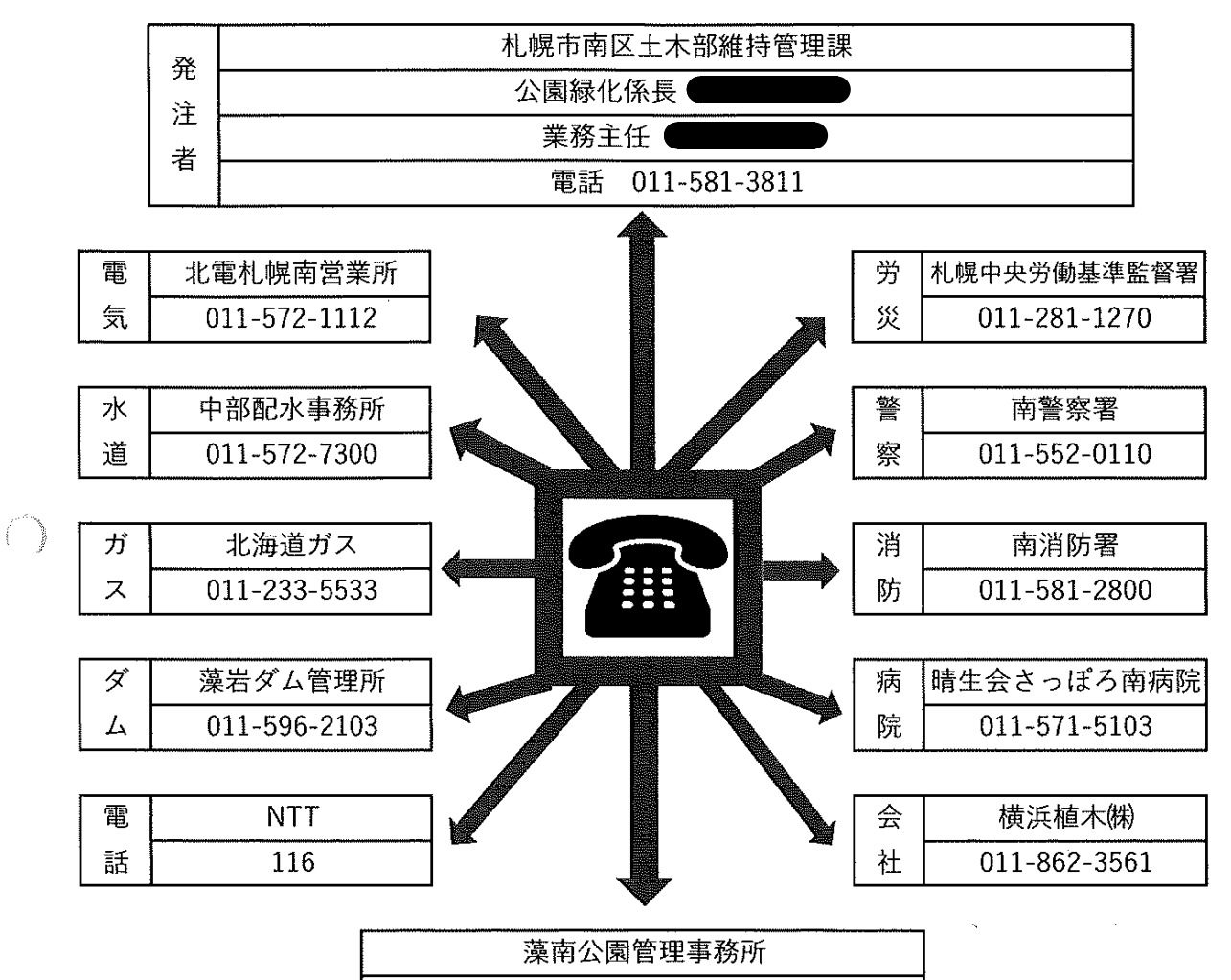

011-578-3361

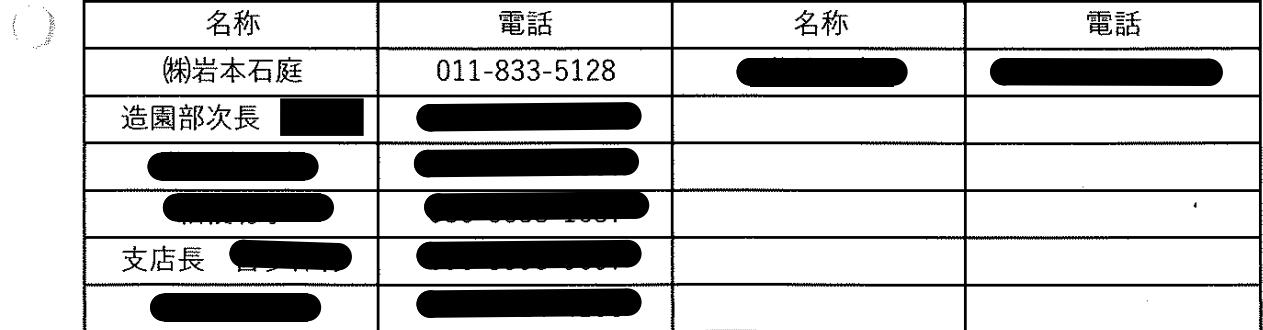

## 事故・災害対応フロー

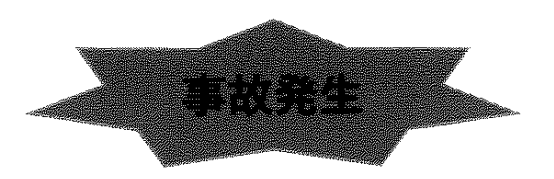

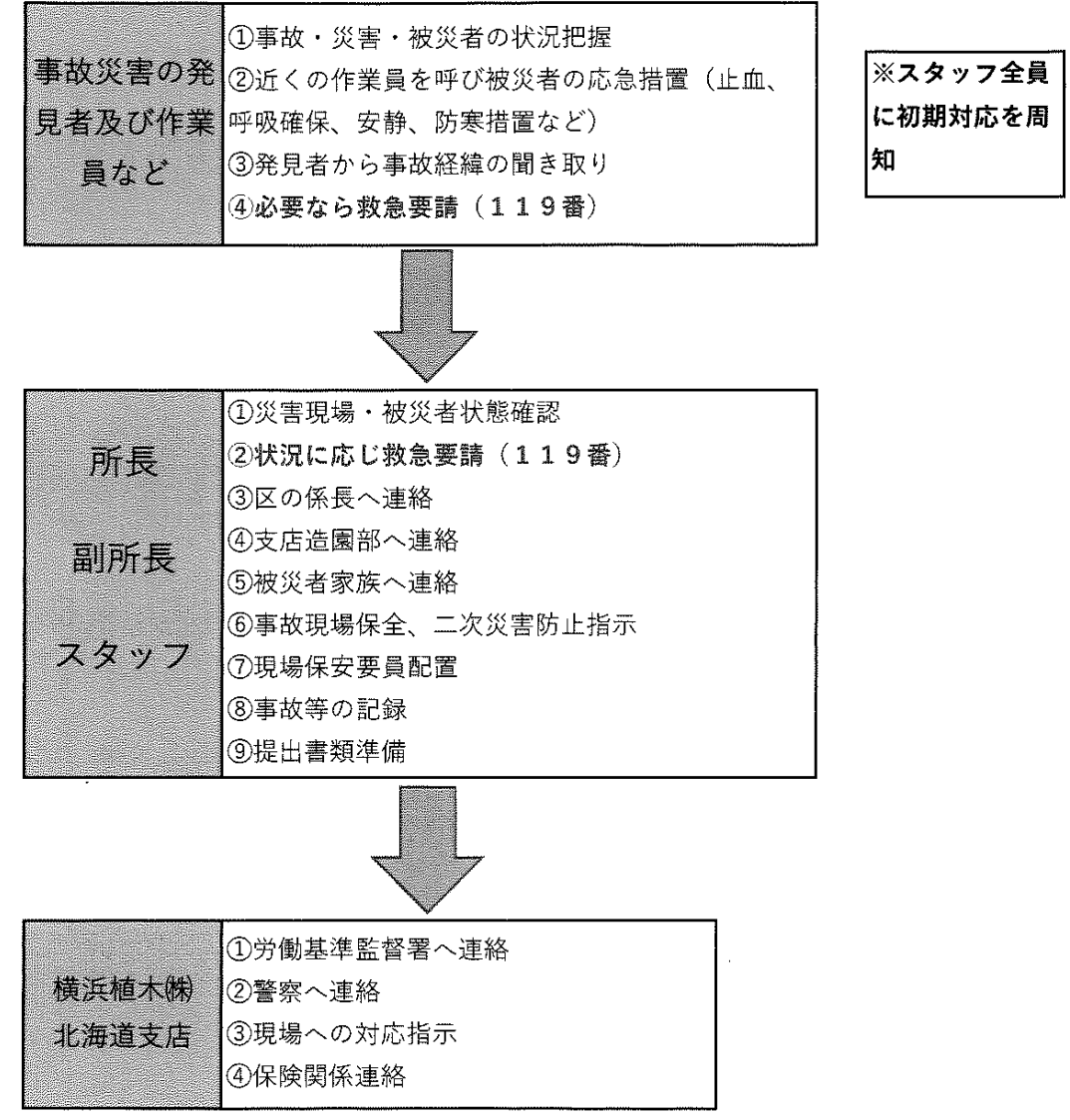

※ 被災者の救援、保護、避難誘導を最優先する。

Ì

※ 軽微なけがでも、病院へ搬送し、搬送者は診断結果を所長へ報告する。

※ 「区所管指定管理公園での重大事故の一報対応」に基づく。

### 豊平川増水及びダム放流時の連絡体制表

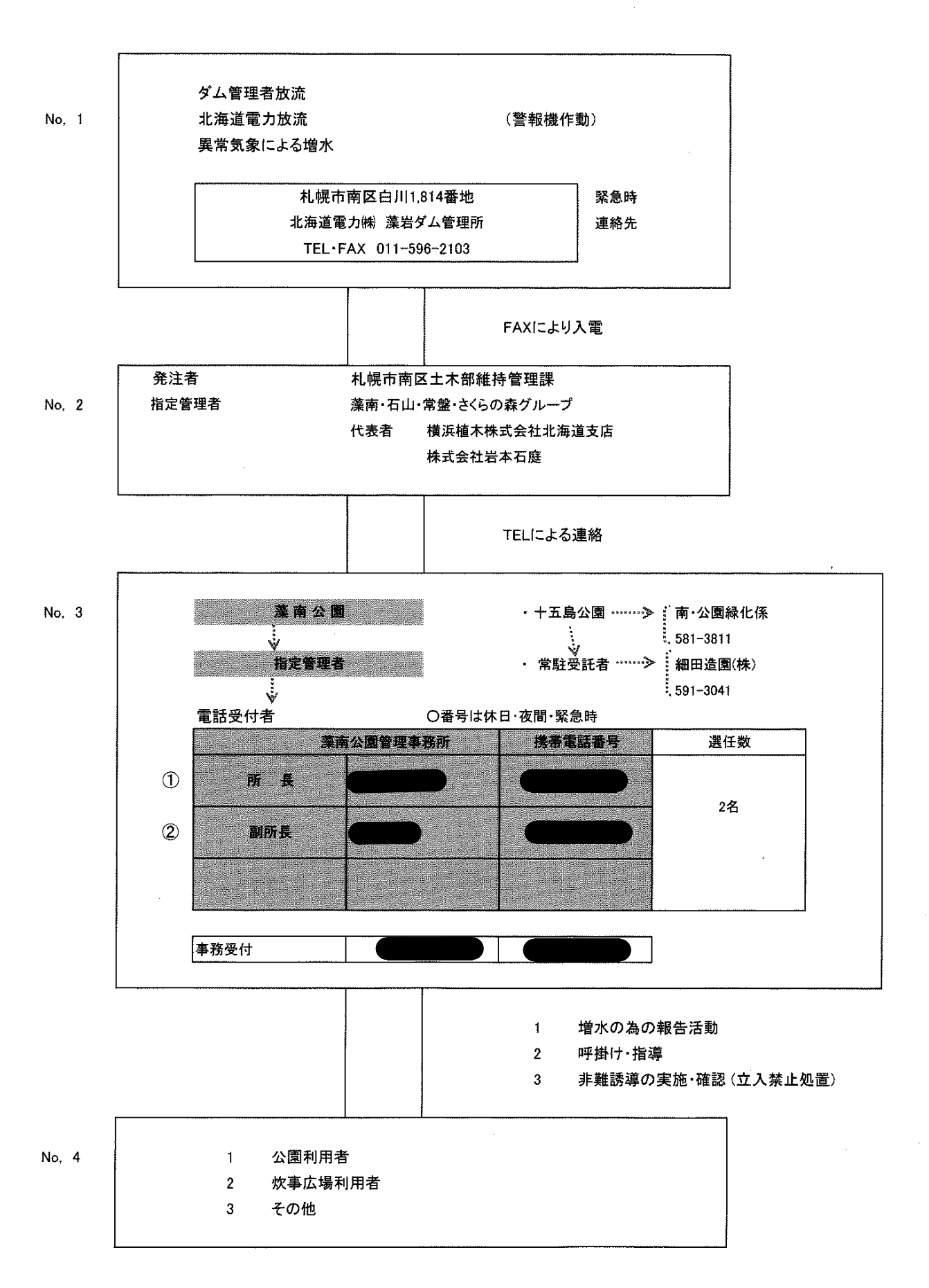

#### 藻南公園炊事広場における増水時の対策について

豊平川の水位が上昇し、氾濫のおそれがあると判断された場合は、公園利用者の安全性を確保 したのち、藻南公園炊事広場内工作物の一時撤去を行い、河川区域外へ搬出する。

工作物撤去の判断は札幌市南区維持管理課が行い、撤去・再設置は藻南公園指定管理者が行う。 工作物撤去・再設置までの流れは以下のとおりとする。

①指定管理者が河川の水位上昇を確認・把握する。

- ②水位が上昇し、氾濫のおそれがあると考えられる場合、南区土木部維持管理課に判断を仰ぐ (報告し、対応を協議する)。
- ③協議により工作物撤去の必要があると判断された場合、南区土木部維持管理課の指示のもと、 藻南公園指定管理者が工作物の撤去作業を行う。

42その後、指定管理者が水位状況を確認し、南区土木部維持管理課によって氾濫のおそれが なくなったと判断された場合は、南区土木部維持管理課の指示のもと、指定管理者が 工作物の再設置を行う。

工作物撤去数量及び撤去方法は下表のとおりである。

| 施設            | 名称    | 数量                | 材質・規格                               | 撤去方法  |                                                           | 備考                                                  |
|---------------|-------|-------------------|-------------------------------------|-------|-----------------------------------------------------------|-----------------------------------------------------|
|               |       |                   |                                     | 警戒体制  | 緊急体制                                                      |                                                     |
| 藻南公園 <br>炊事広場 | 総合案内板 | 1 基               | ・鋼製<br>· H=2,175<br>• W=2,125       |       | ・支柱を基礎から<br>・撤去準備 取り外し、トラッ<br>クで搬出する                      | 撤去時作業車<br>・乗用車<br>1台<br>1台<br>・トラック<br>1台<br>・クレーン車 |
|               | 注意看板  | 4 基               | ・鋼製<br>$·$ H=1,825<br>$\cdot$ W=600 | ・撤去準備 | ・支柱を基礎から<br> 取り外し、トラッ<br>クで搬出する                           |                                                     |
|               | シェルター | 基<br>1.           | ・鋼製<br>• H=1,100<br>• W=900         | ・撤去準備 | ・支柱を基礎から<br>取り外す<br>・クレーン車とト<br>ラックで搬出する                  |                                                     |
|               | 門扉    | $\mathbf{1}$<br>基 | ・鋼製<br>• H=1,100<br>• W=900         | ・撤去準備 | ・藻横断防止柵の<br>胴縁を取り外し、<br> 門扉の支柱を基礎<br>から抜き取り、ト<br>ラックで搬出する |                                                     |
|               | 横断防止柵 | 182 m             | ・鋼製<br>$·H=1,100$<br>$W = 2,000$    | ・撤去準備 | ・胴縁を取り外<br>し、支柱を抜き取<br>り、トラックで搬<br>出する                    |                                                     |

表 藻南公園炊事広場工作物数量及び撤去方法

警戒体制(準備): 107.5m ※石山観測所: 水防団待機水位 緊急体制 (撤去) : 108.3m ※石山観測所 氾濫注意水位

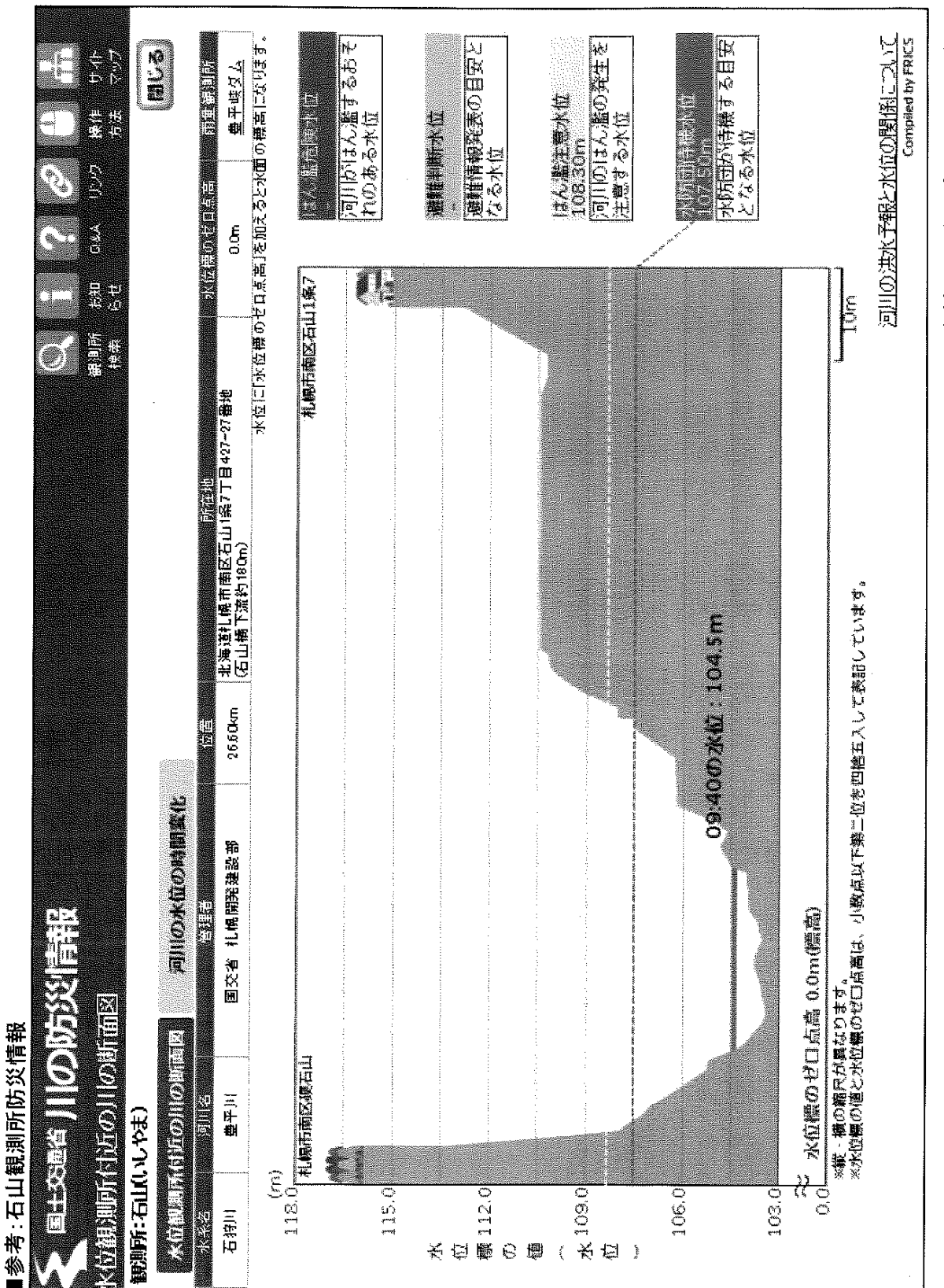

資料:国土交通省ホームページより

## 研修計画

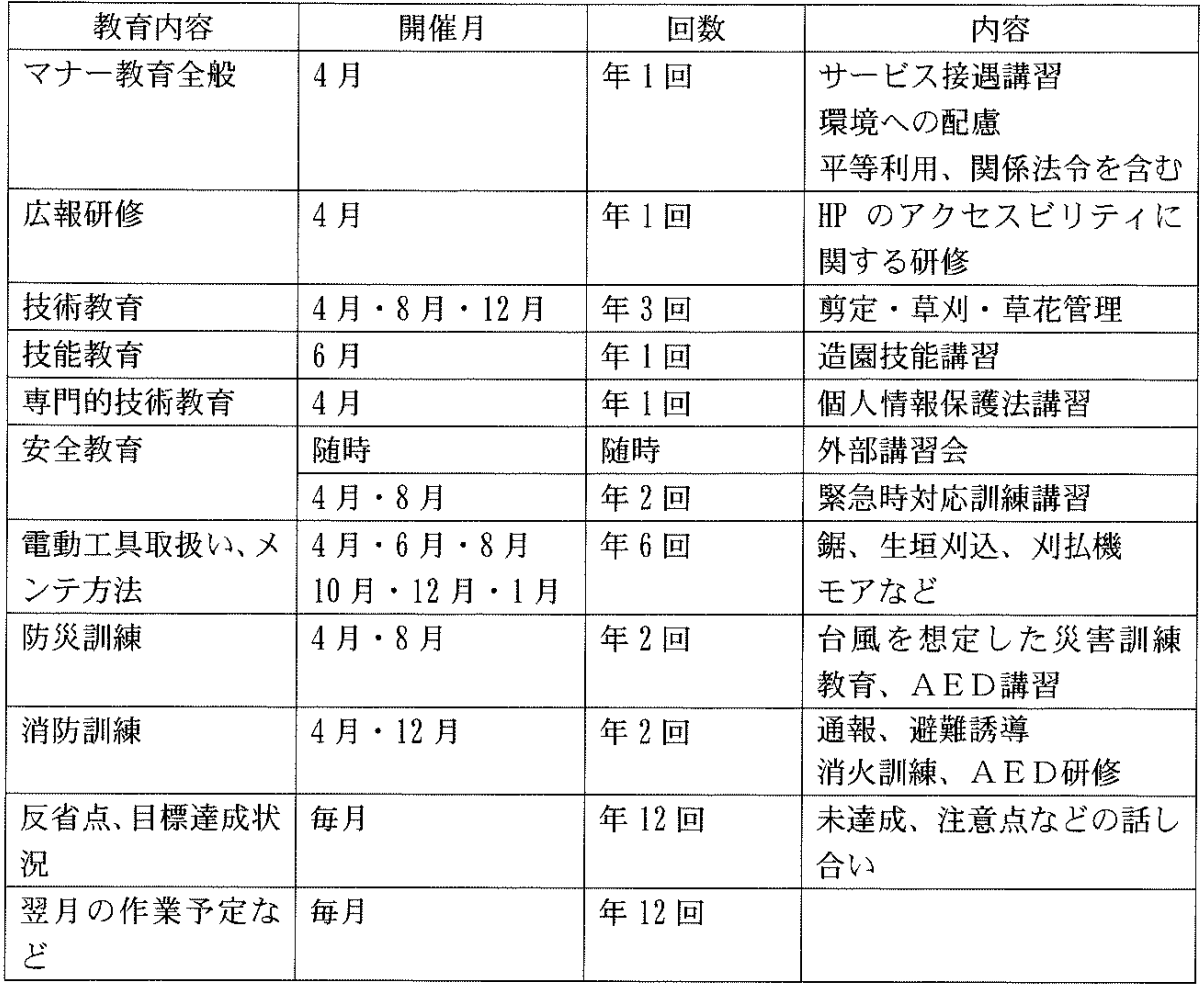

受付担当:マナー教育·広報研修·安全教育·防災訓練·消防訓練 作業担当:マナー教育·広報研修·技術教育·技能教育·専門的技術教育·安全教育 電動工具取扱い、メンテ方法・防災訓練・消防訓練

全員共通:反省点、目標達成状況・翌月の作業予定など

 $\frac{1}{2}$ 

2019年3月20日

藻南・石山・常盤・さくらの森グループ

(目的)

第1条 臨時職員に被服等(以下「被服」という。)を貸与することにより、職場における 被服の統一及び勤務条件の向上を図ることを目的とする。

(管理義務)

- 第2条 臨時職員は、職務を行うとき以外貸与品を着用してはならない。
- 2 臨時職員は、貸与品の破損及び紛失等をしないよう常に細心の注意を払い、これを使 用しなければならない。
- 3 所長並びに副所長は貸与品を使用し、並びに貸与品の破損及び紛失等を防止するよう 指揮監督しなければならない。

(貸与品等)

第3条 被服の貸与品目、貸与数量及び貸与期間は、以下のとおりとする。ただし、勤務 の実態又は特別の事情があると認めるときは、貸与品の全部又は一部の不貸与若しくは 必要と認める貸与品の一部貸与又は貸与期間を延長することができる。

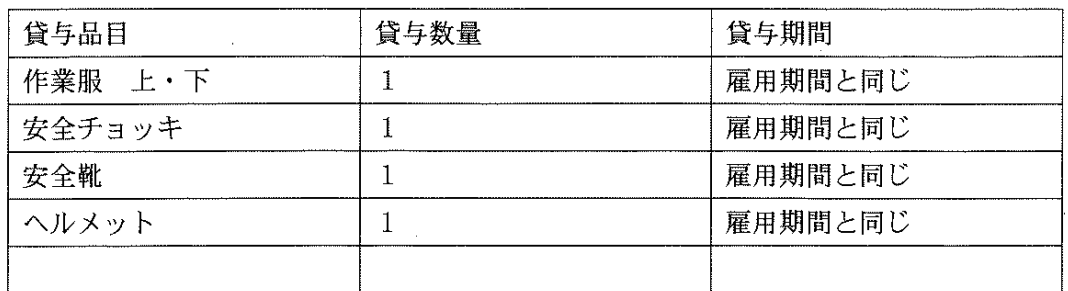

2 被服の制式及び形状は、造園部長が定める。

(修繕義務等)

- 第4条 被貸与者は、貸与品を常に清潔な状態で使用し、職務上避けられない事故のため 破損した場合を除き、自費で修繕しなければならない。
- 2 被貸与者は、貸与品を亡失し、又は使用に耐えがたい破損が生じたときは、統括所長 又は副所長に申し出なければならない。この場合において、造園部長は正当の理由があ ると認めたときは、代品を再貸与するものとする。

(貸与品の返納)

第5条 被貸与者は、退職等により貸与品を必要としない事由が生じたときは、速やかに 貸与品を返納しなければならない。

(書類の整備等)

第6条 所長は、被服貸与台帳を常に整備しておかなければならない。

この規程は、2019年4月1日から施行する。

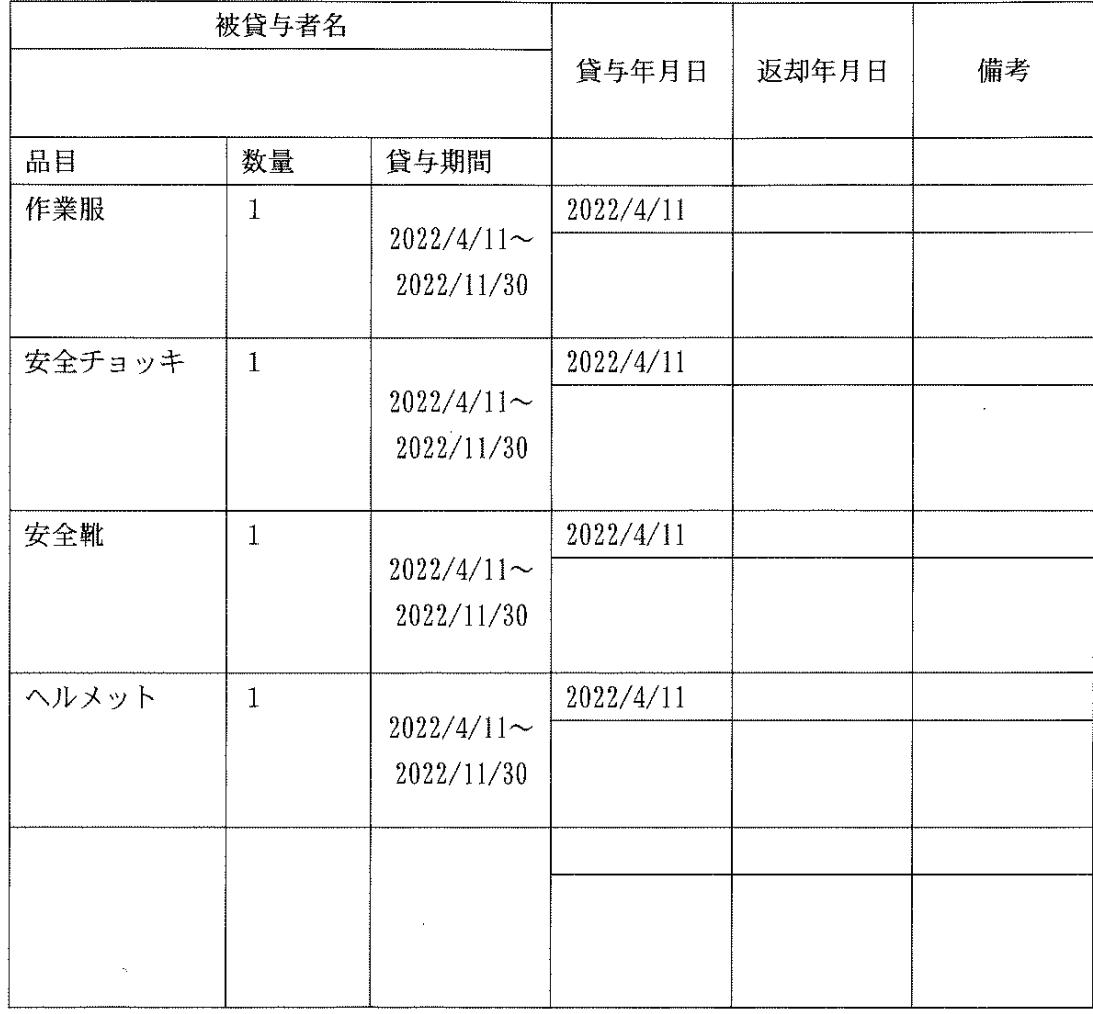

 $\mathbb{R}^2$ 

 $\bar{z}$ 

 $\hat{\mathcal{A}}$ 

 $\frac{1}{2}$ 

被服貸与台帳

第三者委託一覧

| 業務内容                | 委託者名                      | 連絡先                | 担当 |
|---------------------|---------------------------|--------------------|----|
| 機械警備業務              | ㈱ベルックス                    | $011 - 531 - 4411$ |    |
| 遊具点検、修繕             | ㈱ユーテクス                    | $011 - 842 - 3008$ |    |
| $\boldsymbol{\eta}$ | ㈱ニットメンテナンス                | $011 - 863 - 6870$ |    |
| 駐車場など整理警備           | 大和警備保障㈱                   | $011 - 210 - 0773$ |    |
| 電気設備点検、修繕           | ㈱中村電気商会                   | $011 - 822 - 3091$ |    |
| トイレの開閉作業            | 三和美健工業㈱                   | $011 - 822 - 4122$ |    |
| トイレなど機械設備点          | ㈱種村配管工業                   | $011 - 851 - 1379$ |    |
| 検、修繕                |                           |                    |    |
| トイレの建築点検            | 中神建設㈱                     | $011 - 561 - 6156$ |    |
| 水遊び場設備点検、修繕         | ㈱ニッセイシステム                 | $011 - 748 - 3060$ |    |
| バイオトイレ点検、管理         | ㈱晋                        | $011 - 398 - 8530$ |    |
| 浄化槽点検、管理            | ㈱ユニ                       | $011 - 741 - 8127$ |    |
| ステージテント張替え          | 日本緑化㈱                     | $011 - 375 - 6161$ |    |
| さくらの森建物清掃、バ         | 小金湯さくらの森保存会               | $011 - 596 - 2914$ |    |
| イオトイレ清掃             |                           |                    |    |
|                     | 事業系一般廃棄物(生ご  一般財団法人札幌市環境事 | $011 - 219 - 5353$ |    |
| み、ビン・カン・ペット         | 業公社                       |                    |    |
| ボトルなど)              |                           |                    |    |
| 塩ビ、縄、ベニヤ、ガラ         | エコライン㈱                    | $011 - 874 - 0570$ |    |
| ス、がれきなどの処分          |                           |                    |    |
| 園路舗装                | 道央舗道㈱                     | $011 - 864 - 6740$ |    |
| 石積み、左官、防水など         | 有限会社浜野興業                  | $011 - 783 - 1632$ |    |
| の修繕                 |                           |                    |    |
| 藻南公園福祉清掃            | 社会福祉法人札幌石山福祉              | $011 - 591 - 0820$ |    |
|                     | 会                         |                    |    |
| 常盤公園福祉清掃            | 社会福祉法人北海道ハピニ<br>ス         | $011 - 591 - 5211$ |    |
| 石山緑地福祉清掃            | 社会福祉法人聖静学園石山              | $011 - 592 - 1911$ |    |
|                     | センター                      |                    |    |
| 場内除雪                | ブルームグリーン㈱                 | $011 - 375 - 5212$ |    |
| 受電設備の点検             | 一般財団法人北海道電気保              | $011 - 555 - 5100$ |    |
|                     | 安協会                       |                    |    |
| 危険木等の処理             | ㈱元町花壇                     | $011 - 787 - 8878$ |    |
| $^{\prime\prime}$   | ㈱ウイズグリーン                  | $011 - 211 - 5745$ |    |
| $\eta$              | ㈱ワークグリーン                  | $011 - 875 - 7785$ |    |
| $^{\prime\prime}$   | 日本緑化㈱                     | $011 - 375 - 6161$ |    |

#### 藻南・石山・常盤・さくらの森グループにおける再委託業務の共通什様書

#### 1 適用範囲

藻南・石山・常盤・さくらの森グループ(以下「発注者」という。)が発注する業務の仕様は、本 仕様書による他、契約約款による。また、現地の状況に相違が生じた場合、天候など不可抗力等に より計画通りの業務の遂行が不可となった場合は、発注者に確認して指示に従うこと。

- 2 環境への配慮
	- ア 極力低公害車、環境に負荷の少ない車両を使用すること。
	- イ 環境に負荷の少ない運転をすること。
	- ウ アイドリングストップをするなど、燃料の節約に努めること。
	- エ 作業員等の輸送については、車両の乗り合わせをするなど、必要最小限度にとどめる。
	- オ 紙は古紙配合率の高いものとし、両面印刷にすること。
	- 力 業務に使用する商品は、環境に配慮したものを選択すること。

#### 3 現場管理、安全管理

- ア 作業時間は、日没後に履行してはならない。
- イ 機械の使用に資格が必要な場合は、資格証明を携帯するか、写しを発注者に提出すること。
- ウー作業中は、作業中などの必要な看板を標示すること。
- エ 作業終了後は、周囲を清掃し、機械工具などを一切置かないこと。
- オ 公園内に車両、機械等を置く場合は、セフティーコーンで囲うこと。
- カ 公園内に車両等が侵入する場合は、誘導を行うこと。
- キ 児童、高齢者、公園利用者等の安全に十分配慮すること。

#### 4 業務の履行確認

- ア 業務の履行確認にあたっては、受注者の現場代理人が立ち会うこと。
- 5 事故報告
	- ア 受注者は、業務の事故が発生した場合は、被災者救護に迅速に誠意をもってあたること。
	- イ 直ちに発注者へ報告するとともに、事故の経過を記録し発注者へ提出すること。
- **6 その他** 
	- ア 伐採木等を運搬する場合は、事業系一般廃棄物(伐採・伐根等)運搬の許可を持っているこ と。
	- イ 再委託業務は指定管理者の責任により履行されることから、発注者の指示に従うこと。
	- ウ 注文請書提出の際は、建設業退職金共済制度加入状況、健康保険番号、厚生年金保険番号、 雇用保険番号、誓約書(暴力団排除)について書面にて提出すること。

### 誓約書

#### 横浜植木株式会社北海道支店 御中

私は、申請にあたり、次の各号のいずれかに該当する物ではないことを誓約し ます。上記の誓約に反することが明らかになった場合は、契約又は許可をとりけ されても異存ありません。

- 1 札幌市暴力団の排除の推進に関する条例 (平成 25 年条例第6号。以下「条 例」という。)第2条第1号に規定する暴力団(以下「暴力団」という。)
- 2 条例第2条第2号に規定する暴力団員(以下「暴力団員」という。)
- 3 暴力団又は暴力団員と密接な関係を有する次に掲げる者
	- (1) 暴力団員が事業主又は役員となっている事業者
	- (2) 暴力団員が実質的に経営を支配している事業者
	- (3) 暴力団員であることを知りながら、その者を雇用・使用している者
- (4) 暴力団又は暴力団員に経済上の利益や便宜を供与している者
- (5) 役員等が暴力団又は暴力団員と社会通念上ふさわしくない交際を有する など社会的に非難される関係を有している者
- 令和4年 月  $\overline{H}$

#### 住 所

#### 申請者

2020年6月1日

藻南・石山・常盤・さくらの森グループ制定

(目的)

 $\frac{1}{2}$ 

第1条 この要領は藻南公園管理事務所の現金の管理に関する事務手続を定 め、もって金銭会計を明瞭かつ円滑に行うために必要な事項を定めることを 目的とする。

(現金の管理責任)

第2条 統括管理責任者は、現金の出納及び保管に関する事務について、一切 の権限と責任を有する。

(現金の取扱)

第3条 副所長、受付担当は、売上代金(有料施設利用料金、自主事業の売 上)とその他の金銭を区別して保管及び管理しなければならない。

(金庫)

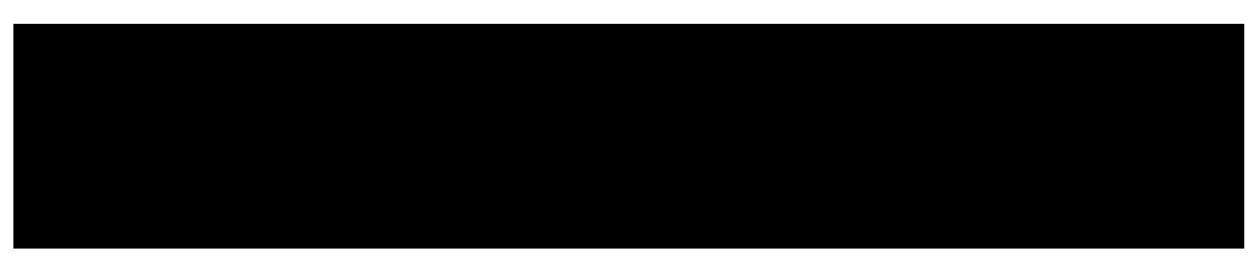

(売上代金収納の手続)

第5条 受付担当は顧客より売上代金を受領する際は、これと引換えに領収書 又はレシートを発行するものとする。

(受領した代金の金庫への保管手続)

第6条 受付担当は、代金、領収書、計算書を照合ののち、金庫に代金を保管 する。

(現金の記帳及び照合)

第7条 副所長、受付担当は、現金の出納を記帳し、日々の現金出納業務終了 後、現金の手許有高と帳簿残高との照合をしなければならない。

(過不足金の取扱)

第8条 副所長、受付担当は、現金に過不足が発生した場合は、速やかにその 原因を調査し、統括管理責任者に報告するとともに、過不足金の取扱・処理 方法に関して統括管理責任者の指示に従い、再発防止につとめなければなら ない。

(現金の報告)

第9条 副所長、受付担当は、毎月末に入金に関する証憑を添付した現金出納 帳を統括管理責任者へ提出しなければならない。

(金融機関への入金手続)

- 第10条 統括管理責任者は、翌月初めに前月の売上代金を指定の金融機関に 入金する。
- 2 有料施設利用料金と自主事業の売上代金を別々に分けて入金し、現金売上 高と照合する。

(現金の補充)

- 第10条 副所長、受付担当は、釣銭など現金の補充が必要となった場合は、 現金補充の申請を事務本部出納責任者へ行うものとする。
- 2 事務本部出納責任者は、補充の必要を認めた場合は速やかに、現金の補充 を行うものとする。

附則

この要領は、2020年6月1日から施行する。

2020年6月1日

藻南・石山・常盤・さくらの森グループ制定

(目的)

第1条 この要領は小口現金の管理に関する事務手続を定め、もって金銭会計 を明瞭かつ円滑に行うために必要な事項を定めることを目的とする。

(小口現金の定義)

第2条 この要領において、小口現金とは、経理担当が少額で緊急やむを得ず 支払を要する経費の支払を行うため特に必要と認める場合に、前渡しする小 口の支払のための現金をいう。

(小口現金の前渡し)

第3条 小口現金の必要性が認められた場合は、経理担当は小口現金の限度額 を決定し、その限度額を前渡しする。

(小口現金の管理責任)

第4条 統括管理責任者は、小口現金の出納及び保管に関する事務について、 一切の権限と責任を有する。

(小口現金の取扱)

第5条 副所長、受付担当は、小口現金とその他の金銭を区別して保管及び管 理しなければならない。

(小口現金の支払)

- 第6条 職員が小口現金による支払を要する場合は、副所長、受付担当の承認 を得る。
- 2 支払った小口現金については、相手方の領収書を受領するものとする。

3 副所長、受付担当は、現品、その他を提示させる等の方法により、本グル ープが支払うべき経費であることを確認しなければならない。

(小口現金の記帳及び照合)

第7条 副所長、受付担当は、小口現金の受払を小口現金の出納を記帳し、 日々の小口現金出納業務終了後、小口現金の手許有高と帳簿残高との照合を しなければならない。

(過不足金の取扱)

第8条 副所長、受付担当は、小口現金に過不足が発生した場合は、速やかに その原因を調査し、統括管理責任者に報告するとともに、過不足金の取扱・ 処理方法に関して統括管理責任者の指示に従い、再発防止につとめなければ ならない。

(小口現金の報告)

第9条 副所長、受付担当は、毎月末に支払に関する証憑を添付した小口現金 出納帳を統括管理責任者へ提出しなければならない。

(小口現金の補充)

- 第10条 副所長、受付担当は、小口現金の補充が必要となった場合は、小口 現金補充の申請を事務本部出納責任者へ行うものとする。
- 2 事務本部出納責任者は、補充の必要を認めた場合は速やかに、小口現金の 補充を行うものとする。

附則

この要領は、2020年6月1日から施行する。

# 苦情処理対応手順

- 受付日時、場所、苦情者の氏名連絡先を記入  $1$
- 内容を記入  $\overline{2}$

)<br>Maar

 $\frac{1}{2}$ 

- 現地確認、日時、状況を記入  $3<sup>1</sup>$
- 4 修繕指示、日時、完了予定を記入
- 5 完了の写真、完了日を記入
- 6 3, 4, 5については南区土木部へ連絡する。

## 苦情処理対応表

#### 受付日時 令和 月 年  $\blacksquare$

 $\frac{1}{2}$  ,  $\frac{1}{2}$ 

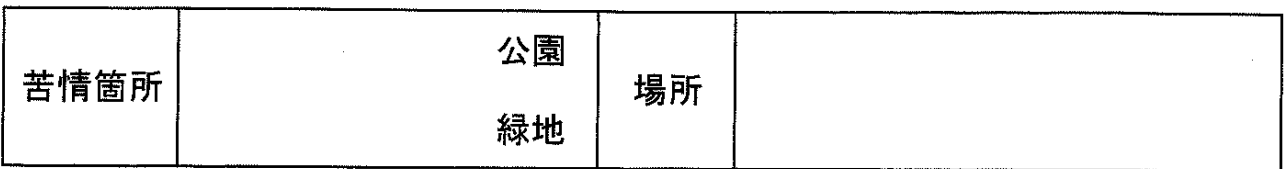

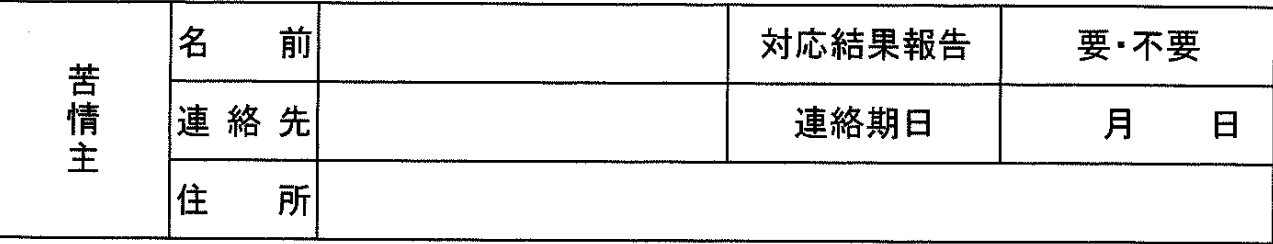

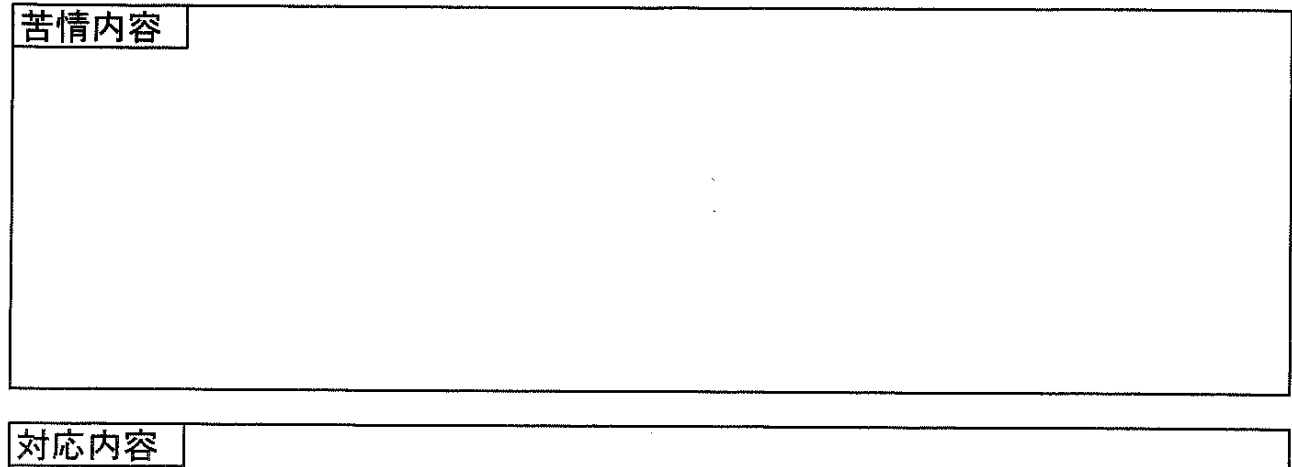

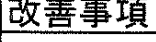

'n

.<br>Same

 $\bar{z}$ 

# 文書の作成などについて

## 文書の受付、発送

1 みどりの推進部、南区土木部、造園緑化建設業などからの依頼文、通知文など については、タイトル、差出人名、受付日を文書管理簿に記入するとともに、文書 に受付印を押印後、番号を付して保管すること。

2 文書を発送する場合は、文書管理簿にタイトル、宛先名、発送日を記入するこ と。さらに、発送文書右上に、藻南管理第 号、西暦の日付を記載すること。

3 文書管理簿の様式は添付のとおり。

4 受付印の様式は添付のとおり。

5 番号の付し方は、4月1日に受付、発送したものから順に付すること。年度終 了の3月31日までとし、その後繰り返す。

受付・発送した文書は、コピーを所定の簿冊に納めること。その際は、通知  $6 -$ 文、依頼文などの表紙程度とし、そのほかは、関係の簿冊に納めること。

 $7 -$ 6の所定の簿冊は、タイトルを「藻南公園管理事務所文書つづり 〇〇年度」 とする。

本規定は、2019年4月1日から運用する。

#### 文書管理簿様式

 $\tau$  is more than  $\tau$ 

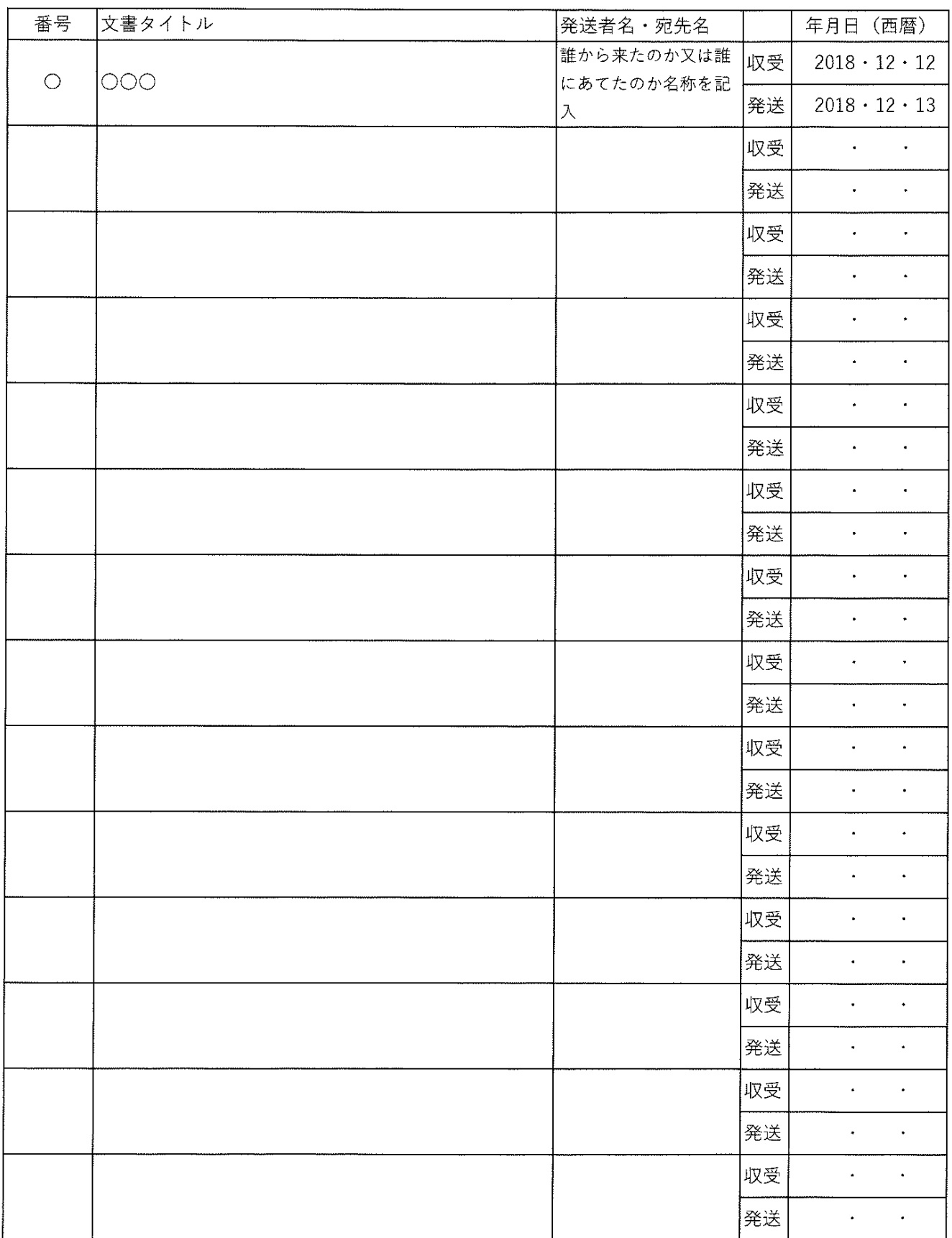

 $\omega \nu^2$ 

### 公園便所 点検チェックシート

公園名 **Definition of the Commission of the Commission** 

<u>点検箇所 \_\_\_\_\_\_\_\_\_\_\_\_\_\_\_\_\_\_\_\_\_\_\_</u>

 $\frac{1}{2}$ 

 $\frac{1}{2}$ 

点検者氏名 2000年 - 2000年 - 2000年 - 2000年 - 2000年 - 2000年 - 2000年 - 2000年 - 2000年 - 2001年 - 2001年 - 2001年 - 2001年 - 2001年 - 2001年 - 2001年 - 2001年 - 2001年 - 2001年 - 2001年 - 2001年 - 2001年 - 2001年 - 2001年 - 2001年 - 2001年 - 2001年 -

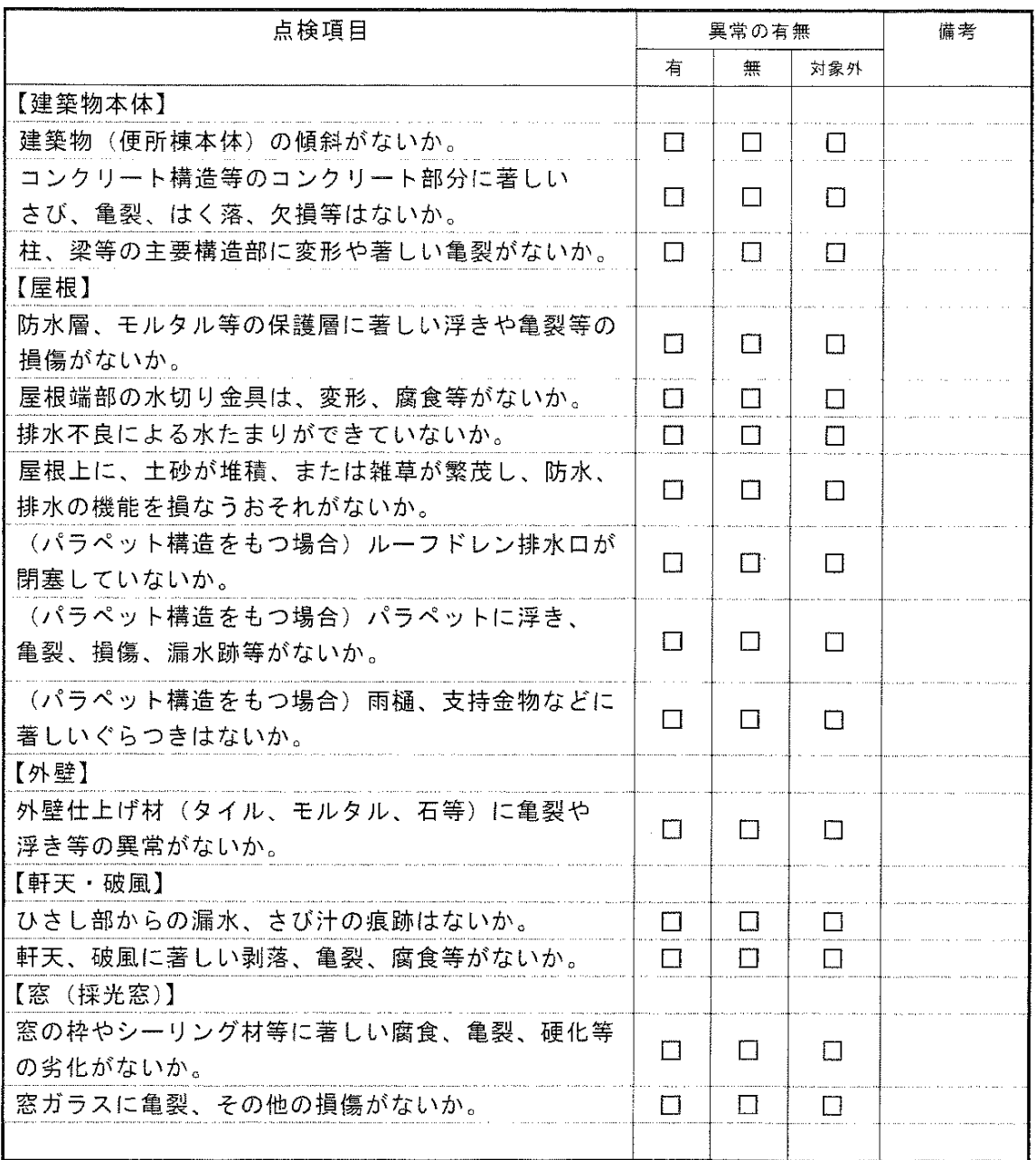
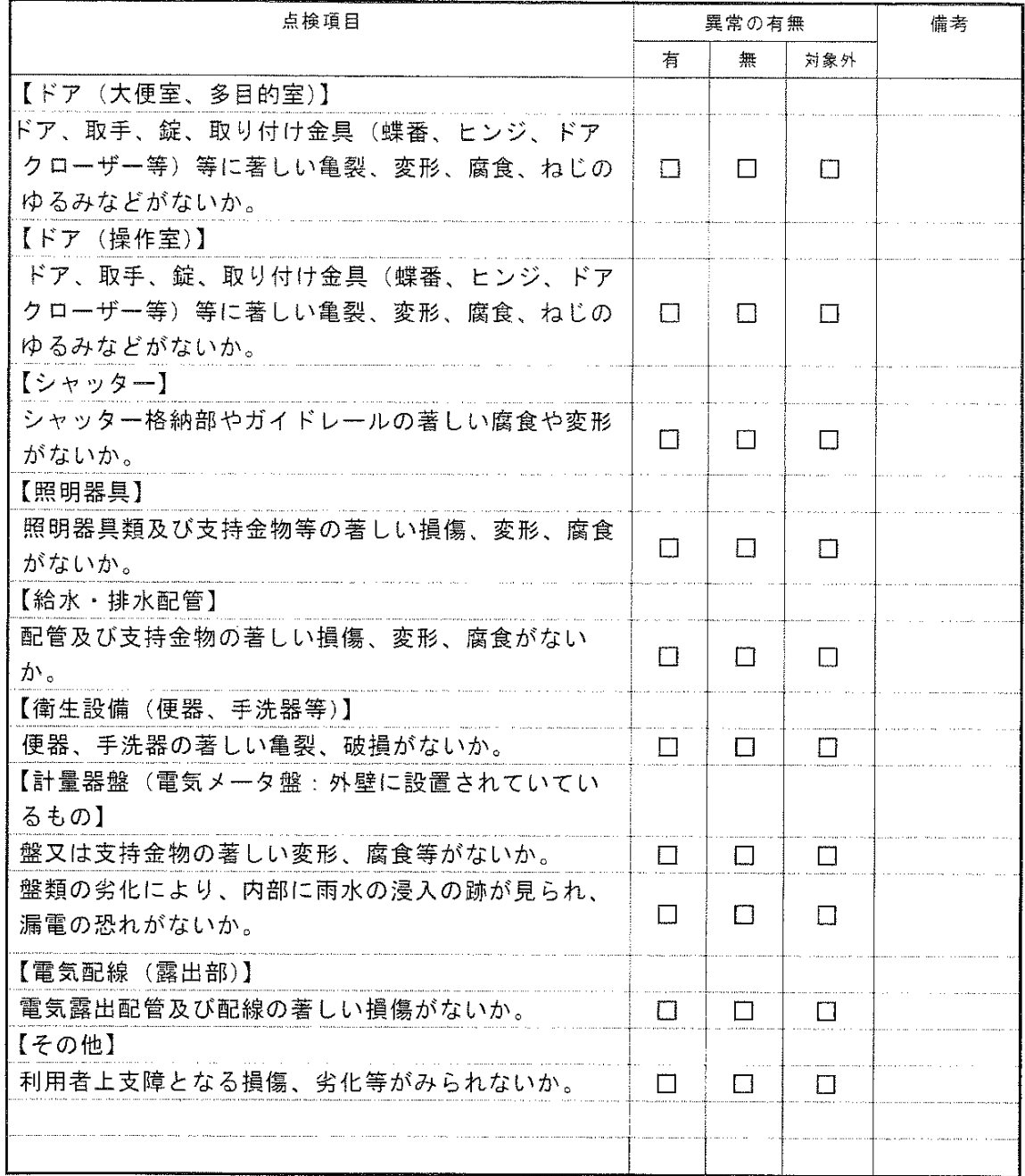

i<br>Santa C

每月点検·巡回点検簿

植丘

散歩道、

軟石、

野球場パーク、

藻南公園

 $\Box$ 

 $\mathbb{H}$ 

₩,

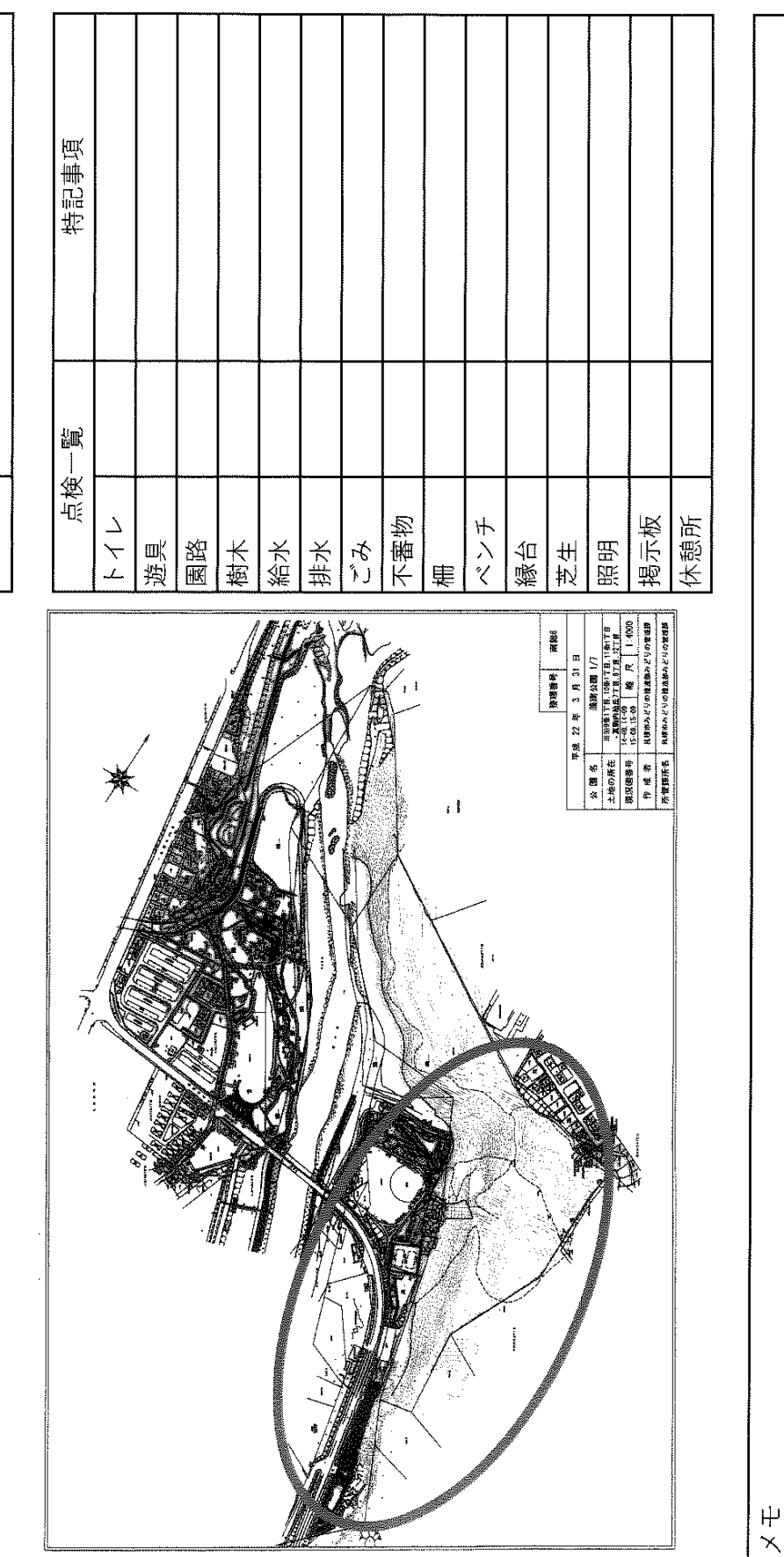

rann<sup>2</sup>

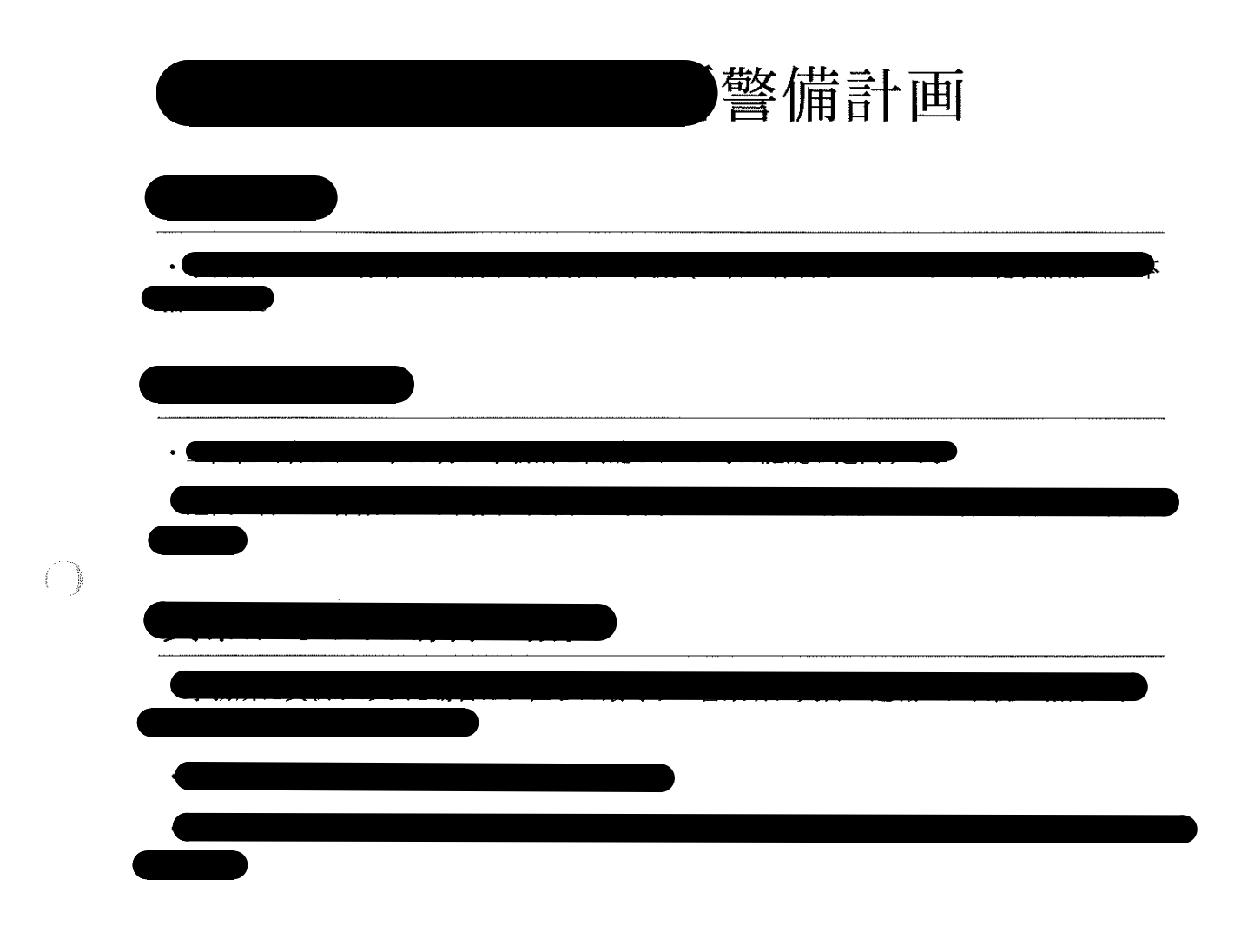

 $\begin{pmatrix} 1 & 1 \\ 1 & 1 \end{pmatrix}$ 

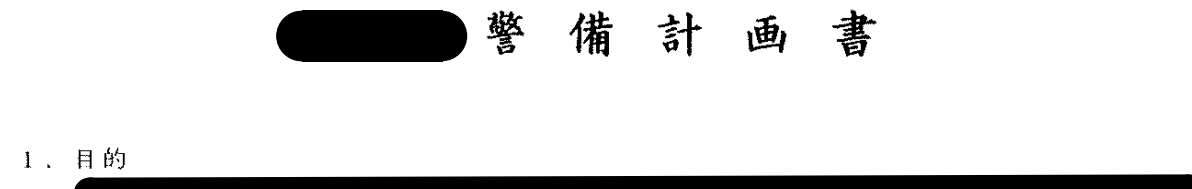

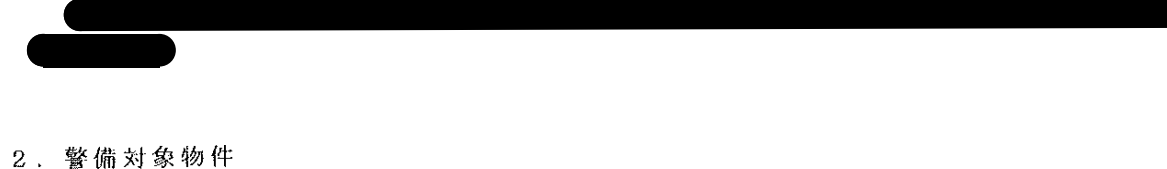

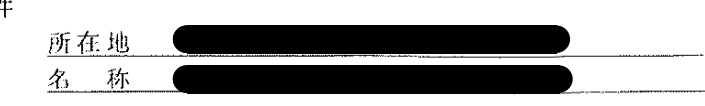

3. 通信回線

 $\begin{array}{c} \begin{array}{c} \begin{array}{c} \end{array} \\ \begin{array}{c} \end{array} \end{array} \end{array}$ 

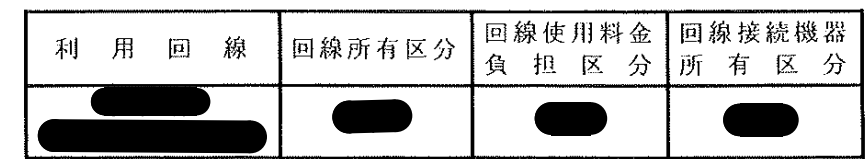

4. 防犯業務

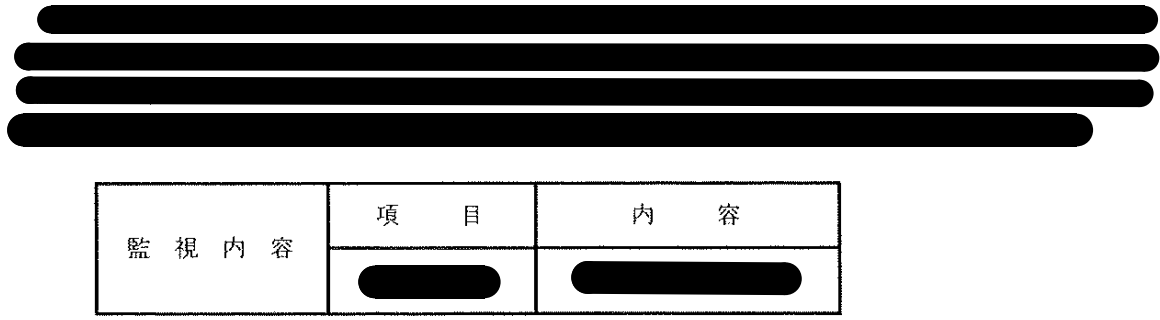

5. 警戒範囲 · 警報機器等  $\begin{picture}(20,20) \put(0,0){\line(1,0){10}} \put(15,0){\line(1,0){10}} \put(15,0){\line(1,0){10}} \put(15,0){\line(1,0){10}} \put(15,0){\line(1,0){10}} \put(15,0){\line(1,0){10}} \put(15,0){\line(1,0){10}} \put(15,0){\line(1,0){10}} \put(15,0){\line(1,0){10}} \put(15,0){\line(1,0){10}} \put(15,0){\line(1,0){10}} \put(15,0){\line(1$ 

- (1) 警戒範囲及び警報機器設置場所 別紙、図面のとおり
- (2) 設置機器明細

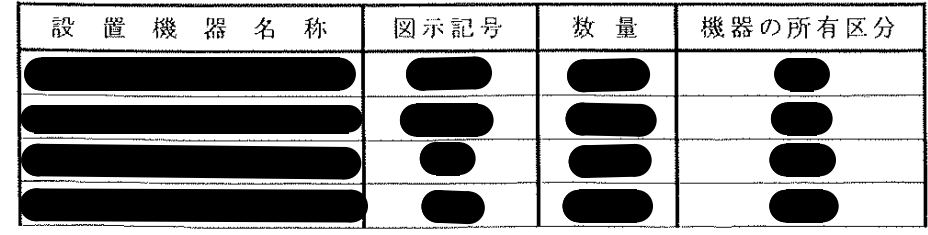

6. 警備提供時間

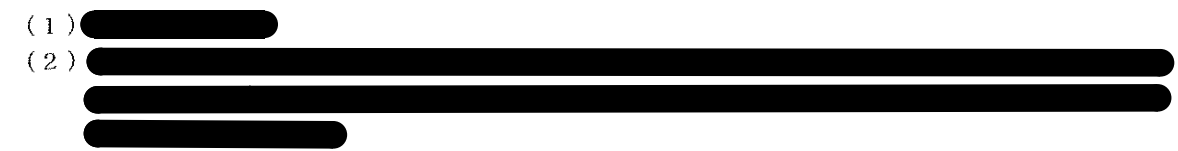

 $\sim$ 

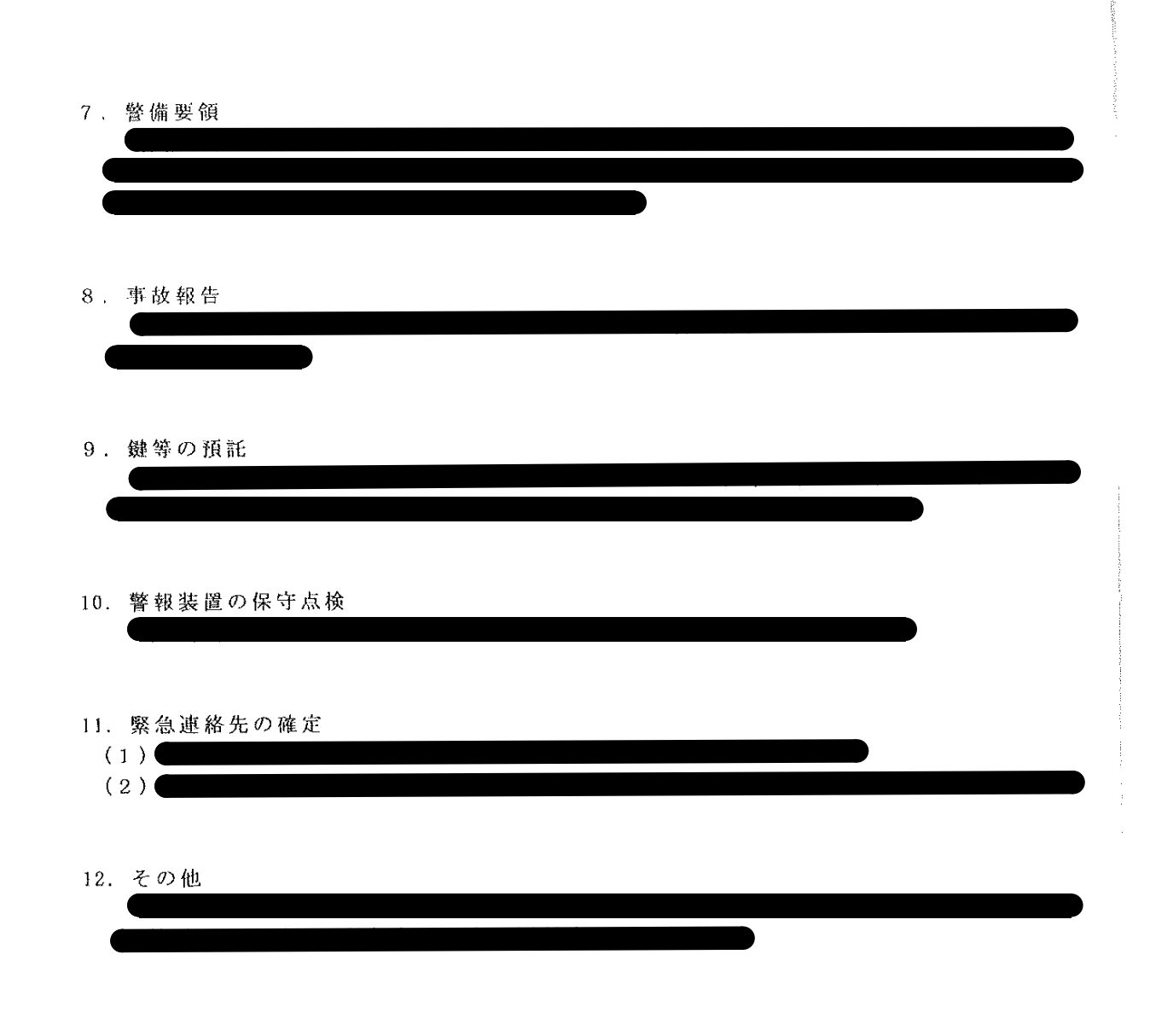

 $\bar{\beta}$ 

 $\begin{array}{c} \begin{array}{c} \begin{array}{c} \end{array} \\ \end{array} \end{array}$ 

 $\begin{pmatrix} 1 & 1 \\ 1 & 1 \end{pmatrix}$ 

以 上

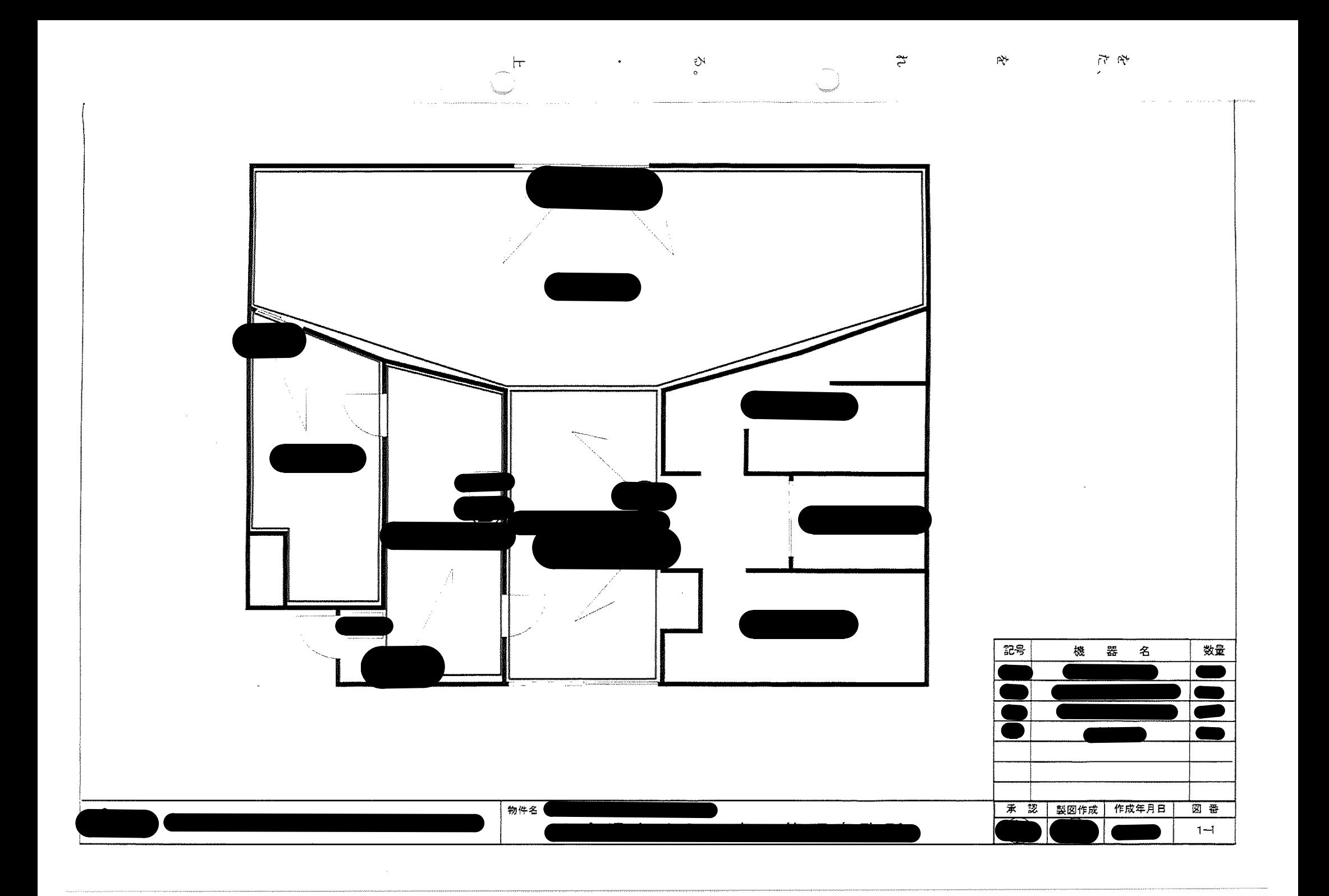

備品点検表

 $\sim$ 

札幌市 貸与備品等一覧表

 $\overline{\mathsf{L}}$ 

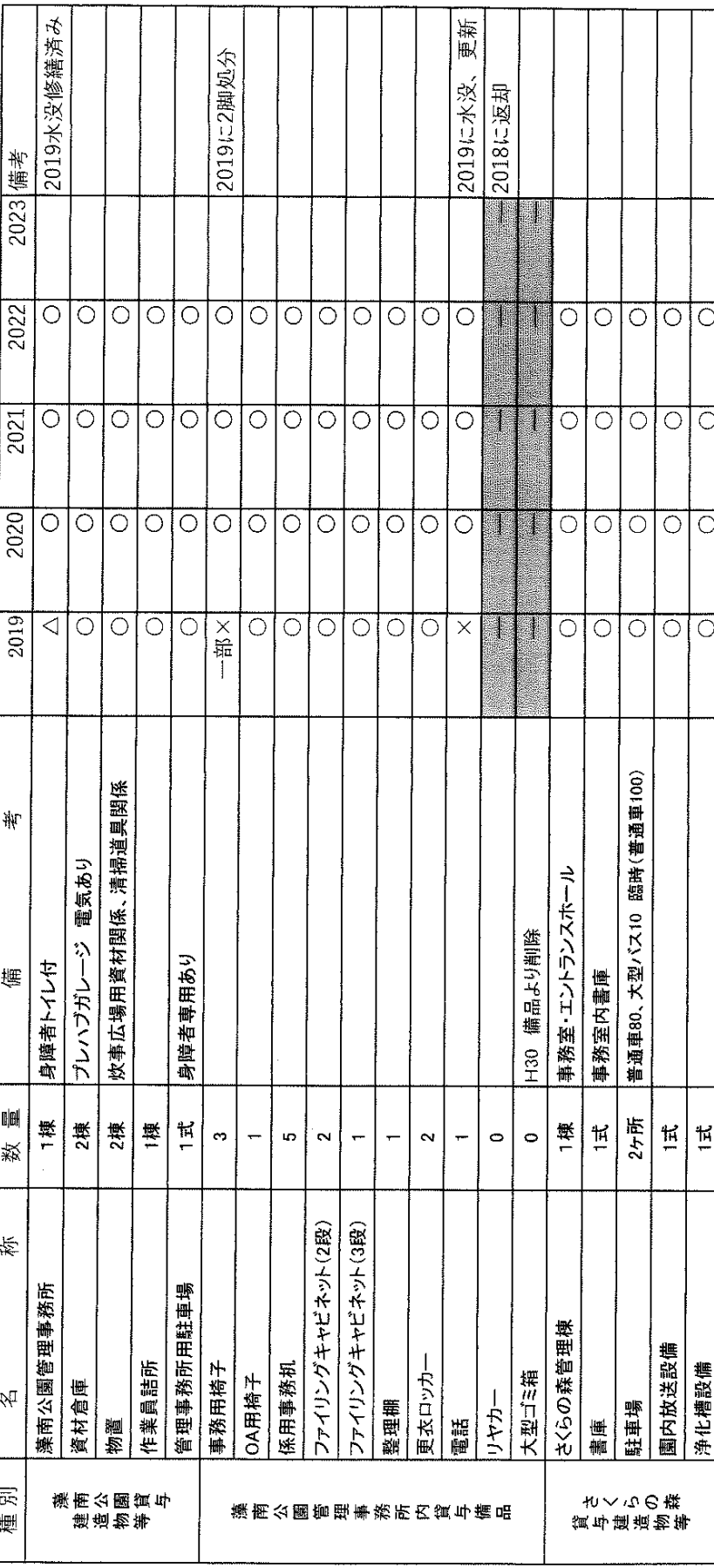

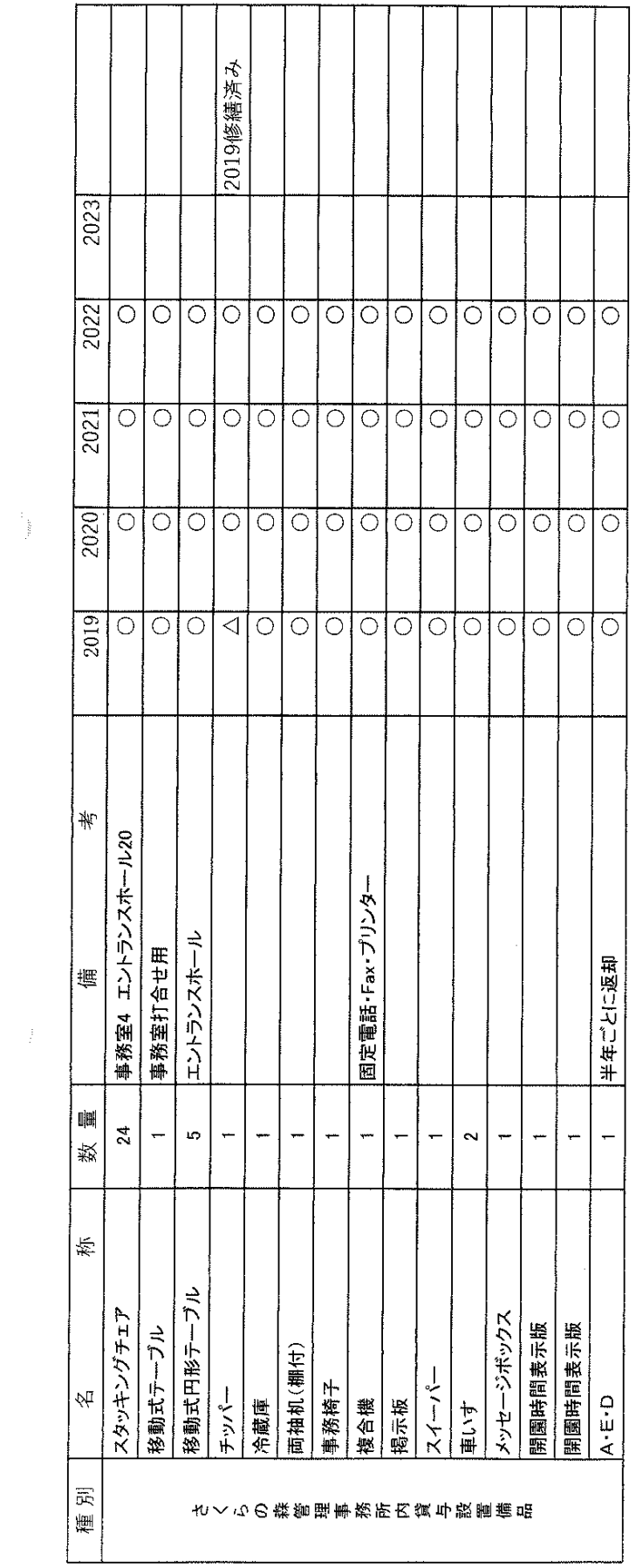

 $\frac{1}{2}$ 

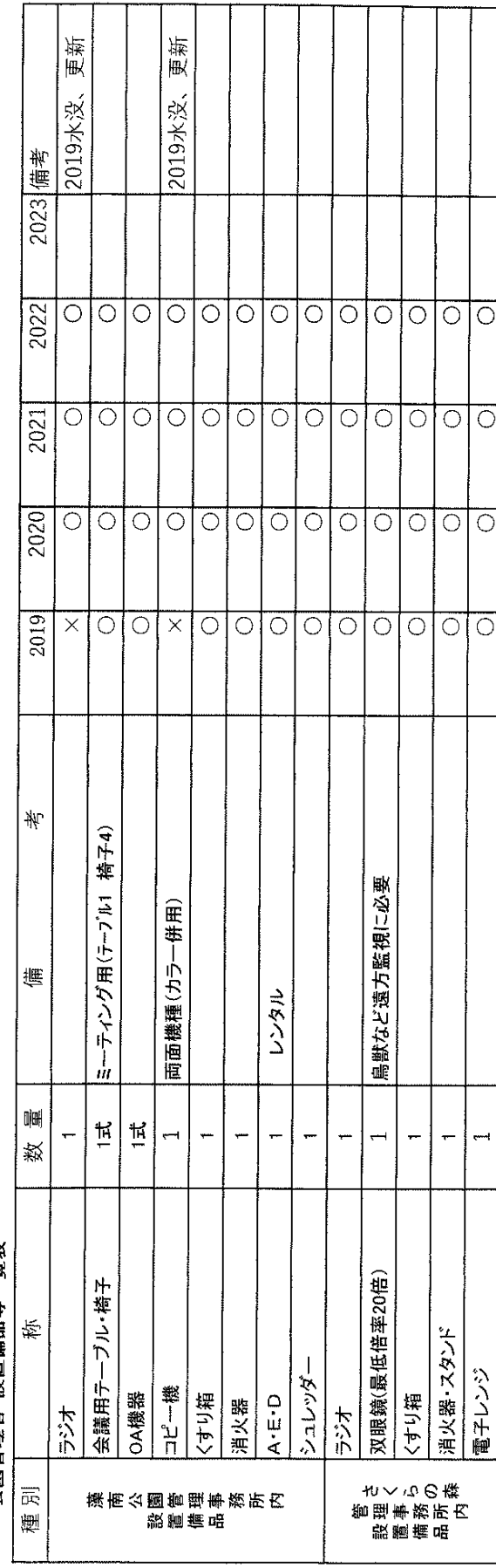

公園管理者 設置備品等一覧表

 $\frac{1}{2}$ 

- 
- 
- 〇 良好<br>△ 修繕が必要<br>× 使用不可<br>一 存在しない

 $\ddot{\phantom{0}}$ 

 $\mathcal{C}^{max}$  .

 $\frac{1}{2}$ 

## 自主事業の予定一覧 (令和4年度)

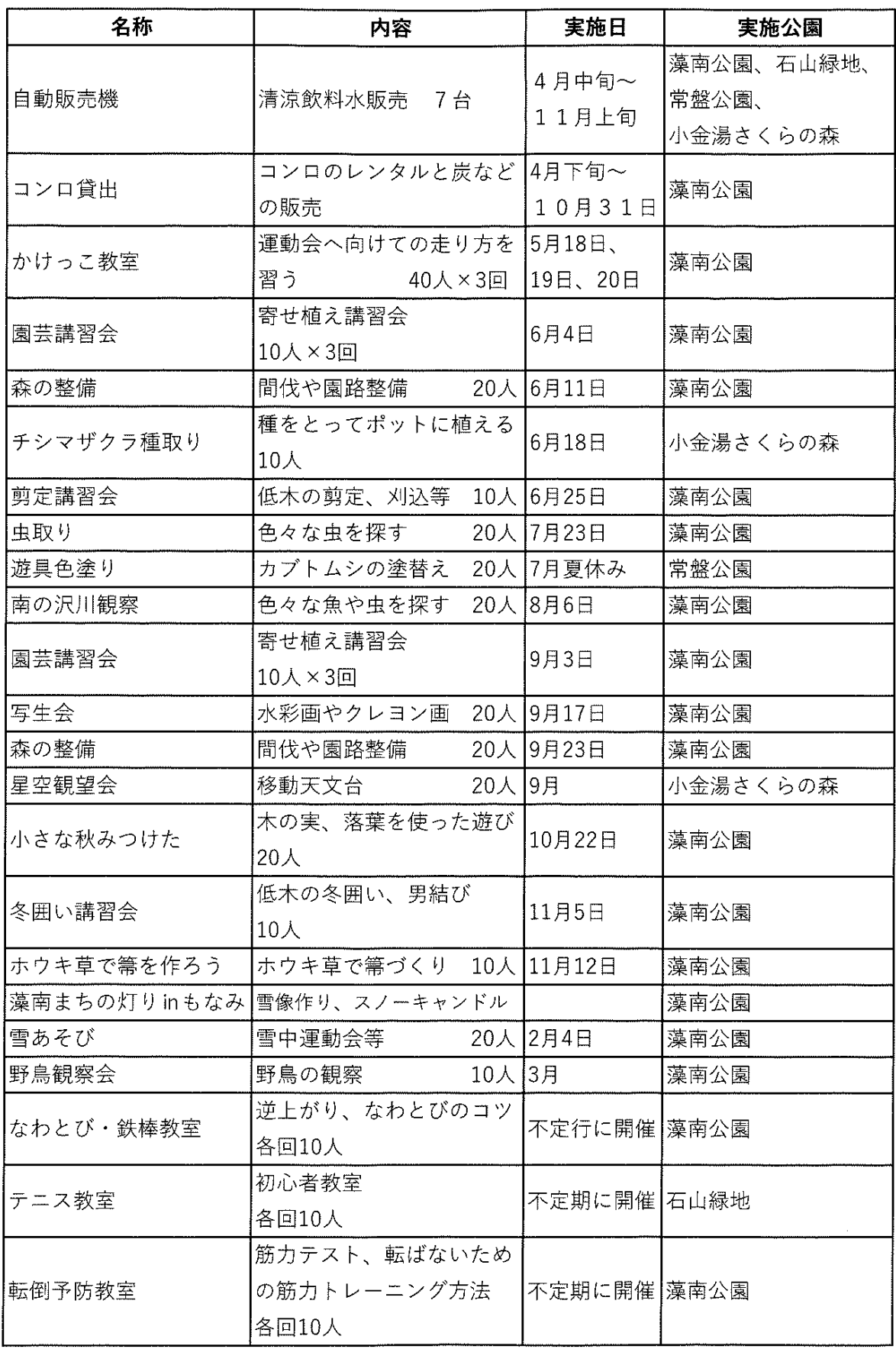

( )

 $\sim$ 

 $\frac{1}{\sqrt{2}}$ 

## 管理に係る収支計画書(様式4-2 令和4年度)

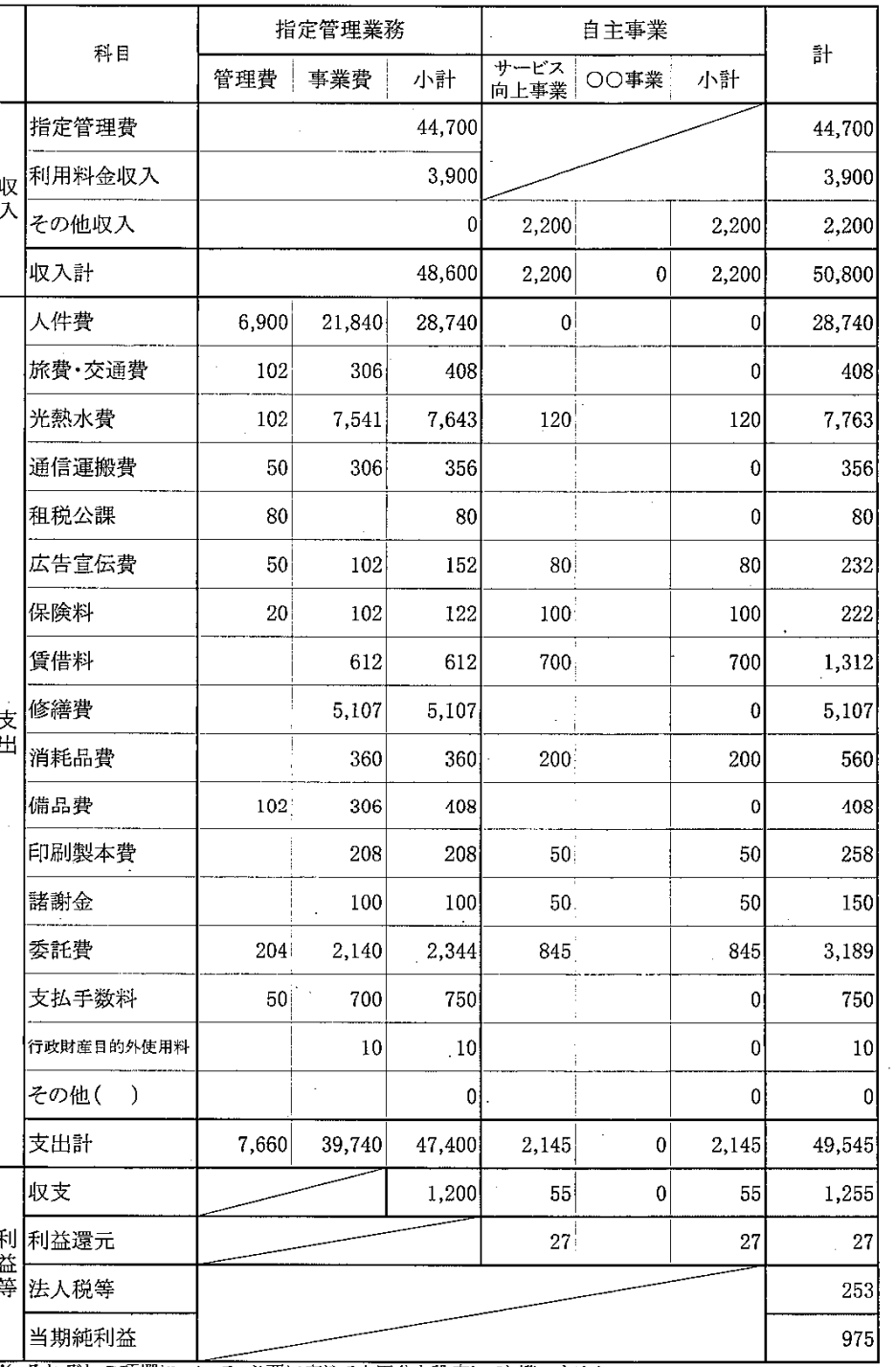

法人・団体名 藻南・石山・常盤・さくらの森グループ

- ※ それぞれの項欄について、必要に応じて小区分を設定しても構いません。<br>※ 行が足りない場合は、適宜追加してください。<br>※ 税込みで記載してください(以下、様式4-3から4-5まで同じ)。<br>※ 「利益還元」の項には、利益のうち還元額を記載してください。<br>※ 様式4-3から4-5までにより積算内容を記載してください。